# WERNER EGGER – MATTHIAS GERDTS

# Mathematik Vorkurs

Universität der Bundeswehr München 2013

# KONTAKT:

Matthias Gerdts

Institut für Mathematik und Rechneranwendung Universität der Bundeswehr München Werner-Heisenberg-Weg 39 85577 Neubiberg E-Mail: matthias.gerdts@unibw.de

WWW: www.unibw.de/lrt1/gerdts

Vorläufige Version: 18. November 2014 Copyright  $\odot$  2013 by Matthias Gerdts

# Inhaltsverzeichnis

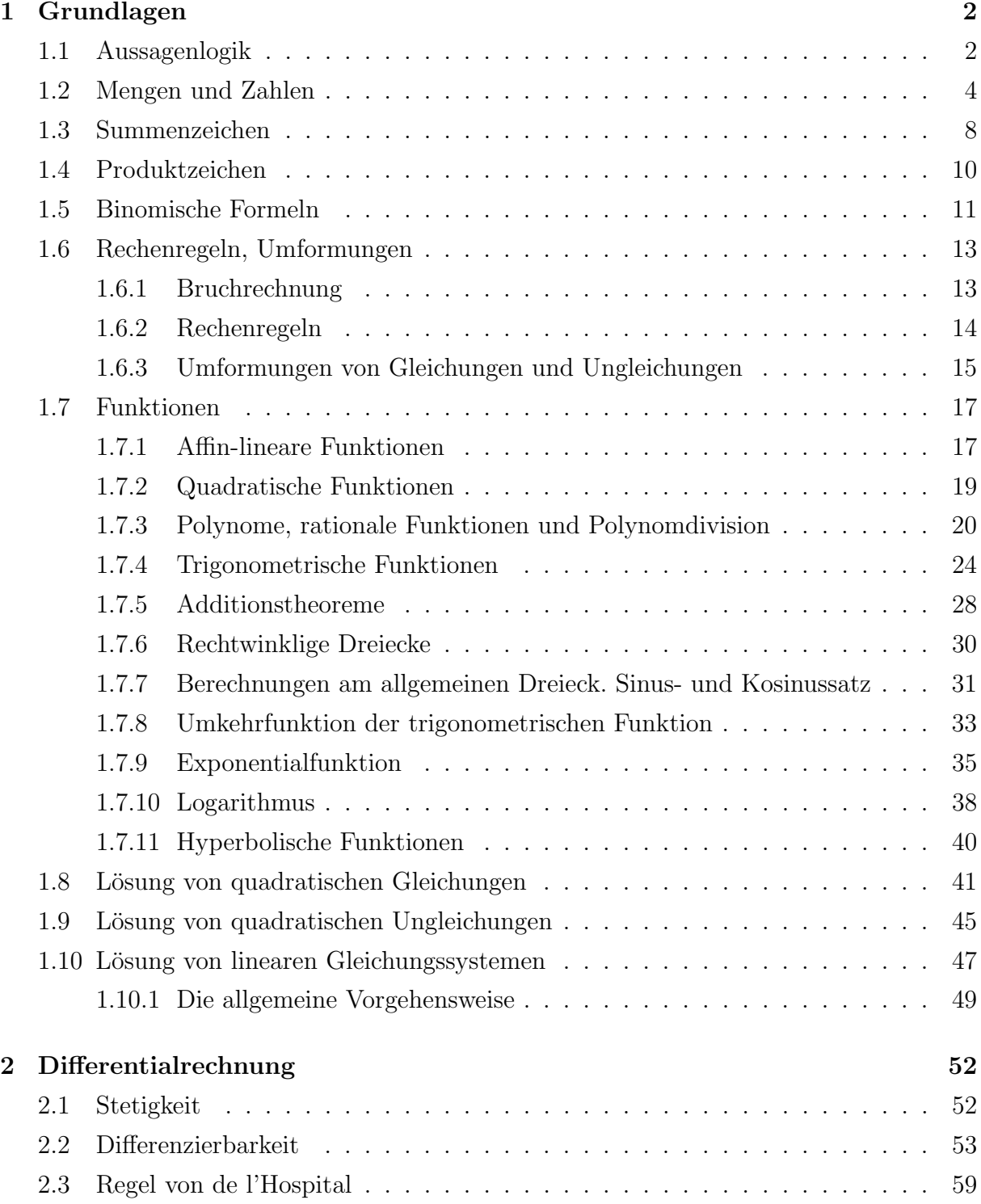

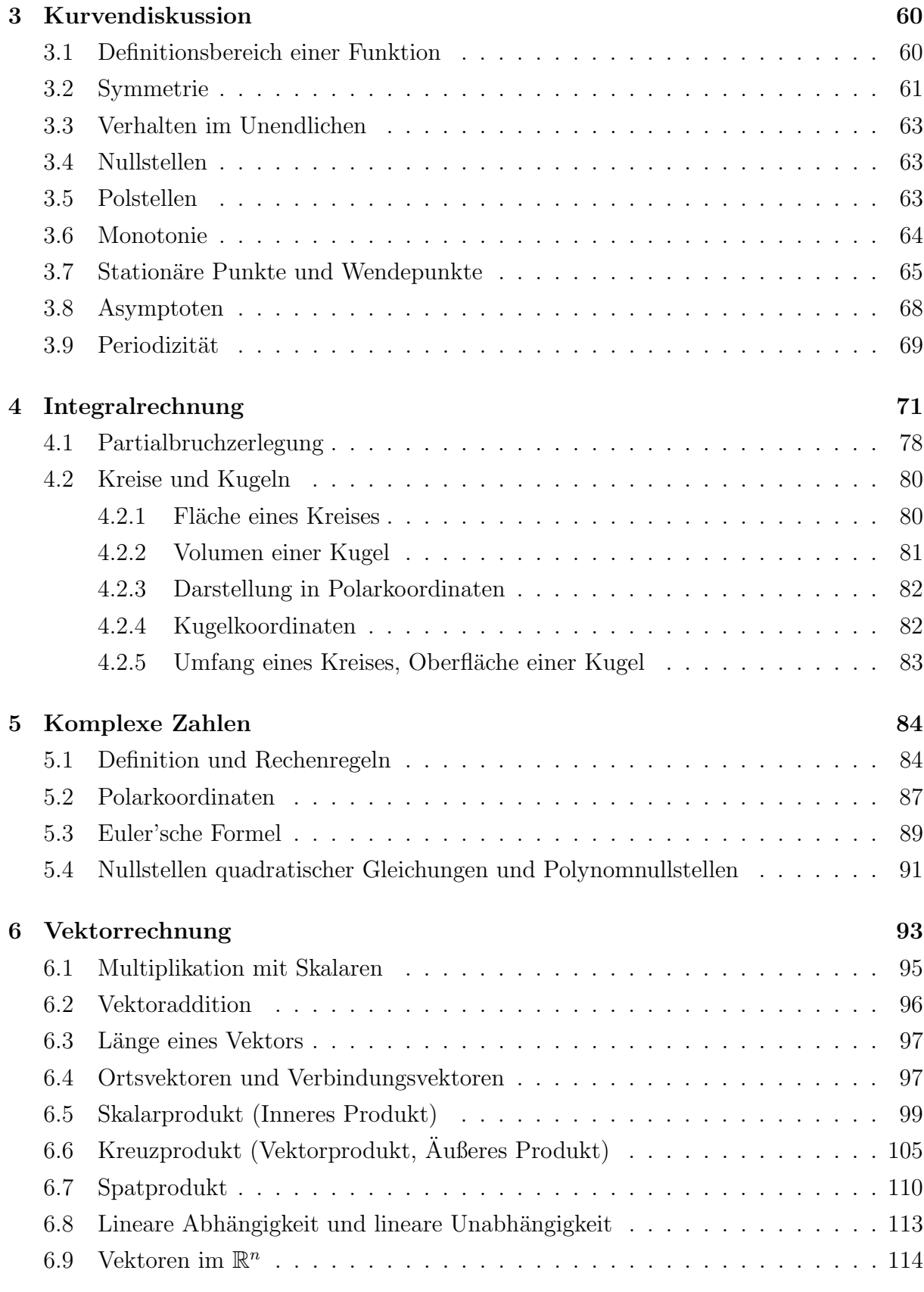

[Literaturverzeichnis](#page-123-0) 119

# Vorwort

Dieser Vorkurs vermittelt die notwendigen Mathematik-Vorkenntnisse fur das LRT-Studium ¨ an der Universität der Bundeswehr München. Der Zweck des Vorkurses ist es, die im Abitur erworbenen Mathematikkenntnisse aufzufrischen und auf einen einheitlichen Stand zu bringen.

Allgemeine Tipps und Hinweise:

• Mathematische Inhalte erschließen sich nicht von selbst, sondern sie erfordern ein aktives Mitarbeiten und viel selbstständige Übung.

Arbeiten Sie deshalb die Vorlesungen und Übungen regelmäßig nach, um nicht den Anschluss zu verlieren (die Inhalte bauen aufeinander auf)!

Spätestens in der Klausur, aber insbesondere auch im weiteren Verlauf des Studiums, ist eine Routine im Lösen von Aufgaben notwendig. Diese erlangt man nur durch eigenständiges Lösen von Aufgaben.

- Gehen Sie den Vorlesungsstoff und Übungsaufgaben mit Kommilitonen durch. Erklären und diskutieren Sie Definitionen und Sätze in eigenen Worten! Fragen Sie auch die Ubungsleiter und den Leiter der Veranstaltung bei Unklarheiten. ¨
- Informationen zum Vorkurs finden sich auf der WWW-Seite

http://www.unibw.de/lrt1/gerdts/lehre/mathevorkurs

Diese Seite wird laufend aktualisiert, so dass sie regelmäßig besucht werden sollte.

- Nützliche Webseiten mit Material zum Selbststudium sind
	- http://www.mathe-online.at/
	- http://www.geogebra.org/
	- http://www.mumie.net/

Organisation: Der Vorkurs dauert 8 Tage im Umfang von

- 2 Vorlesungsstunden
- $\bullet$  2 freien Übungsstunden
- 2 Tuturenübungsstunden

pro Tag. Es werden ca. 5 Ubungsgruppen mit jeweils 3 Tutoren angeboten. ¨

# <span id="page-6-0"></span>Kapitel 1

# Grundlagen

In diesem Abschnitt werden Grundbausteine der Mathematik zusammengefasst.

### <span id="page-6-1"></span>1.1 Aussagenlogik

Mathematische Beweise sind nichts anderes als die Aneinanderreihung von logisch korrekten Schlussweisen. Daher kommt der Logik eine besondere Rolle in der Mathematik zu. In der Logik geht es um die Verknüpfung von Aussagen. Eine Aussage beschreibt einen Sachverhalt und ist entweder wahr oder falsch. Beachte jedoch, dass man nicht immer nachprüfen kann, ob eine Aussage wahr oder falsch ist.

#### Beispiel 1.1.1

Wahre Aussagen:

- 3 ist kleiner als 5.
- Falls  $x < y$  ist, so ist  $x + c < y + c$  für alle Zahlen c.
- Die Gleichung  $x^2 = 1$  besitzt die reellen Lösungen  $x = 1$  und  $x = -1$ .

#### Falsche Aussagen:

- 5 ist kleiner als 3.
- Aus  $c \cdot x \leq c \cdot y$  folgt stets  $x \leq y$ . (Gegenbeispiel:  $c = 0$ ,  $x = 1$ ,  $y = -1$ )
- Aus  $x^2 = 1$  folgt stets, dass  $x = 1$  ist. (Gegenbeispiel:  $x = -1$ )

Möchte man ausdrücken, dass aus der Aussage  $A$  die Aussage  $B$  folgt, so schreibt man

 $A \implies B$  (sprich: "Aus A folgt B." bzw. "A impliziert B.").

Beachte, dass die Aussage "A impliziert B" genau dann falsch ist, wenn A wahr und B falsch ist. Man kann also aus einer wahren Aussage keine falsche Aussage folgern, wenn man mathematisch korrekt schließt. Umgekehrt ist es sehr wohl möglich, aus einer falschen Aussage eine wahre Aussage zu folgern. Solche Schlussweisen sind aber wertlos, da sie von einer falschen Prämisse ausgehen.

#### Beispiel 1.1.2

Die Aussage "Jeden Tag gehen alle Menschen ins Schwimmbad, um zu schwimmen." ist falsch, da ich ein Mensch bin und z.B. am 16.7.2013 nicht im Schwimmbad war. Da ich ein Mensch bin, impliziert diese Aussage jedoch die Aussage "Ich war am 17.7.2013 im Schwimmbad, um zu schwimmen.". Diese Aussage kann wahr sein, wenn ich tatsächlich am 17.7. im Schwimmbad war, um zu schwimmen, oder sie kann falsch sein, wenn ich z.B. gar nicht schwimmen kann oder am 17.7. nicht im Schwimmbad war, um zu schwimmen.

Möchte man ausdrücken, dass die Aussagen  $\tilde{A}$  und  $\tilde{B}$  gleichwertig (äquivalent) sind, so schreibt man

 $A \iff B$  (sprich: "A ist äquivalent zu B." bzw. "A gilt genau dann, wenn B gilt."). Beachte, dass äquivalente Aussagen  $A$  und  $B$  entweder beide wahr oder beide falsch sind. Beispiel 1.1.3

- (i) Die Aussage "Es gilt  $x + y = 1$  mit reellen Zahlen x und y." ist äquivalent zu der Aussage "Es gilt x = 1−y mit reellen Zahlen x und y.", da die Gleichungen x+y = 1 und  $x = 1 - y$  dieselben reellen Lösungen besitzen.
- (ii) Gemäß der Rechenregeln für reelle Zahlen sind die Aussagen "Für  $c > 0$  gilt  $3c < 0$ ." und "Es gilt  $3 < 0$ ." äquivalent, weil man Ungleichungen immer mit positiven Zahlen skalieren kann, ohne dass sich die Richtung der Ungleichung ändert.

Beide Aussagen sind aber falsch.

Bei der Umformung von Formeln sollte man sich stets klar machen, ob man korrekt schließt, d.h. ob man äquivalente Umformungen vornimmt oder Implikationen ableitet. Ein häufiger Fehler bei Umformungen ist, dass man Sonderfälle übersieht und somit unterschlägt. Beispielsweise ist die Schlussweise

$$
x^2 = 1 \qquad \Longrightarrow \qquad x = 1
$$

nicht korrekt, da auch  $x = -1$  eine Lösung von  $x^2 = 1$  darstellt. Korrekt müsste die Folgerung

> $x^2 = 1$  $\implies$   $x = 1$  oder  $x = -1$

Е

 $\circ$  2013 by M. Gerdts

lauten. In diesem Fall sind beide Seiten sogar äquivalent:

 $x^2 = 1$   $\iff$   $x = 1$  oder  $x = -1$ .

Die Schlussweise

 $x = -1$   $\implies$   $x^2 = 1$ 

ist hingegen korrekt. Äquivalenz gilt hier aber nicht.

### <span id="page-8-0"></span>1.2 Mengen und Zahlen

Mengen sind Grundbausteine der Mathematik. Sie dienen zum "Sammeln" von Objekten mit definierten Eigenschaften.

Definition 1.2.1 (Menge, Element)

- (a) Eine Menge ist eine Sammlung von (realen oder gedachten) Objekten, ihren Elementen. Dabei kann man für jedes Objekt entscheiden, ob es zur Menge gehört oder nicht.
- (b) Gehört ein Objekt x zur Menge M, so schreiben wir  $x \in M$ . Gehört ein Objekt x nicht zur Menge M, so schreiben wir  $x \notin M$ .
- (c) Besitzt die Menge M nur endlich viele Elemente, so heißt sie endliche Menge, andernfalls unendliche Menge.
- $(d)$   $\emptyset$  ist die leere Menge, sie enthält kein Element.

Zwei Mengen M und N werden als gleich betrachtet, wenn sie dieselben Elemente besitzen, d.h.

 $M = N \qquad \Longleftrightarrow \qquad (x \in M \quad \Leftrightarrow \quad x \in N).$ 

In diesem Sinne sind die Mengen {1, 2, 3} und {3, 2, 1} gleich, es kommt also nicht auf die Reihenfolge der Elemente an. Zwei Mengen sind ungleich, wenn sie nicht gleich sind. Beispiel 1.2.2

• Natürliche Zahlen: Die Menge der natürlichen Zahlen wird mit  $\mathbb N$  bezeichnet und lautet

 $\mathbb{N} := \{1, 2, 3, 4, \ldots, n, n+1, \ldots\}.$ 

 $\odot$  2013 by M. Gerdts

 $\blacksquare$ 

Formal definiert man die Menge dadurch, dass man sagt 1 ist eine naturliche Zahl ¨ und mit  $n \in \mathbb{N}$  folgt, dass auch  $n + 1 \in \mathbb{N}$  ist.

Mit

$$
\mathbb{N}_0 := \{0, 1, 2, 3, 4, \dots, n, n+1, \dots\}
$$

bezeichnen wir die Menge der natürlichen Zahlen einschließlich der Null.

• Ganze Zahlen: Die Menge der ganzen Zahlen wird mit  $\mathbb Z$  bezeichnet. Sie enthält neben den naturlichen Zahlen und der Null auch deren negative Zahlen und lautet ¨

$$
\mathbb{Z} := \{ n \mid n \in \mathbb{N}_0 \} \cup \{ -n \mid n \in \mathbb{N} \}
$$
  
=  $\{ \dots, -(n+1), -n, \dots, -4, -3, -2, -1, 0, 1, 2, 3, 4, \dots, n, n+1, \dots \}.$ 

• Rationale Zahlen: Die Menge der rationalen Zahlen wird mit Q bezeichnet. Sie enthält Bruchzahlen und ist definiert durch

$$
\mathbb{Q} \ := \ \left\{ \frac{m}{n} \ \middle| \ m \in \mathbb{Z}, \ n \in \mathbb{N} \right\}.
$$

Für eine rationale Zahl  $q = \frac{m}{n}$  $\frac{m}{n}$  heißt m **Zähler** und n **Nenner**.

Man könnte den Eindruck gewinnen, dass die rationalen Zahlen bereits alle wichtigen Zahlen enthalten. Dies ist nicht der Fall, da z.B.

$$
\sqrt{2}, \quad \sqrt{3}, \quad \pi, \quad e
$$

keine rationalen Zahlen sind.

- Reelle Zahlen: Die Menge der reellen Zahlen wird mit R bezeichnet. Die reellen  $Zahlen$  ergeben sich durch sogenannte **Vervollständigung** der rationalen Zahlen, indem "Lücken" in den rationalen Zahlen geschlossen werden. Dazu ergänzt man die rationalen Zahlen um Zahlen, die nicht als Bruchzahl dargestellt werden können,  $z.B. \sqrt{2},$ √  $3, \pi, e.$
- $\{-2, 4, 2, 8, 9, 123\}$  ist eine endliche Menge mit 6 Elementen.
- $\{rot, grün, blau\}$  ist eine endliche Menge mit 3 Elementen. Sie ist eine Teilmenge der Menge aller Farben.
- $\{1, 3, 5, 7, 9, 11, \ldots\} = \{2k-1 \mid k \in \mathbb{N}\}\$ ist eine unendliche Menge, die die ungeraden natürlichen Zahlen enthält.

Im obigen Beispiel haben wir bereits verwendet, dass die Elemente einer Menge in der Regel durch Angabe von Eigenschaften beschrieben werden, also etwa in der Form

$$
M_1 = \{x \in \mathbb{N} \mid 3 \le x \le 7\} = \{3, 4, 5, 6, 7\},
$$
  
\n
$$
M_2 = \{x \in \mathbb{R} \mid x^2 \ge 1\} = \{x \mid x \in \mathbb{R}, x^2 \ge 1\},
$$
  
\n
$$
M_3 = \{x \in \mathbb{N} \mid \text{es gibt eine Zahl } q \in \mathbb{N} \text{ mit } x = 2q\}
$$
  
\n
$$
= \{2x \mid x \in \mathbb{N}\}
$$
  
\n
$$
= \{2, 4, 6, 8, 10, \ldots\}.
$$

Die Beispiele zeigen, dass dieselbe Menge unterschiedliche Beschreibungen ihrer Elemente besitzen kann. Das Zeichen | bedeutet bei der Charakterisierung von Mengen "mit der Eigenschaft", d.h.

$$
M = \{x \mid E(x)\}\
$$

bezeichnet die Menge aller x mit der Eigenschaft  $E(x)$ .

#### Definition 1.2.3

(a) Die Menge M heißt Teilmenge der Menge N, in Zeichen  $M \subseteq N$ , wenn jedes Element von M auch Element von N ist, d.h. es gilt

$$
x \in M \quad \Longrightarrow \quad x \in N.
$$

 $Im$  Fall  $M ⊆ N$  und  $M ≠ N$  heißt die Menge M echte Teilmenge der Menge N, in Zeichen  $M \subset N$  oder  $M \subsetneq N$ .

(b) Die Menge M heißt (echte) Obermenge der Menge N, wenn N (echte) Teilmenge von M ist.

#### Beispiel 1.2.4

- (i) Die leere Menge ∅ ist Teilmenge jeder Menge.
- $(ii) \{-1, 2, 3\} \subset \{-1, 2, 3, 5\}$
- (iii)  $\mathbb{N} \subset \mathbb{N}_0 \subset \mathbb{Z} \subset \mathbb{Q} \subset \mathbb{R}$
- (iv) Die Menge {0, 1, 3} ist weder Teilmenge noch Obermenge von {−1, 0, 1}.

 $\circ$  2013 by M. Gerdts

 $\blacksquare$ 

Г

Mit Hilfe von Mengenoperationen kann man mit Mengen rechnen. Definition 1.2.5

(a) Die Vereinigung zweier Mengen M und N ist definiert als die Menge

$$
M \cup N := \{ x \mid x \in M \text{ oder } x \in N \}.
$$

(b) Der Durchschnitt zweier Mengen M und N ist definiert als die Menge

$$
M \cap N := \{ x \mid x \in M \text{ und } x \in N \}.
$$

Zwei Mengen M und N heißen diskjunkt, wenn ihr Durchschnitt leer ist, d.h.  $M \cap N = \emptyset$ .

(c) Die Differenz zweier Mengen M und N ist definiert als die Menge

$$
M \setminus N := \{ x \mid x \in M \text{ und } x \notin N \}.
$$

(d) Ist  $M \subseteq N$ , so ist das **Komplement von** M **bzgl.** N definiert als die Menge

 $\overline{M} := N \setminus M$  (Sprechweise: N ohne M).

(e) Die Potenzmenge  $P(M)$  (oder  $2^M$ ) der Menge M ist definiert als die Menge aller Teilmengen von M.

Beispiel 1.2.6

$$
{1,2} \cup {2,3,4} = {1,2,3,4}
$$
  

$$
{1,2} \cap {2,3,4} = {2}
$$
  

$$
{1,2} \setminus {2,3,4} = {1}
$$
  

$$
P({2,3,4}) = {0, {2}, {3}, {4}, {2,3}, {2,4}, {3,4}, {2,3,4}}
$$

 $\blacksquare$ 

Für  $a, b \in \mathbb{R}$  mit  $a < b$  sind die folgenden **Intervalle** definiert:

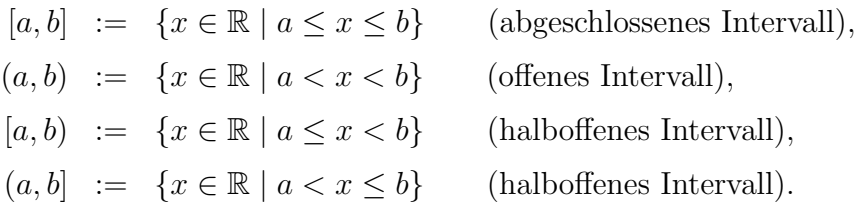

Um auch unendliche Intervalle abbilden zu können, werden die Unendlichsymbole +∞ und −∞ verwendet, welche aber nicht als reelle Zahlen angesehen werden:

$$
(-\infty, b] := \{x \in \mathbb{R} \mid x \le b\},
$$

$$
(-\infty, b) := \{x \in \mathbb{R} \mid x < b\},
$$

$$
[a, \infty) := \{x \in \mathbb{R} \mid a \le x\},
$$

$$
(a, \infty) := \{x \in \mathbb{R} \mid a < x\},
$$

$$
(-\infty, \infty) := \mathbb{R}.
$$

# <span id="page-12-0"></span>1.3 Summenzeichen

Gegeben seien  $n$  Zahlen  $a_1, a_2, \ldots, a_n \in \mathbb{R}$ . Die Summe

$$
S = a_1 + a_2 + \ldots + a_n
$$

der Zahlen schreibt man häufig mithilfe des Summensymbols  $\Sigma$  als

$$
S = \sum_{k=1}^{n} a_k \quad (= a_1 + a_2 + \ldots + a_n) \; .
$$

Hierin ist k der Summationsindex, welcher hier von  $k = 1$  bis n läuft. Natürlich kann man auch nur über Teile der Zahlen summieren, indem der Bereich des Summationsindex

angepasst wird. Folgende Beschreibungen sind üblich:

$$
\sum_{k=3}^{n-3} a_k = a_3 + a_4 + \dots + a_{n-4} + a_{n-3},
$$
\n
$$
\sum_{k=3}^{\ell} a_k = a_j + a_{j+1} + \dots + a_{\ell-1} + a_{\ell}, \qquad \text{(für } 1 \le j \le \ell \le n)
$$
\n
$$
\sum_{k=j}^{\ell} a_k := 0, \qquad \text{(Definition, falls } \ell < j)
$$
\n
$$
\sum_{k \in \{4,5,6\}}^{\ell} a_k = a_4 + a_5 + a_6,
$$
\n
$$
\sum_{j \in \{2k \mid k \in \mathbb{N}, k < 4\}}^{\ell} a_j = a_2 + a_4 + a_6.
$$

Falls aus dem Kontext klar hervorgeht, über welchen Bereich man summiert, so schreibt man häufig auch abkürzend

$$
\sum a_k \; .
$$

#### Beispiel 1.3.1

• Möchte man alle natürlichen Zahlen bis zur Zahl  $n \in \mathbb{N}$  aufsummieren, so lässt sich das mithilfe des Summenzeichens leicht schreiben als

$$
\sum_{k=1}^{n} k = 1 + 2 + 3 + \ldots + n \; .
$$

Schon Gauß hat erkannt, dass es für diese Summe eine Berechnungsformel gibt, nämlich

$$
\sum_{k=1}^{n} k = \frac{n}{2}(n+1) .
$$

 $(Begründung?)$ 

• Für die Summe der Quadratzahlen

$$
\sum_{k=1}^{n} k^2 = 1 + 2^2 + 3^2 + \dots + n^2
$$

gibt es ebenfalls eine geschlossene Formel, nämlich

$$
\sum_{k=1}^{n} k^2 = \frac{1}{6}n(n+1)(2n+1) .
$$

Diese Formel kann man formal mittels Induktion beweisen: siehe Mathematik I.

П

• Die Zahlen  $a_k$  seien für  $k = 1, ..., 100$  definiert als  $a_k = \frac{1}{k+1}$ . Deren Summe lautet dann

$$
a_1 + a_2 + \ldots + a_{100} = \sum_{k=1}^{100} a_k = \sum_{k=1}^{100} \frac{1}{k+1} = \frac{1}{2} + \frac{1}{3} + \ldots + \frac{1}{101}.
$$

# <span id="page-14-0"></span>1.4 Produktzeichen

Gegeben seien n Zahlen  $a_1, a_2, \ldots, a_n \in \mathbb{R}$ . Analog wie beim Summenzeichen verwendet man für das Produkt der Zahlen das Produktsymbol  $\prod$  gemäß

$$
a_1 \cdot a_2 \cdots a_n = \prod_{k=1}^n a_k.
$$

Hierin ist k der **Produktindex**, welcher hier von  $k = 1$  bis n läuft. Wie bei der Summation kann man durch Anpassen des Indexbereichs auch nur Teile der Zahlen multiplizieren. Die Notation ist analog, also z.B.

$$
\prod_{k=3}^{n-3} a_k = a_3 \cdot a_4 \cdots a_{n-4} \cdot a_{n-3},
$$
\n
$$
\prod_{k=3}^{\ell} a_k = a_j \cdot a_{j+1} \cdots a_{\ell-1} \cdot a_{\ell}, \qquad \text{(für } 1 \le j \le \ell \le n)
$$
\n
$$
\prod_{k=j}^{\ell} a_k := 1, \qquad \text{(Definition, falls } \ell < j)
$$
\n
$$
\prod_{k \in \{4,5,6\}} a_k = a_4 \cdot a_5 \cdot a_6,
$$
\n
$$
\prod_{k \in \mathbb{N}, k < 4} = a_2 \cdot a_4 \cdot a_6.
$$

Falls aus dem Kontext klar hervorgeht, uber welchen Bereich man das Produkt bildet, so ¨ schreibt man häufig auch abkürzend

$$
\prod a_k.
$$

#### Beispiel 1.4.1

 ${2k}$ 

• Möchte man alle natürlichen Zahlen bis zur Zahl  $n \in \mathbb{N}$  multiplizieren, so lässt sich das mithilfe des Produktzeichens leicht schreiben als

$$
\prod_{k=1}^n k = 1 \cdot 2 \cdot 3 \cdots n \; .
$$

Diese Zahl hat einen speziellen Namen, nämlich n! (sprich: n-Fakultät).

 $\circ$  2013 by M. Gerdts

• Die Zahlen  $a_k$  seien für  $k = 1, ..., 100$  definiert als  $a_k = \frac{1}{k+1}$ . Deren Produkt lautet dann

$$
a_1 \cdot a_2 \cdots a_{100} = \prod_{k=1}^{100} a_k = \prod_{k=1}^{100} \frac{1}{k+1} = \frac{1}{2} \cdot \frac{1}{3} \cdots \frac{1}{101}.
$$

### <span id="page-15-0"></span>1.5 Binomische Formeln

In den Anwendungen treten oft Ausdrücke der Form

$$
(a+b)^2
$$
,  $(a-b)^2$ ,  $(a+b)^3$ ,  $(a-b)^3$ ,  $(a+b)^4$ ,  $(a-b)^4$ ,...

bzw. allgemein der Form

$$
(a+b)^n \qquad (n \in \mathbb{N}, a, b \in \mathbb{R})
$$

auf.

Für  $n = 2$  erhält man

$$
(a + b)2 = (a + b)(a + b) = a2 + 2ab + b2
$$
 (1. binomische Formel),  
\n
$$
(a - b)2 = (a - b)(a - b) = a2 - 2ab + b2
$$
 (2. binomische Formel),  
\n
$$
a2 - b2 = (a - b)(a + b)
$$
 (3. binomische Formel).

Desweiteren berechnen sich die Ausdrücke  $(a + b)^n$  für  $n = 1, 2, ..., 5$  wie folgt:

$$
(a + b)0 = 1
$$
  
\n
$$
(a + b)1 = 1a + 1b
$$
  
\n
$$
(a + b)2 = 1a2 + 2ab + 1b2
$$
  
\n
$$
(a + b)3 = 1a3 + 3a2b + 3ab2 + 1b3
$$
  
\n
$$
(a + b)4 = 1a4 + 4a3b + 6a2b2 + 4ab3 + 1b4
$$
  
\n
$$
(a + b)5 = 1a5 + 5a4b + 10a3b2 + 10a2b3 + 5ab4 + 1b5
$$
  
\n
$$
\vdots
$$

Schaut man sich die Koeffizienten vor den einzelnen Termen an, so kann man ein Muster erkennen, welches uns die Koeffizienten der Ergebnisse liefert. Es basiert auf dem Pascal'schen Dreieck in der folgenden Abbildung [1.1:](#page-16-0)

Ē

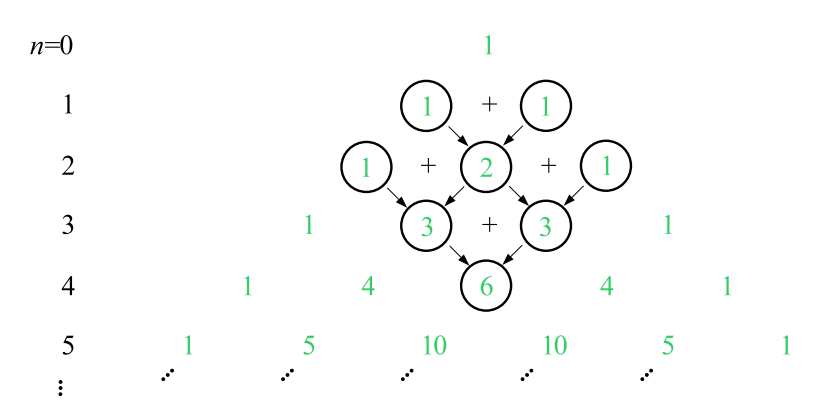

<span id="page-16-0"></span>Abbildung 1.1: Pascal'sches Dreieck

In den Außendiagonalen steht immer eine 1. Die inneren Terme werden als Summe der darüberliegenden Terme gebildet.

Diese Ergebnisse kann man in einer einzigen Formel zusammenfassen. Darin verwendet man die sogenannten Binomialkoeffizienten:

#### Definition 1.5.1 (Binomialkoeffizienten)

Für  $n, k \in \mathbb{N}_0$  mit  $k \leq n$  sind die Binomialkoeffizienten definiert als

$$
\binom{n}{k} := \frac{n!}{(n-k)!k!} \qquad \text{(sprich: "n über k"),}
$$

wobei die Konvention  $0! = 1$  verwendet wird.

Eigenschaften:

$$
\begin{aligned}\n\bullet \binom{n}{k} &= \frac{n!}{(n-k)!k!} = \frac{(n-k+1)(n-k+2)\dots(n-2)(n-1)n}{1\cdot 2\cdot 3\dots k} \\
\bullet \binom{n}{k} &= \binom{n}{n-k} \\
\bullet \binom{n}{k-1} + \binom{n}{k} &= \binom{n+1}{k}\n\end{aligned}
$$

Beispiel:

$$
\binom{7}{4} = \frac{1 \cdot 2 \cdot 3 \cdot 4 \cdot 5 \cdot 6 \cdot 7}{(1 \cdot 2 \cdot 3 \cdot 4)(1 \cdot 2 \cdot 3)} = 35.
$$

Mithilfe der Binomialkoeffizienten kann man per Induktion (siehe Mathematik I) den folgenden Satz beweisen:

 $\odot$  2013 by M. Gerdts

Е

#### Satz 1.5.2 (Binomiallehrsatz)

*Für*  $a, b \in \mathbb{R}$  und  $n \in \mathbb{N}_0$  gilt

$$
(a+b)^n = \sum_{k=0}^n \binom{n}{k} a^{n-k} b^k
$$
  
=  $\binom{n}{0} a^n + \binom{n}{1} a^{n-1} b + \binom{n}{2} a^{n-2} b^2 + \dots + \binom{n}{n-1} a b^{n-1} + \binom{n}{n} b^n$ .

# <span id="page-17-0"></span>1.6 Rechenregeln, Umformungen

In der Mathematik gibt es einige elementare Rechenregeln beim Rechnen mit reellen Zahlen, die es unbedingt zu beachten gilt, wenn man Ausdrücke umformt. Obwohl diese Regeln allgemein bekannt sein sollten, ist es erstaunlich, wie "kreativ" (=falsch) diese elementaren Regeln in Klausuren mitunter interpretiert werden!

#### <span id="page-17-1"></span>1.6.1 Bruchrechnung

Bei der Addition bzw. Subtraktion von Bruchzahlen  $x = \frac{a}{b}$  $\frac{a}{b}$  und  $y = \frac{c}{d}$  mit  $a, b, c, d \in$  $\mathbb{R}, b \neq 0$  und  $d \neq 0$  muss man diese zunächst erweitern und auf den selben Nenner bringen, bevor man addieren darf:

$$
x \pm y = \frac{a}{b} \pm \frac{c}{d} = \frac{ad}{bd} \pm \frac{cb}{db} = \frac{ad \pm cb}{bd}.
$$

Das gilt natürlich auch dann, wenn man Brüche addieren möchte, in denen Funktionen auftreten.

#### Beispiele:

$$
\frac{1}{2} + \frac{2}{3} = \frac{3+4}{6} = \frac{7}{6},
$$
  
\n
$$
\frac{1}{4} - \frac{1}{2} = \frac{1-2}{4} = -\frac{1}{4},
$$
  
\n
$$
\frac{x}{x^2 + 1} + \frac{1}{x} = \frac{x^2 + (x^2 + 1)}{x(x^2 + 1)} = \frac{2x^2 + 1}{x(x^2 + 1)}.
$$

Die Multiplikation zweier Bruchzahlen  $x = \frac{a}{b}$  $\frac{a}{b}$  und  $y = \frac{c}{d}$  $\frac{c}{d}$ erfolgt nach der Regel

$$
x \cdot y = \frac{a}{b} \cdot \frac{c}{d} = \frac{a \cdot c}{b \cdot d}.
$$

Beispiele:

$$
\frac{1}{2} \cdot \frac{2}{3} = \frac{2}{6},
$$
  

$$
\frac{x}{x^2 + 1} \cdot \frac{1}{x} = \frac{x}{x(x^2 + 1)}.
$$

Die Division zweier Bruchzahlen  $x = \frac{a}{b}$  $\frac{a}{b}$  und  $y=\frac{c}{d}$  mit  $y\neq 0$ erfolgt nach der Regel

$$
\frac{x}{y} = \frac{\frac{a}{b}}{\frac{c}{d}} = \frac{a \cdot d}{b \cdot c}.
$$

Beispiele:

$$
\frac{\frac{1}{2}}{\frac{x^2}{3}} = \frac{3}{4},
$$
  

$$
\frac{\frac{x^2+1}{2}}{\frac{1}{x}} = \frac{x^2}{x^2+1}.
$$

Kürzen darf man Brüche genau dann, wenn Zähler und Nenner einen gemeinsamen Teiler aufweisen, d.h.

$$
\frac{a \cdot c}{b \cdot c} = \frac{a}{b} \qquad \text{(falls } b \cdot c \neq 0\text{)}.
$$

Beispiele:

$$
\frac{35}{25} = \frac{7 \cdot 5}{5 \cdot 5} = \frac{7}{5},
$$
  

$$
\frac{x^2 - 1}{x + 1} = \frac{(x - 1)(x + 1)}{x + 1} = x - 1
$$
 (falls  $x \neq -1$ ).

#### <span id="page-18-0"></span>1.6.2 Rechenregeln

Für alle  $x,y,z\in\mathbb{R}$ gelten die folgenden Rechenregeln für die vier Grundrechenarten +, −, ·, /:

#### Addition, Subtraktion:

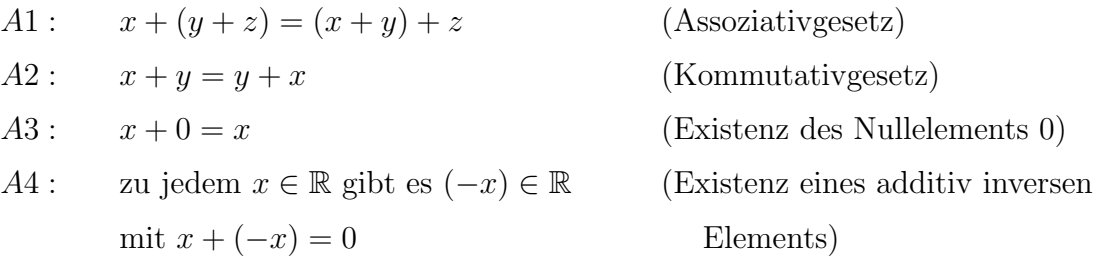

#### Multiplikation, Division:

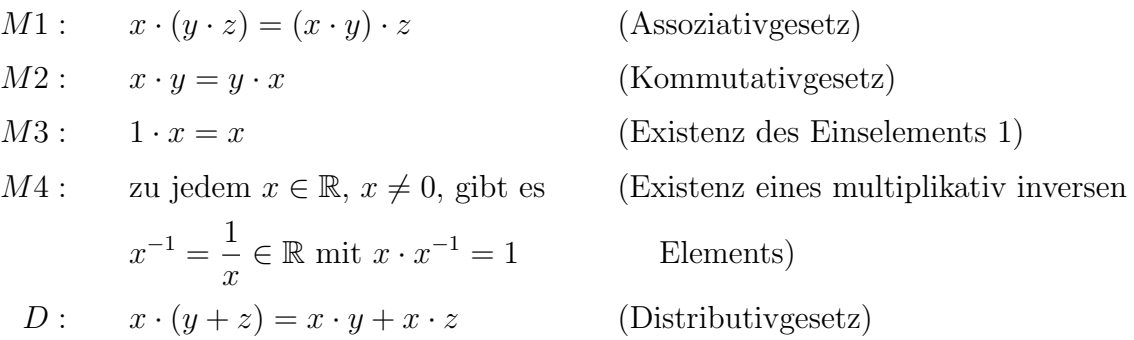

# <span id="page-19-0"></span>1.6.3 Umformungen von Gleichungen und Ungleichungen Elementare Gleichungen:

• Für alle  $a, b \in \mathbb{R}$  besitzt die Gleichung

$$
a + x = b
$$

genau eine reelle Lösung x, nämlich  $x = b - a$ . Beachte aber, dass diese Gleichung zwar stets genau eine reelle Lösung besitzt. Betrachtet man sie aber über den natürlichen Zahlen, so besitzt sie für  $a, b \in \mathbb{N}$  nicht unbedingt eine Lösung in den natürlichen Zahlen. Betrachte z.B.  $a = 2$ ,  $b = 1$ , woraus sich  $x = -1$  ergibt, was leider keine natürliche Zahl ist.

• Für  $a, b \in \mathbb{R}$ ,  $a \neq 0$ , besitzt die Gleichung

$$
a\cdot x=b
$$

genau eine reelle Lösung x, nämlich  $x = \frac{b}{a}$  $\frac{b}{a}$ . Für  $a = 0$  besitzt die Gleichung nur dann eine Lösung, wenn  $b = 0$  gilt. Für  $a = b = 0$  ist jede Zahl  $x \in \mathbb{R}$  eine Lösung. In diesem Fall gibt es also unendlich viele Lösungen.

Betrachtet man die Gleichung  $a \cdot x = b$  über den ganzen Zahlen mit  $a, b \in \mathbb{Z}$ ,  $a \neq 0$ , so besitzt sie nicht unbedingt eine Lösung in den ganzen Zahlen. Betrachte z.B.  $a = 2, b = 1$ , woraus sich  $x = 1/2$  ergibt, was leider keine ganze Zahl ist.

#### Elementare Ungleichungen:

Die reellen Zahlen sind auf der Zahlengeraden angeordnet, d.h. für alle  $a, b \in \mathbb{R}$  gilt genau eine der folgenden Alternativen:  $a < b$ ,  $a = b$ ,  $a > b$ . Es gelten folgende Regeln für beliebige  $a, b, c, d \in \mathbb{R}$ :

> $a \leq b$  und  $b \leq c \implies a \leq c$  $a \leq b \iff a + d \leq b + d$  $a \leq b$  und  $c \geq 0 \implies a \cdot c \leq b \cdot c$  $a \leq b$  und  $c \leq 0 \implies a \cdot c \geq b \cdot c$

Beachte, dass insbesondere in den letzten beiden Fällen der Implikationspfeil nicht in die andere Richtung gilt (betrachte den Fall  $c = 0$ )!

Für strikte Ungleichungen erhält man für beliebige  $a, b, c, d \in \mathbb{R}$ :

$$
a < b \text{ und } b < c \implies a < c
$$
  

$$
a < b \iff a + d < b + d
$$
  

$$
a < b \text{ und } c > 0 \implies a \cdot c < b \cdot c
$$
  

$$
a < b \text{ und } c < 0 \implies a \cdot c > b \cdot c
$$

#### Einige Umformungen:

Wir betrachten exemplarisch die Gleichung

<span id="page-20-1"></span>
$$
c = \frac{\sqrt{1+y^2}}{\sqrt{-x}} - y \cdot \frac{y}{\sqrt{1+y^2} \cdot \sqrt{-x}},
$$
\n(1.1)

die wir umformen und vereinfachen möchten. Hierin ist  $c \in \mathbb{R}$  eine gegebene Konstante und x und y sind Variable. Gesucht ist eine Vereinfachung dieser Gleichung, um besser erkennen zu können, welche x und y diese Gleichung erfüllen.

Zunächst stellen wir fest, dass  $1 + y^2$  für aller  $y \in \mathbb{R}$  stets größer Null ist, so dass der Wurzelausdruck  $\sqrt{1 + y^2}$  wohldefiniert ist und niemals Null wird. Der Wurzelausdruck √  $\overline{-x}$  ist jedoch nur für  $x \leq 0$  wohldefiniert und ungleich Null für  $x < 0$ .

Wir setzen also im Folgenden voraus, dass  $x < 0$  gilt.

Nun bringen wir den Ausdruck auf der rechten Seite auf denselben Nenner und erhalten

$$
c = \frac{1 + y^2 - y^2}{\sqrt{1 + y^2} \cdot \sqrt{-x}} = \frac{1}{\sqrt{-x(1 + y^2)}}.
$$

Unter der Annahme  $x < 0$  ist der Ausdruck auf der rechten Seite stets größer als Null, so dass die Gleichung für  $c \leq 0$  keine Lösung besitzt.

Wir setzen also im Folgenden voraus, dass  $c > 0$  gilt.

Quadrieren der Gleichung liefert

<span id="page-20-0"></span>
$$
c^2 = \frac{1}{-x(1+y^2)}.\t(1.2)
$$

Achtung: Durch das Quadrieren ist eine zusätzliche Lösung generiert worden, die ursprünglich nicht vorhanden war. Die quadrierte Gleichung ist nämlich erfüllt für

$$
c = \pm \frac{1}{\sqrt{-x(1+y^2)}}.
$$

Die Gleichung mit dem "-"-Zeichen war ursprünglich nicht da. Sie ist allerdings nur für  $c < 0$  erfüllbar, was wir ausgeschlossen hatten.

Umformen von [\(1.2\)](#page-20-0) liefert

$$
y^2 = -1 - \frac{1}{xc^2},
$$

woraus sich die zwei Lösungen

$$
y = \pm \sqrt{-1 - \frac{1}{xc^2}}
$$

ergeben, falls −1 −  $\frac{1}{xc^2}$  ≥ 0 bzw. − $\frac{1}{xc^2}$  ≥ 1 gilt. Multiplikation mit  $x < 0$  liefert die Einschränkung

$$
-\frac{1}{c^2} \le x < 0.
$$

Zusammenfassend erhalten wir also für  $c > 0$  und  $-\frac{1}{c^2}$  $\frac{1}{c^2} \leq x < 0$  die beiden Lösungen

$$
y = \pm \sqrt{-1 - \frac{1}{xc^2}}
$$

für  $(1.1)$ .

### <span id="page-21-0"></span>1.7 Funktionen

In diesem Abschnitt werden häufig verwendete Funktionen beschrieben. Unter einer Funktion verstehen wir eine Abbildungen von einem **Definitionsbereich**  $D \subseteq \mathbb{R}$  in einen Bildbereich, der bei uns immer R sein wird, d.h. wir betrachten Funktionen  $f: D \longrightarrow \mathbb{R}$ . Die Menge  $W = \{f(x) | x \in D\}$  bezeichnet den Wertebereich von f, also die Menge aller Funktionswerte, die f auf dem Definitionsbereich annimmt.

#### <span id="page-21-1"></span>1.7.1 Affin-lineare Funktionen

Viele Vorgänge in der Praxis lassen sich, zumindest angenähert, durch eine (affin-)lineare Funktion beschreiben.

#### Beispiel 1.7.1

• Bewegung eines Objektes mit konstanter Geschwindigkeit:

$$
s(t) = vt
$$
  $(t = Zeit, v = Geschwindigkeit, s(t) = zurückgelegte Strecke)$ 

• Gleichmäßig beschleunigte Bewegung eines Objektes:

 $v(t) = v_0 + at$  (t=Zeit, a=Beschleunigung,  $v_0 = Anfangsgeschw.$ ,  $v(t) = Geschw.$ )

#### Definition 1.7.2 (affin-lineare Funktion)

Eine Funktion  $f : \mathbb{R} \longrightarrow \mathbb{R}$  der Form

$$
f(x) = ax + b \qquad (a, b \in \mathbb{R})
$$

nennen wir affin-lineare Funktion.

Häufig schreibt man  $y = ax + b$  und lässt das Wort "affin" einfach weg <sup>[1](#page-21-2)</sup>

Н

# Eigenschaften (vgl. Abbildung [1.2\)](#page-22-0):

<span id="page-21-2"></span><sup>&</sup>lt;sup>1</sup>Streng genommen ist f nur im Fall  $b = 0$  eine lineare Funktion. Für  $b \neq 0$  erhalten wir eine verschobene lineare Funktion, daher der Name "affin-linear". Eine lineare Funktion erfüllt  $f(x+y) = f(x) + f(y)$ und  $f(cx) = cf(x)$  für alle  $x, y, c \in \mathbb{R}$ .

- Der Graph von  $f$  ist eine Gerade.
- Die Gerade schneidet die y-Achse im Punkt  $(0, b)$ .
- a gibt die Steigung der Geraden an:
	- Im Fall  $a > 0$  wächst die Gerade nach rechts an.
	- Im Fall  $a < 0$  fällt die Gerade nach rechts ab.
	- Im Fall  $a = 0$  verläuft die Gerade parallel zur x-Achse (f ist konstant).
- Für  $a \neq 0$  hat die Gerade genau eine Nullstelle im Punkt  $x = -\frac{b}{a}$  $\frac{b}{a}$ .
- Der Neigungswinkel  $\alpha$  der Geraden (=Winkel zwischen Gerade und x-Achse) erfüllt  $\tan \alpha = a.$

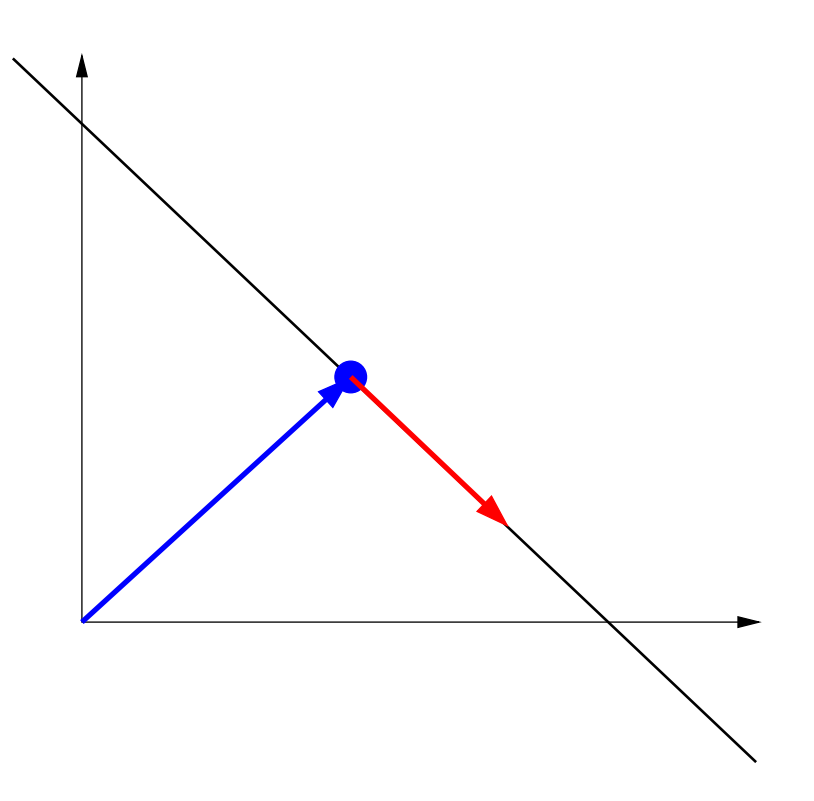

<span id="page-22-0"></span>Abbildung 1.2: Graph einer affin-linearen Funktion  $f(x) = ax + b$ .

#### Bemerkung 1.7.3

Man kann eine nicht konstante Gerade auch in Parameterform angeben, d.h. als Gleichung

$$
\frac{x}{a_1} + \frac{y}{b_1} = 1,
$$

wobei  $a_1$  die Schnittstelle mit der x-Achse und  $b_1$  die Schnittstelle mit der y-Achse bezeichnen. Durch Auflösen nach y erhält man  $y = -\frac{b_1}{a_1}$  $\frac{b_1}{a_1}x + b_1.$  $\blacksquare$ 

 $\circ$  2013 by M. Gerdts

#### <span id="page-23-0"></span>1.7.2 Quadratische Funktionen

Definition 1.7.4 (quadratische Funktion) Eine Funktion  $f : \mathbb{R} \longrightarrow \mathbb{R}$  der Form

$$
f(x) = ax^2 + bx + c \qquad (a, b, c \in \mathbb{R})
$$

nennen wir quadratische Funktion.

Eigenschaften (vgl. Abbildung [1.3\)](#page-24-1):

- Der Graph von f ist eine Parabel, die für  $a > 0$  nach oben und für  $a < 0$  nach unten geöffnet ist.
- Für  $a \neq 0$  ist die x-Koordinate (Abszisse) des Scheitelpunkts von  $f$  gegeben durch  $x_s = -\frac{b}{2a}$  $\frac{b}{2a}$  und die y-Koordinate (Ordinate) des Scheitelpunkts von f durch  $f_s =$ 4ac−b 2  $\frac{c-b^2}{4a}$ .
- Der Wertebereich von f lautet –  $W = [f_s, +\infty)$ , falls *a* > 0, –  $W = (-\infty, f_s]$ , falls  $a < 0$ .
- Die Nullstellen  $x_1$  und  $x_2$  von  $f$  sind gegeben durch die quadratische Gleichung  $ax^2 +$  $bx + c = 0$ , deren Lösung wir in Abschnitt [1.8](#page-45-0) noch im Detail betrachten. Abhängig vom Vorzeichen der Diskriminante  $D = b^2 - 4ac$  ergeben sich zwei Nullstellen (D 0), eine doppelte Nullstelle  $(D = 0)$  oder keine reelle Nullstelle  $(D < 0)$ .

 $\blacksquare$ 

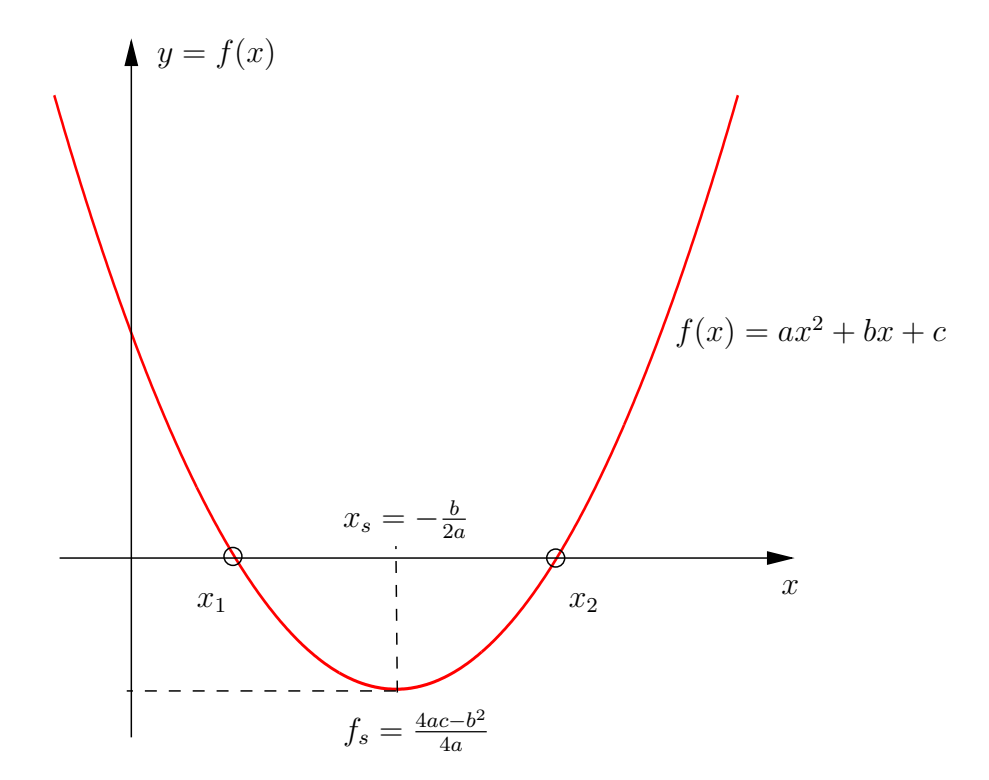

<span id="page-24-1"></span>Abbildung 1.3: Graph einer quadratischen Funktion  $f(x) = ax^2 + bx + c$  (hier  $a > 0$ ,  $b^2 - 4ac > 0$ ).

### <span id="page-24-0"></span>1.7.3 Polynome, rationale Funktionen und Polynomdivision

Affin-lineare und quadratische Funktionen sind spezielle Polynome, die wie folgt definiert sind.

### Definition 1.7.5 (Polynom)

 $\it{Ein}$  Funktion  $p: \mathbb{R} \longrightarrow \mathbb{R}$   $\it{der}$  Form

$$
p(x) = a_n x^n + a_{n-1} x^{n-1} + \ldots + a_1 x + a_0 = \sum_{k=0}^n a_k x^k \quad \text{mit } a_n \neq 0
$$

heißt Polynom n-ten Grades mit den Koeffizienten  $a_0, a_1, \ldots, a_n$ . Die Polynome  $1, x, x^2, x^3, \ldots, x^n, \ldots$  heißen Basispolynome oder Elementarpolynome.

#### Beispiele:

- $n = 0$ : konstante Funktionen
- $n = 1$ : affin-lineare Funktionen
- $n = 2$ : quadratische Funktionen
- Basispolynome für  $n = 1, 2, 3, 4, 5$ :

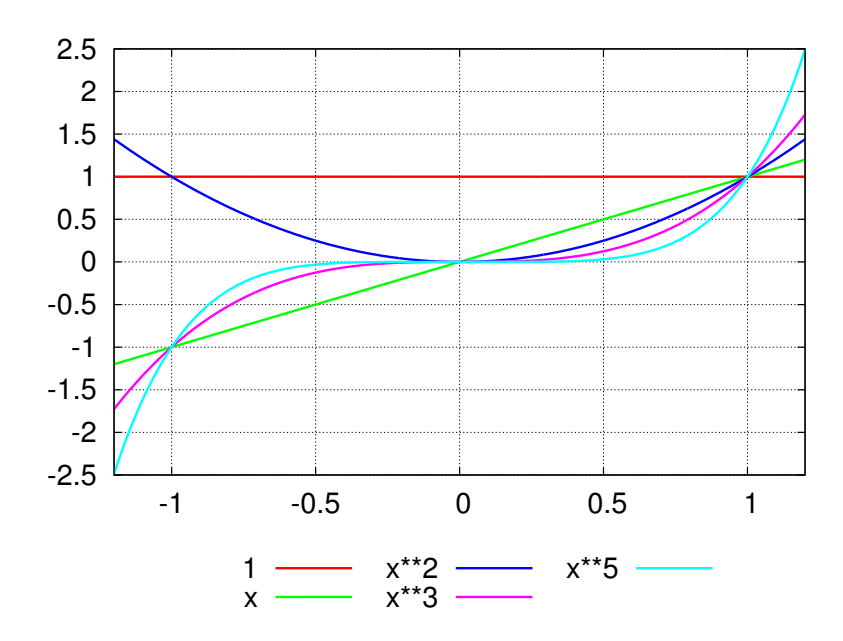

Der Definitionsbereich eines Polynoms ist R.

Ubungsaufgabe: Wie lautet der Wertebereich eines Polynoms n-ten Grades?

#### Definition 1.7.6 (rationale Funktionen)

Sind  $p, q : \mathbb{R} \longrightarrow \mathbb{R}$  Polynome, so bezeichnet man die Funktion

$$
f(x) = \frac{p(x)}{q(x)}
$$

als rationale Funktion.

Rationale Funktionen sind i.a. nicht für alle reellen Argumente  $x$  definiert und können **Polstellen** besitzen, nämlich dort, wo q Nullstellen besitzt. Da q nur endlich viele Nullstellen besitzt, gibt es auch nur endlich viele Polstellen.

Eine Polstelle  $x_s$  von f zeichnet sich dadurch aus, dass die Funktion f bei Annäherung an  $x_s$  gegen + $\infty$  oder gegen  $-\infty$  strebt.

Man spricht von einer hebbaren Polstelle, wenn  $x_s$  Nullstelle von p mit Vielfachheit  $m_p$  und Nullstelle von q mit Vielfachheit  $m_q \leq m_p$  ist. In diesem Fall kann man die zur Nullstelle gehörenden Linearfaktoren kürzen, z.B.

$$
f(x) = \frac{x^3 + x^2 - x - 1}{x + 1} = \frac{(x - 1)(x + 1)^2}{x + 1} = (x - 1)(x + 1) = x^2 - 1.
$$

Hier ist  $x = -1$  eine doppelte Nullstelle des Zählers und einer einfache Nullstelle des Nenners, so dass man den Term  $x+1$  kürzen kann. Damit entfällt die potenzielle Polstelle  $x_s = -1.$ 

Treten keine hebbaren Polstellen auf oder wurde bereits gekürzt, so ist die **Ordnung der Polstelle**  $x_s$  gegeben durch die Vielfachheit der Nullstelle  $x_s$  in  $q$ . Ist die Ordnung gerade,

so liegt eine Polstelle ohne Vorzeichenwechsel vor. Ist die Ordnung ungerade, so liegt eine Polstelle mit Vorzeichenwechsel vor.

#### Beispiel 1.7.7

- (i) Die rationale Funktion  $f(x) = \frac{1}{x^2}$  besitzt in  $x = 0$  eine Polstelle 2. Ordnung (ohne Vorzeichenwechsel).
- (ii) Die rationale Funktion  $f(x) = \frac{1}{(x-2)^3}$  besitzt in  $x = 2$  eine Polstelle 3. Ordnung (mit Vorzeichenwechsel).
- (iii) Die rationale Funktion

$$
f(x) = \frac{x+2}{x^3 + x^2 - x - 1} = \frac{x+2}{(x+1)^2(x-1)}
$$

besitzt in  $x = -1$  eine Polstelle 2. Ordnung (ohne Vorzeichenwechsel) und in  $x = 1$ eine Polstelle 1. Ordnung (mit Vorzeichenwechsel).

(iv) Die rationale Funktion

$$
f(x) = \frac{x^2 + 3x + 2}{x^3 + x^2 - x - 1} = \frac{(x+2)(x+1)}{(x+1)^2(x-1)} = \frac{(x+2)}{(x+1)(x-1)}
$$

besitzt in  $x = -1$  eine Polstelle 1. Ordnung (mit Vorzeichenwechsel) und in  $x = 1$ eine Polstelle 1. Ordnung (mit Vorzeichenwechsel).

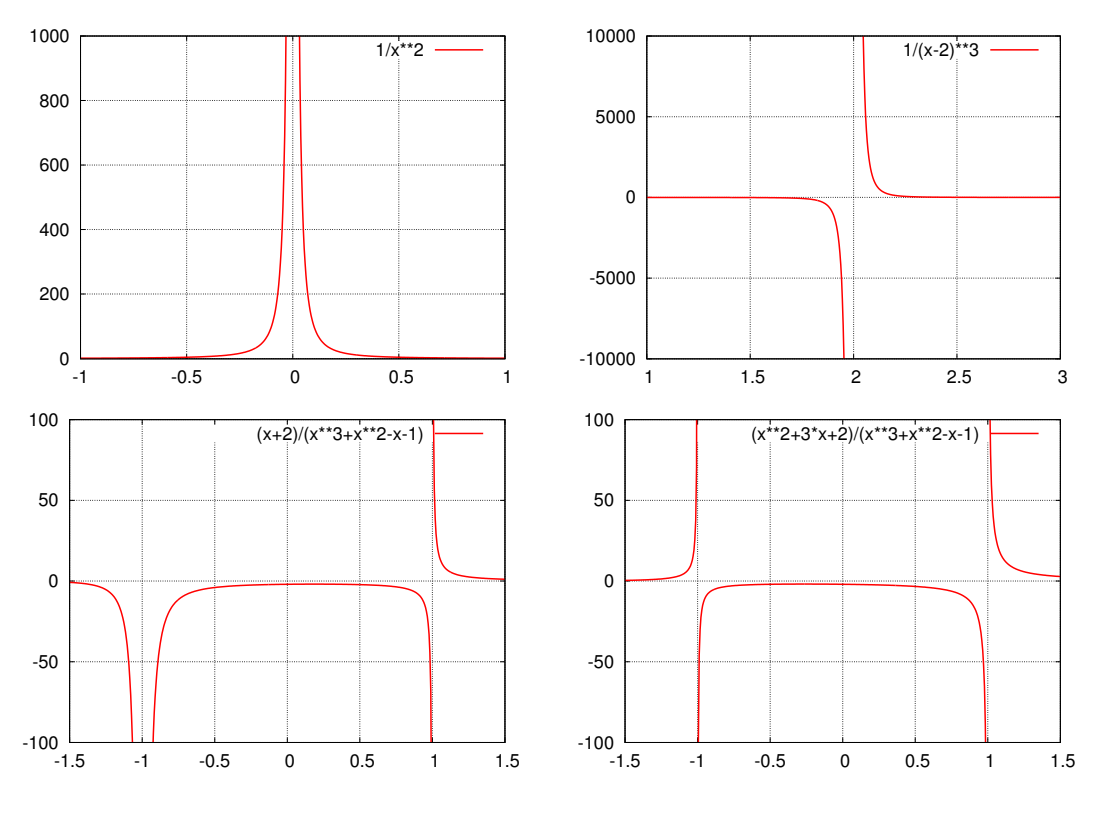

Rationale Funktionen sind durch die Division von zwei Polynomen definiert und es stellt sich die Frage, ob man bei dieser Division wie bei der Division zweier ganzer Zahlen vorgehen kann, um z.B. den Rest der Division zu berechnen. Tatsächlich kann die Division zweier Polynome völlig analog zur schriftlichen Division zweier ganzer Zahlen vorgenommen werden. Als Ergebnis erhält man die folgende Darstellung der rationalen Funktion f:

<span id="page-27-0"></span>
$$
f(x) = \frac{p(x)}{q(x)} = h(x) + \frac{r(x)}{q(x)},
$$
\n(1.3)

wobei p ein Polynom n-ten Grades, q ein Polynom m-ten Grades mit  $m \leq n$ , h ein Polynom  $(n - m)$ -ten Grades und der "Rest" r ein Polynom vom Höchstgrad  $m - 1$  sind.

#### Beispiel 1.7.8 (Polynomdivision)

Gegeben seien  $p(x) = 4x^5 - 4x^4 - 5x^3 + 4x^2 - x + 1$  und  $q(x) = 2x^3 - 3x^2 + 5x - 2$ . Wir führen die Division mit Rest von p durch q durch:

$$
(4x5 -4x4 -5x3 +4x2 -x +1) : (2x3 -3x2 +5x - 2) = 2x2 + x - 6
$$
  
\n
$$
-(4x5 -6x4 +10x3 -4x2)
$$
  
\n
$$
2x4 -15x3 +8x2 -x +1
$$
  
\n
$$
-(2x4 -3x3 +5x2 -2x)
$$
  
\n
$$
-12x3 +3x2 +x +1
$$
  
\n
$$
-(-12x3 +18x2 -30x +12)
$$
  
\n
$$
-15x2 +31x -11
$$
  
\n
$$
-x(x)
$$

Die Polynomdivision ist nützlich, wenn man z.B. durch scharfes Hinsehen eine Nullstelle  $x_1$ des Polynoms  $p$  vom Grad  $n$  entdeckt hat und nun weitere Nullstellen berechnen möchte. Dazu teilt man das Polynom p durch  $x - x_1$  und führt eine Polynomdivision durch. Da  $x_1$  eine Nullstelle ist, bleibt kein Rest übrig und das Polynom h in der Darstellung  $(1.3)$ besitzt den um eins reduzierten Polynomgrad  $n-1$ , d.h. man erhält die Darstellung

$$
\frac{p(x)}{x - x_1} = h(x) \quad \text{bzw.} \quad p(x) = (x - x_1)h(x).
$$

Führt man dieses Prinzip für  $h$  fort, so sieht man, dass ein Polynom n-ten Grades höchstens n verschiedene reelle Nullstellen besitzen kann.

 $\circ$  2013 by M. Gerdts

#### Beispiel 1.7.9

Betrachte das Polynom  $p(x) = x^3 + x^2 - x - 1$ . Durch hinsehen sieht man, dass  $x = 1$ eine Nullstelle ist. Polynomdivision liefert:

$$
(x3 + x2 - x - 1) : (x - 1) = x2 + 2x + 1
$$
  
-(x<sup>3</sup> - x<sup>2</sup>)  
2x<sup>2</sup> - x - 1  
-(2x<sup>2</sup> - 2x )  
x - 1  
-(x - 1)  
0

Man kann p also darstellen als  $p(x) = (x - 1)(x^2 + 2x + 1)$ . Schaut man sich den zweiten Faktor an und erkennt, dass  $x = -1$  eine Nullstelle ist, so kann man für  $x^2 + 2x + 1$ erneut die Polynomdivision durchführen und erhält:

$$
(x2 +2x +1) : (x + 1) = x + 1
$$
  
-(x<sup>2</sup> +x)  
x +1  
-(x +1)  
0

Somit gilt  $x^2 + 2x + 1 = (x + 1)(x + 1) = (x + 1)^2$  und man kann p schreiben als  $p(x) = (x - 1)(x + 1)^2$ .

#### <span id="page-28-0"></span>1.7.4 Trigonometrische Funktionen

Wir untersuchen die wichtigsten trigonometrischen Funktion, u.a. Sinus, Cosinus, Tangens. Diese Funktionen spielen eine wichtige Rolle bei der Beschreibung von periodischen Vorgängen.

#### Definition 1.7.10 (periodische Funktion)

Eine Funktion  $f : \mathbb{R} \longrightarrow \mathbb{R}$  heißt periodisch mit Periode  $T > 0$ , falls

$$
f(x+T) = f(x) \qquad \text{für alle } x \in \mathbb{R}
$$

gilt.

Wegen der Periodizität genugt es, eine periodische Funktion mit Periode  $T$  nur auf einem Intervall der Länge  $T$  zu definieren.

 $\circ$  2013 by M. Gerdts

Г

#### 1.7.4.1 Sinus, Cosinus ( sin, cos)

Sinus und Kosinus können geometrisch oder analytisch definiert werden. Wir wählen zunächst die übliche geometrische Definition mithilfe des Einheitskreises, vgl. Abbil-dung [1.4.](#page-29-0) Dazu wählen wir einen Punkt  $P$  auf dem Einheitskreis und bezeichnen den Winkel zwischen der Verbindungslinie vom Ursprung zum Punkt P und der x-Achse mit  $\alpha$ . Der Sinus von  $\alpha$  ist dann definiert als die y-Komponente des Punktes P (Ordinate) und der Cosinus von  $\alpha$  ist definiert als die x-Komponente des Punktes P (Absizze), also  $P = (\cos(\alpha), \sin(\alpha)).$ 

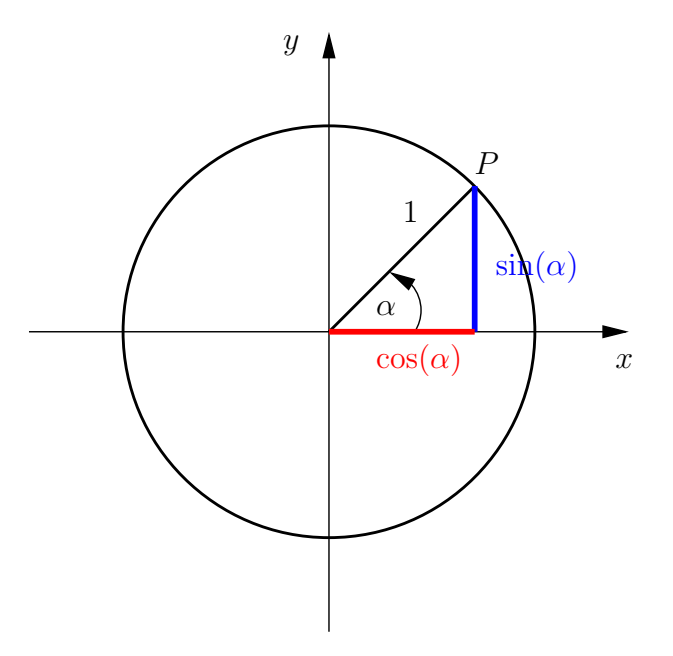

<span id="page-29-0"></span>Abbildung 1.4: Definition des Sinus und Cosinus am Einheitskreis mithilfe des Winkels.

Alternativ können Sinus und Cosinus auch über die Bogenlänge definiert werden. Hierzu trägt man für  $x \in \mathbb{R}$  ausgehend vom Punkt  $(1,0)$  auf dem Einheitskreis einen Bogen der Länge |x| ab, wobei man für  $x \geq 0$  im mathematisch positiven Sinne (also entgegen des Uhrzeigersinns) und für  $x < 0$  im mathematisch negativen Sinne (also im Uhrzeigersinn) entlang des Einheitskreises läuft. Dadurch wird ein Punkt  $P_x$  auf dem Einheitskreis definiert. Der Sinus von x ist dann definiert als die y-Komponente des Punktes  $P_x$  (Ordinate) und der Cosinus von  $x$  ist definiert als die x-Komponente des Punktes  $P_x$  (Abszizze), also  $P_x = (\cos(x), \sin(x))$ , vgl. Abbildung [1.5.](#page-30-0)

In dieser Definition von sin und cos hat die Variable  $x$  die Bedeutung einer Bogenlänge auf dem Einheitskreis. Man sagt,  $x$  ist im **Bogenmaß** angegeben. Definiert man sin und cos über den Winkel  $\alpha$ , so ist  $\alpha$  im Gradmaß angegeben. Der Zusammenhang zwischen den beiden Variablen  $x$  und  $\alpha$  ist wie folgt:

$$
\frac{x}{2\pi} = \frac{\alpha}{360^{\circ}} \quad \Longrightarrow \quad x = \frac{\alpha}{180^{\circ}} \cdot \pi \qquad \text{bzw.} \qquad \alpha = \frac{x}{\pi} \cdot 180^{\circ}
$$

Beispiel:

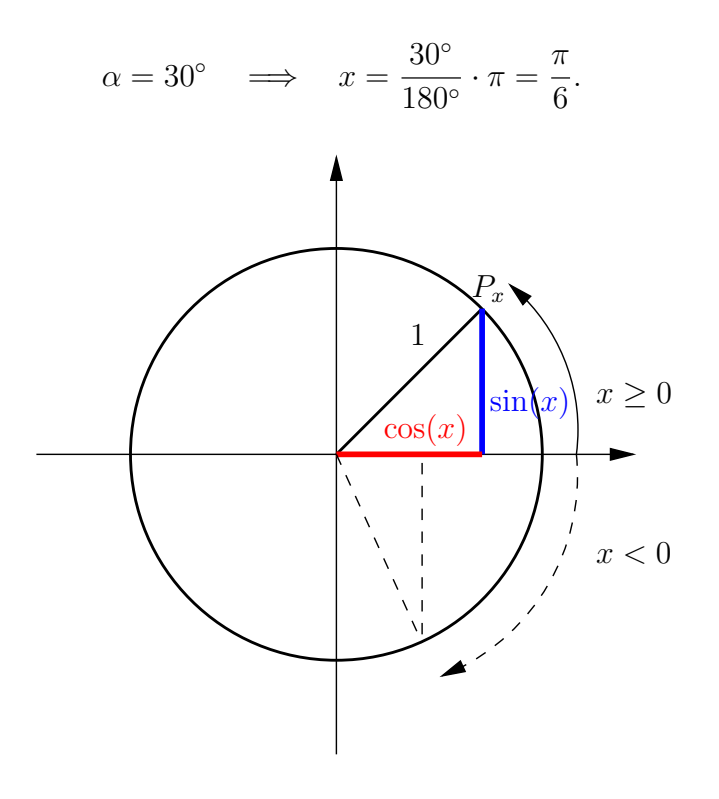

Abbildung 1.5: Definition des Sinus und Cosinus am Einheitskreis mithilfe der Bogenlänge.

Die Graphen der trigonometrischen Funktionen sin, cos sind in Abbildung [1.6](#page-30-1) abgebildet.

<span id="page-30-0"></span>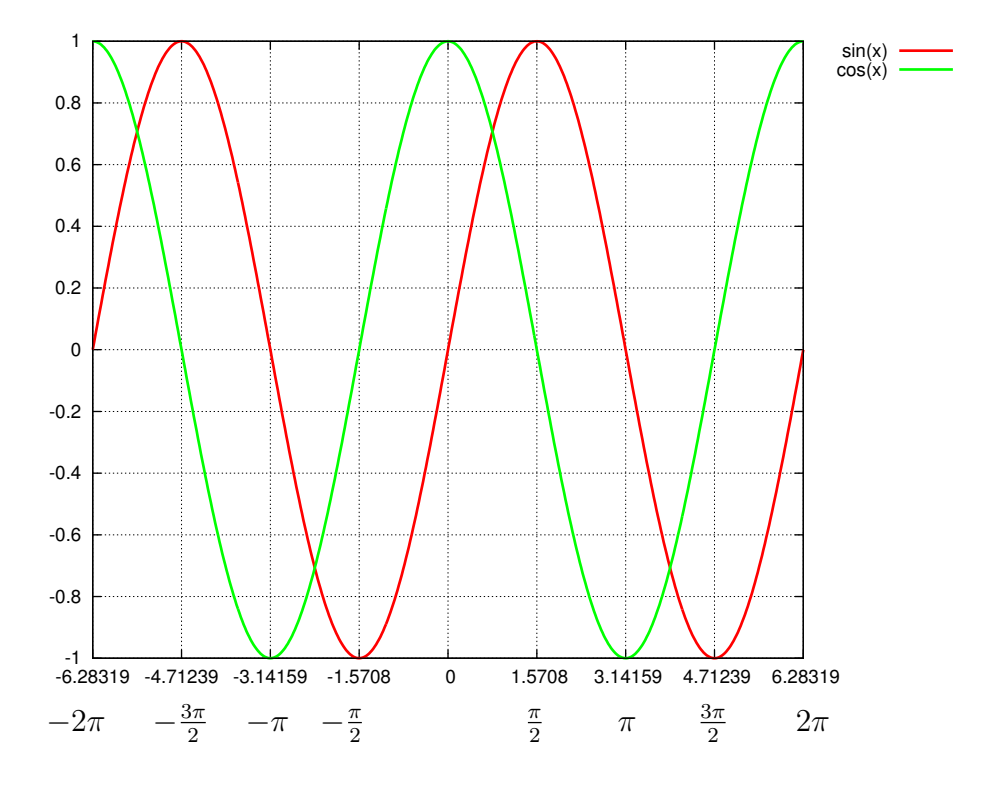

<span id="page-30-1"></span>Abbildung 1.6: Sinus und Cosinus.

#### Eigenschaften von sin und cos:

- Der Definitionsbereich von sin und cos ist R, der Wertebereich ist [−1, 1].
- sin und cos sind periodisch mit Periode  $2\pi$ .
- sin ist eine ungerade Funktion, d.h. es gilt  $sin(-x) = -sin x$  für alle  $x \in \mathbb{R}$ .
- cos ist eine gerade Funktion, d.h. es gilt  $cos(-x) = cos x$  für alle  $x \in \mathbb{R}$ .
- Es gilt  $sin(n\pi) = 0$  für  $n = 0, \pm 1, \pm 2, ...$
- Es gilt  $\cos(\frac{\pi}{2} + n\pi) = 0$  für  $n = 0, \pm 1, \pm 2, ...$
- Es gilt  $sin(x + \pi) = -sin x$  für alle  $x \in \mathbb{R}$ .
- Es gilt  $cos(x + \pi) = -cos x$  für alle  $x \in \mathbb{R}$ .
- Es gilt  $\sin(x + \frac{\pi}{2})$  $\left(\frac{\pi}{2}\right) = \cos x$  für alle  $x \in \mathbb{R}$ . Daraus folgt  $\cos \left(x - \frac{\pi}{2}\right)$  $\frac{\pi}{2}$ ) = sin x.
- Es gilt cos  $\left(x+\frac{\pi}{2}\right)$  $\left(\frac{\pi}{2}\right) = -\sin x$  für alle  $x \in \mathbb{R}$ .
- Es gilt  $\sin^2 x + \cos^2 x = 1$  für alle  $x \in \mathbb{R}$ .

### 1.7.4.2 Tangens, Cotangens (tan, cot)

Tangens und Cotanges sind wie folgt definiert:

$$
\tan x := \frac{\sin x}{\cos x} \qquad \text{für } x \neq \frac{\pi}{2} + n\pi, n = 0, \pm 1, \pm 2, ...,
$$

$$
\cot x := \frac{1}{\tan x} \qquad \text{für } x \neq n\pi, n = 0, \pm 1, \pm 2, ...,
$$

vgl. Abbildung [1.7.](#page-31-0)

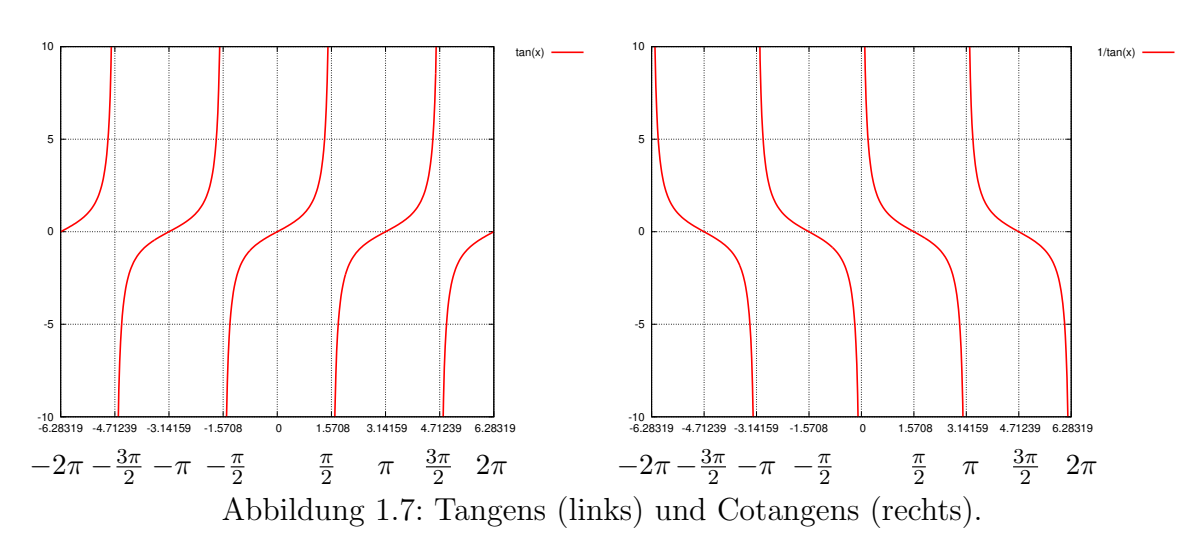

#### <span id="page-31-0"></span>Eigenschaften:

- tan ist ungerade und hat die Periode  $\pi$ .
- cot ist ungerade und hat die Periode  $\pi$ .
- Es gelten

$$
\tan\left(\frac{\pi}{2} - x\right) = \frac{\sin\left(\frac{\pi}{2} - x\right)}{\cos\left(\frac{\pi}{2} - x\right)} = \frac{\cos x}{\sin x} = \cot x
$$

und

$$
\cot\left(\frac{\pi}{2} - x\right) = \tan x.
$$

#### <span id="page-32-0"></span>1.7.5 Additionstheoreme

Von manchen Winkeln kennen wir die exakten Sinus-(bzw. Kosinus-)werte, z.B.

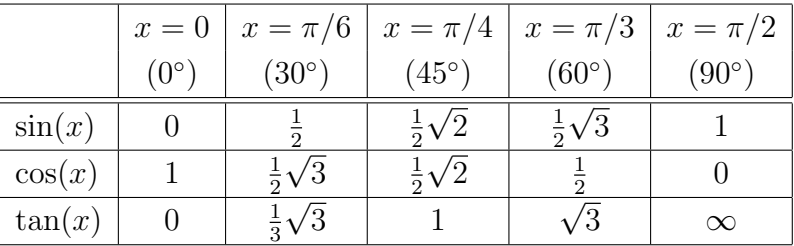

Kann man hiermit z.B. den Sinus von  $15° = 45° - 30°$  berechnen?

Dies wäre einfach, wenn sin $(45^{\circ} - 30^{\circ})$  gleich sin  $45^{\circ} - \sin 30^{\circ}$  wäre. Das ist aber falsch!

Deshalb benötigen wir Formeln, die Zusammenhänge zwischen  $sin(\alpha \pm \beta)$  bzw.  $cos(\alpha \pm \beta)$ und sin  $\alpha$ , cos  $\alpha$ , sin  $\beta$  und cos  $\beta$  herstellen. Diese Zusammenhänge liefern die sogenannten Additionstheoreme.

### Satz 1.7.11 (Additionstheoreme)

Für beliebige  $\alpha, \beta \in \mathbb{R}$  gelten

 $\sin(\alpha \pm \beta) = \sin \alpha \cos \beta \pm \cos \alpha \sin \beta$ ,  $\cos(\alpha \pm \beta) = \cos \alpha \cos \beta \mp \sin \alpha \sin \beta$ 

# Beispiel 1.7.12

$$
\sin(60^\circ + 30^\circ) = \sin 60^\circ \cos 30^\circ + \cos 60^\circ \sin 30^\circ
$$
  
\n
$$
= \frac{\sqrt{3}}{2} \cdot \frac{\sqrt{3}}{2} + \frac{1}{2} \cdot \frac{1}{2} = \frac{3}{4} + \frac{1}{4} = 1,
$$
  
\n
$$
\cos(240^\circ - 60^\circ) = \cos 240^\circ \cos 60^\circ + \sin 240^\circ \sin 60^\circ
$$
  
\n
$$
= \frac{1}{2} \cos(180^\circ + 60^\circ) + \frac{\sqrt{3}}{2} \sin(180^\circ + 60^\circ)
$$
  
\n
$$
= \frac{1}{2} \left(\frac{\cos 180^\circ \cos 60^\circ}{1} - \frac{\sin 180^\circ \sin 60^\circ}{1} - \frac{\sin 180^\circ \sin 60^\circ}{1} - \frac{\sqrt{3}}{2} \left(\frac{\sin 180^\circ \cos 60^\circ}{1} + \frac{\cos 180^\circ \sin 60^\circ}{1} - \frac{\sqrt{3}}{2} \left(\frac{\sin 180^\circ \cos 60^\circ}{1} + \frac{\cos 180^\circ \sin 60^\circ}{1} - \frac{\sqrt{3}}{2} \left(\frac{\sin 180^\circ}{1} + \frac{\cos 180^\circ \sin 60^\circ}{1} - \frac{\sqrt{3}}{2} \left(\frac{\sin 180^\circ}{1} + \frac{\cos 180^\circ \sin 60^\circ}{1} - \frac{\sqrt{3}}{2} \left(\frac{\sin 180^\circ}{1} + \frac{\cos 180^\circ \sin 60^\circ}{1} - \frac{\cos 180^\circ \sin 60^\circ}{1} - \frac{\cos 180^\circ \sin 60^\circ}{1} - \frac{\cos 180^\circ \sin 60^\circ}{1} - \frac{\cos 180^\circ \sin 60^\circ}{1} - \frac{\cos 180^\circ \sin 60^\circ}{1} - \frac{\cos 180^\circ \sin 60^\circ}{1} - \frac{\cos 180^\circ \sin 60^\circ}{1} - \frac{\cos 180^\circ \sin 60^\circ}{1} - \frac{\cos 180^\circ \sin 60^\circ}{1} - \frac{\cos
$$

Für den Tangens können wir ein Additionstheorem aus den Additionstheoremen für sin und cos herleiten:

$$
\tan(\alpha + \beta) = \frac{\sin(\alpha + \beta)}{\cos(\alpha + \beta)}
$$
  
= 
$$
\frac{\sin \alpha \cos \beta + \cos \alpha \sin \beta}{\cos \alpha \cos \beta - \sin \alpha \sin \beta}
$$
  

$$
\frac{\cos \alpha \cos \beta}{\cos \alpha \cos \beta} = \frac{\frac{\sin \alpha}{\cos \alpha} + \frac{\sin \beta}{\cos \beta}}{1 - \frac{\sin \alpha \sin \beta}{\cos \alpha \cos \beta}}
$$
  
= 
$$
\frac{\tan \alpha + \tan \beta}{1 - \tan \alpha \tan \beta}
$$

**Übungsaufgabe:** Leiten Sie ein Additionstheorem für tan( $\alpha - \beta$ ) her.

 $\blacksquare$ 

 $\blacksquare$ 

#### Folgerungen aus den Additionstheoremen:

$$
\sin(2\alpha) = 2\sin\alpha\cos\alpha,
$$
  
\n
$$
\cos(2\alpha) = \cos^2\alpha - \sin^2\alpha^2 = 1 - 2\sin^2\alpha = 2\cos^2\alpha - 1,
$$
  
\n
$$
\tan(2\alpha) = \frac{2\tan\alpha}{1 - (\tan\alpha)^2},
$$
  
\n
$$
\left(\sin\frac{\alpha}{2}\right)^2 = \frac{1}{2}(1 - \cos\alpha),
$$
  
\n
$$
\left(\cos\frac{\alpha}{2}\right)^2 = \frac{1}{2}(1 + \cos\alpha),
$$
  
\n
$$
\left(\tan\frac{\alpha}{2}\right)^2 = \frac{1 - \cos\alpha}{1 + \cos\alpha}.
$$

#### <span id="page-34-0"></span>1.7.6 Rechtwinklige Dreiecke

Wir betrachten nun rechtwinklige Dreiecke und stellen wichtige Zusammenhänge mit den trigonometrischen Funktionen her. In Abbildung [1.4](#page-29-0) haben wir sin und cos über einen Punkt auf dem Einheitskreis definiert. Dieser Punkt definiert ein rechtwinkliges Dreieck mit der Hypotenuse AB (mit Länge 1) und den beiden Katheten AC (mit Länge  $\cos \alpha$ ) und CB (mit Länge sin  $\alpha$ ), siehe Abbildung [1.8.](#page-34-1)

Wir bilden ein neues Dreieck  $AB'C'$  mit demselben Winkel  $\alpha$ .

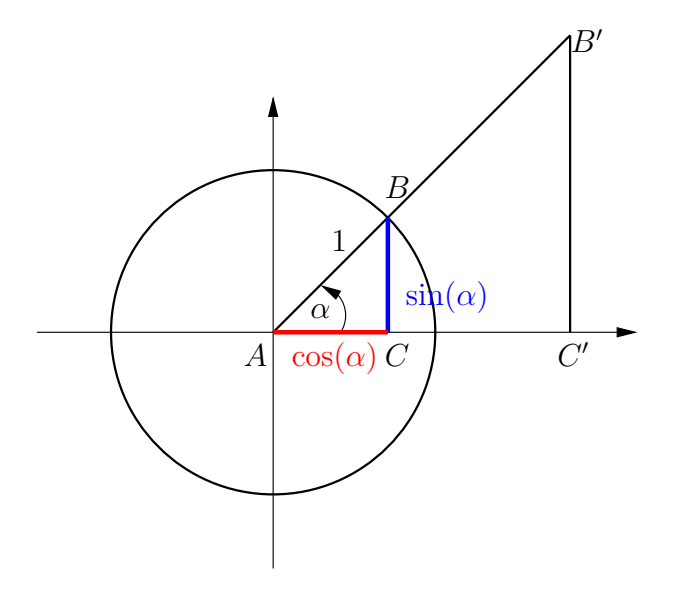

<span id="page-34-1"></span>Abbildung 1.8: Definition des Sinus und Cosinus am Einheitskreis mithilfe des Winkels.

Die zwei Dreiecke  $ABC$  und  $AB'C'$  sind ähnlich und nach dem Strahlensatz gilt

$$
\frac{\overline{AB}}{\overline{AB'}} = \frac{\overline{BC}}{\overline{B'C'}} = \frac{\overline{AC}}{\overline{AC'}}.
$$

 $\circ$  2013 by M. Gerdts

Mit  $a = \overline{B'C'}$ ,  $b = \overline{AC'}$  und  $c = \overline{AB'}$  folgt

$$
\sin \alpha = \frac{\overline{B'C'}}{\overline{AB'}} = \frac{a}{c} = \frac{\text{Gegenkathete}}{\text{Hypotenuse}},
$$

$$
\cos \alpha = \frac{\overline{AC'}}{\overline{AB'}} = \frac{b}{c} = \frac{\text{Ankathete}}{\text{Hypotenuse}},
$$

$$
\tan \alpha = \frac{\overline{B'C'}}{\overline{AC'}} = \frac{a}{b} = \frac{\text{Gegenkathete}}{\text{Ankathete}}.
$$

Umstellen liefert die Formeln

$$
a = c \sin \alpha,
$$
  

$$
b = c \cos \alpha.
$$

Da das Dreieck  $AB'C'$  ein beliebiges rechtwinkliges Dreieck mit dem Winkel  $\alpha$  ist, gelten diese Formeln für alle rechtwinklige Dreiecke. Für den Gegenwinkel  $\beta = 90^{\circ} - \alpha$  bei B' kann man weitere Beziehungen aufstellen:

$$
\sin \beta = \frac{b}{c} = \sin(90^\circ - \alpha) = \cos \alpha,
$$
  
\n
$$
\cos \beta = \frac{a}{c} = \cos(90^\circ - \alpha) = \sin \alpha,
$$
  
\n
$$
\tan \beta = \frac{b}{a} = \tan(90^\circ - \alpha) = \cot \alpha,
$$
  
\n
$$
\cot \beta = \frac{a}{b} = \cot(90^\circ - \alpha) = \tan \alpha.
$$

Desweitere folgt der berühmte

#### Satz 1.7.13 (Satz des Pythagoras)

In einem rechtwinkligen Dreieck gilt stets

$$
a^{2} + b^{2} = c^{2} \sin^{2} \alpha + c^{2} \cos^{2} \alpha = c^{2} (\sin^{2} \alpha + \cos^{2} \alpha) = c^{2},
$$

wobei a und b die Katheten und c die Hypothenuse bezeichnen.

#### <span id="page-35-0"></span>1.7.7 Berechnungen am allgemeinen Dreieck. Sinus- und Kosinussatz

Trigonometrie heisst Dreieckmessung, sie beschränkt sich nicht auf rechtwinklige Dreiecke. Wir betrachten nun ein beliebiges Dreieck wie in Abbildung [1.9.](#page-36-0)

 $\blacksquare$
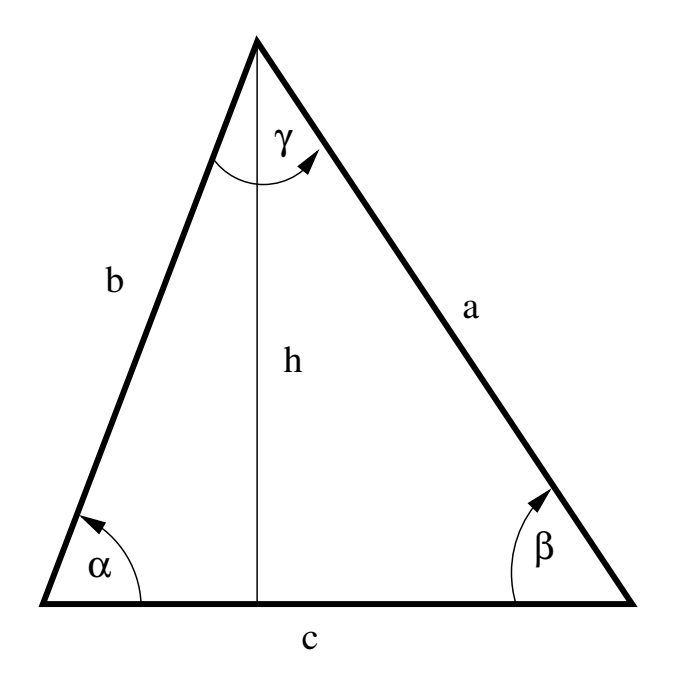

Abbildung 1.9: Dreieck.

Die Höhe h des Dreiecks berechnet sich zu  $h = b \sin \alpha$ . Damit berechnet sich der Flächeninhalt zu

$$
F = \frac{1}{2} \cdot c \cdot h = \frac{1}{2} \cdot c \cdot b \cdot \sin \alpha.
$$

Die Formel gilt entsprechend auch für die beiden anderen Winkel im Dreieck und man erhält

$$
F = \frac{1}{2} \cdot c \cdot b \cdot \sin \alpha = \frac{1}{2} \cdot c \cdot a \cdot \sin \beta = \frac{1}{2} \cdot b \cdot a \cdot \sin \gamma.
$$

Der Flächeninhalt eines Dreiecks ist also gleich dem halben Produkt aus zwei Seiten und dem Sinus des Zwischenwinkels. Aus dieser Formel läßt sich sofort der folgende Satz ableiten:

### Satz 1.7.14 (Sinussatz)

Im ebenen Dreieck gilt stets

$$
\frac{a}{\sin \alpha} = \frac{b}{\sin \beta} = \frac{c}{\sin \gamma}.
$$

"Im Dreieck ist der Quotient von Seite und Sinus des Gegenwinkels konstant."

Mit dem Sinussatz lassen sich Dreiecke berechnen, von denen zwei Winkel und eine Seite bzw. zwei Seiten und der Gegenwinkel einer Seite bekannt sind.

#### Beispiel 1.7.15

 $\odot$  2013 by M. Gerdts

 $\blacksquare$ 

Im Dreieck ABC ist  $\alpha = 25^{\circ}, a = 4, b = 6$ . Wie groß sind c, d,  $\gamma$ ,  $\beta$ ,  $\epsilon$ ,  $\delta$  und d? a  $\sin \alpha$ = b  $\sin \beta$  $\implies$   $\sin \beta = \frac{b}{b}$ a  $\sin \alpha =$ 6 4  $\sin 25^\circ \approx 0,6339.$ Es folgt  $\beta = 39, 3^{\circ}$  und  $\delta = 180^{\circ} - 39, 3^{\circ} = 140, 7^{\circ}$ . Aus der Winkelsumme im Dreieck ergibt sich  $\gamma = 180^{\circ} - 39, 3^{\circ} - 25^{\circ} = 115, 7^{\circ},$  $\epsilon$  = 180° - 140, 7° - 25° = 14, 3°. Weiter geht's wieder mit dem Sinussatz: c  $\sin\gamma$ = a  $\sin \alpha$  $\implies c = \frac{a}{a}$  $\sin \alpha$  $\sin \gamma = 8.5.$ Analog folgt  $d = \frac{a}{\sin \theta}$  $\frac{a}{\sin \alpha} \sin \epsilon = 2.3.$ α β γ δ ε a B  $\overline{C}$ b c d a

Wenn von einem Dreieck die drei Seiten oder zwei Seiten und der Zwischenwinkel bekannt sind, dann findet man die restlichen Stücke mit dem Sinussatz nur mit großem Aufwand. In solchen Fällen hilft der Kosinussatz weiter.

#### Satz 1.7.16 (Kosinussatz (verallgemeinerter Pythagoras))

Im ebenen Dreieck gelten stets

$$
c2 = a2 + b2 - 2ab \cos \gamma,
$$
  
\n
$$
b2 = c2 + a2 - 2ca \cos \beta,
$$
  
\n
$$
a2 = b2 + c2 - 2bc \cos \alpha.
$$

#### 1.7.8 Umkehrfunktion der trigonometrischen Funktion

Die Umkehrfunktionen der trigonometrischen Funktionen werden Arkusfunktionen genannt. Man erhält sie durch Spiegelung der Funktionen  $y = \sin x, y = \cos x, y = \tan x, y =$  $\cot x$  an der Winkelhalbierenden  $y = x$ . Allerdings sind diese Spiegelbilder noch keine Funktionen, da zu jedem x–Wert unendlich viele y–Werte gehören (sin, cos, tan, cot sind periodische Funktionen; die Werte wiederholen sich!). Also besitzen die trigonometrischen Funktionen keine Umkehrfunktionen auf ganz R.

A

Wie löst man dieses Problem?

Man wählt ein maximales Intervall im Definitionsbereich der trigonometrischen Funktion, in dem die Funktion streng monoton wachsend oder fallend ist. Dann bildet man die Umkehrfunktion in diesem Intervall. In der Regel werden folgende Intervalle gewählt:

- für sin:  $\left[-\frac{\pi}{2}\right]$  $\frac{\pi}{2}$ ,  $\frac{\pi}{2}$  $\frac{\pi}{2}$ ]
- für cos:  $[0, \pi]$
- für tan:  $\left(-\frac{\pi}{2}\right)$  $\frac{\pi}{2}, \frac{\pi}{2}$  $\frac{\pi}{2})$
- für cot:  $(0, \pi)$

Abbildung [1.10](#page-38-0) zeigt die Arkusfunktionen.

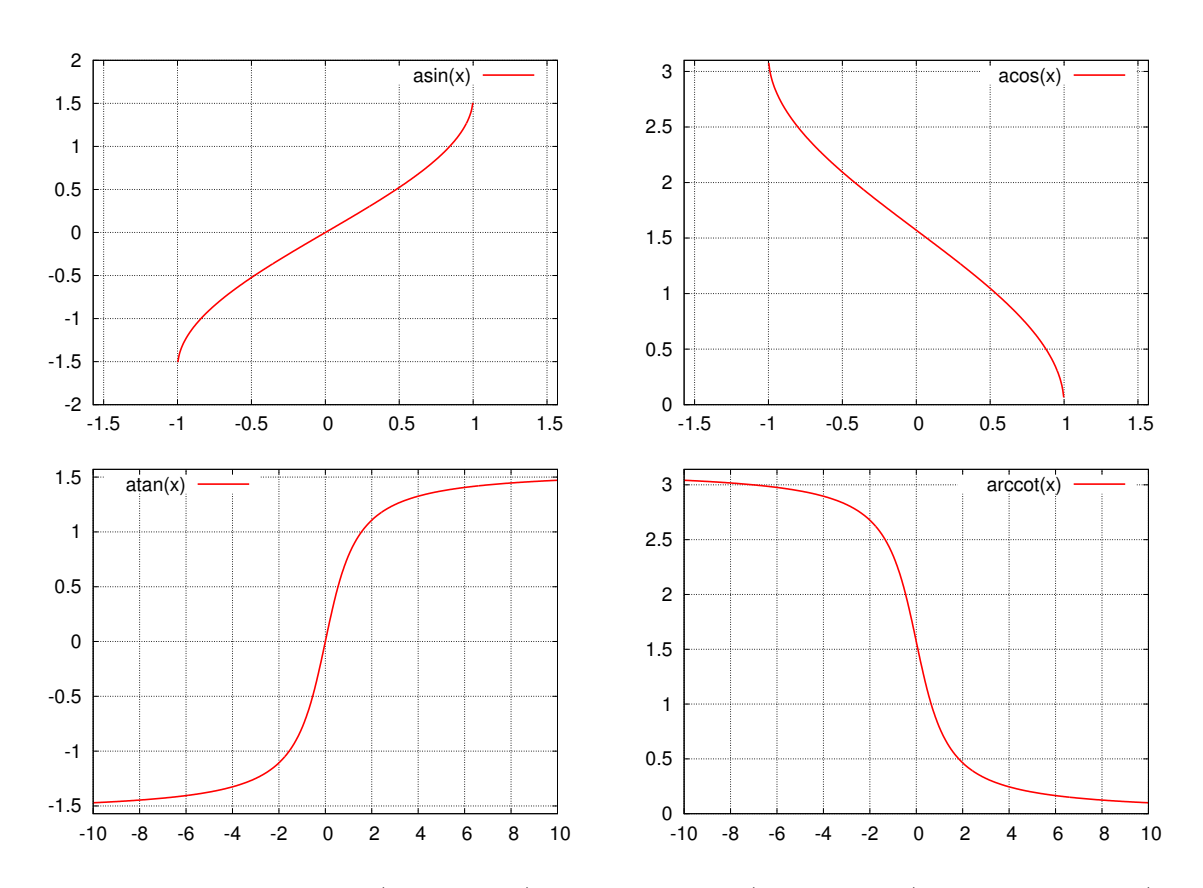

<span id="page-38-0"></span>Abbildung 1.10: Arkussinus (links oben), Arkuscosinus (rechts oben), Arkustangens (unten links), Arkuscotangens (unten rechts).

Die Umkehrfunktionen haben folgende Eigenschaften:

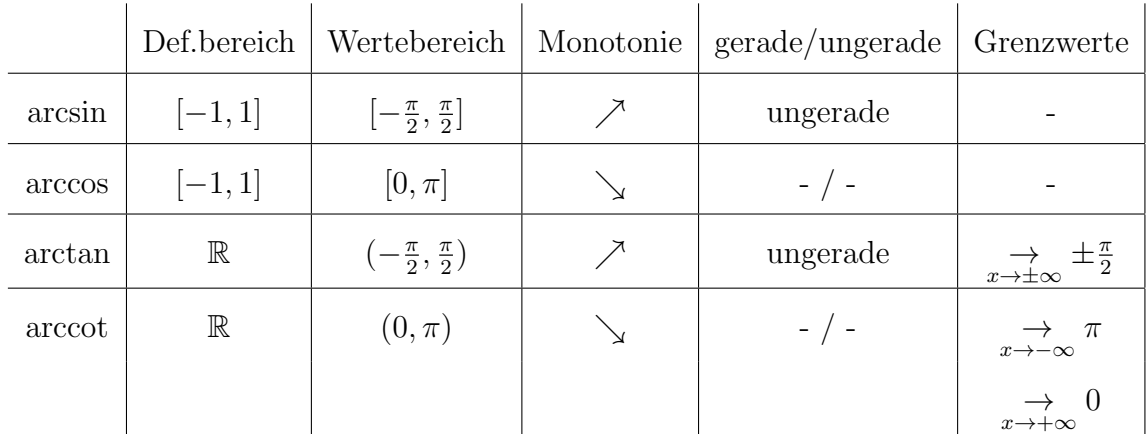

Im Definitionsbereich gilt

$$
\sin(\arcsin(x)) = \arcsin(\sin(x)) = x
$$

und analog für cos, tan und cot.

#### 1.7.9 Exponentialfunktion

Für das Produkt

$$
\underbrace{a \cdot a \cdot \ldots \cdot a}_{n \text{ mal}} \qquad (a \neq 0)
$$

schreibt man abgekürzt  $a^n$ . Speziell ist

$$
a^0 = 1, \qquad a^1 = a, \qquad a^2 = a \cdot a.
$$

Man nennt a die Basis und n den Exponenten. Beachte, dass der Ausdruck  $0^0$  nicht definiert ist!

Rechengesetze:  $(m, n \in \mathbb{N}_0, a \in \mathbb{R}, a \neq 0)$ 

•  $a^m \cdot a^n = a^{m+n}$  (läßt sich leicht unter Verwendung der Definition zeigen)

$$
\bullet \ \ a^{-n} = a^0 \cdot a^{-n} = \frac{1}{a^n}
$$

$$
\bullet \ \ a^m \cdot b^m = (ab)^m
$$

$$
\bullet \ \ (a^m)^n = a^{m \cdot n} = (a^n)^m
$$

$$
\bullet \ \frac{a^m}{a^n} = a^m \cdot a^{-n} = a^{m-n}
$$

$$
\bullet\ \tfrac{a^m}{b^m}=\left(\tfrac{a}{b}\right)^m
$$

Für  $m \in \mathbb{N}$  und  $a \in \mathbb{R}$  betrachten wir die Gleichung

$$
x^m=a
$$

 $\blacksquare$ 

und definieren die Lösung dieser Gleichung (falls existent) als

$$
x := a^{\frac{1}{m}} = \sqrt[m]{a} \qquad \text{``$m$-te Wurzel aus $a$''}.
$$

#### Beispiel 1.7.17

Es gilt

$$
\frac{18^4(a^2b)^2}{27^3(2a\sqrt{a}b)^2} = \frac{(9\cdot 2)^4(a^2)^2b^2}{(9\cdot 3)^3\cdot 2^2a^2(\sqrt{a})^2b^2} = \frac{9^4\cdot 2^4a^4b^2}{9^3\cdot 3^3\cdot 2^2a^2a^{\frac{1}{2}\cdot 2}b^2} = \frac{4}{3}a.
$$

## Definition 1.7.18 (Exponentialfunktion)

Für ein beliebiges  $a > 0$ ,  $a \neq 1$ , heißt die Funktion  $f(x) = a^x$ ,  $x \in \mathbb{R}$ , die Exponentialfunktion mit der Basis a. $\blacksquare$ 

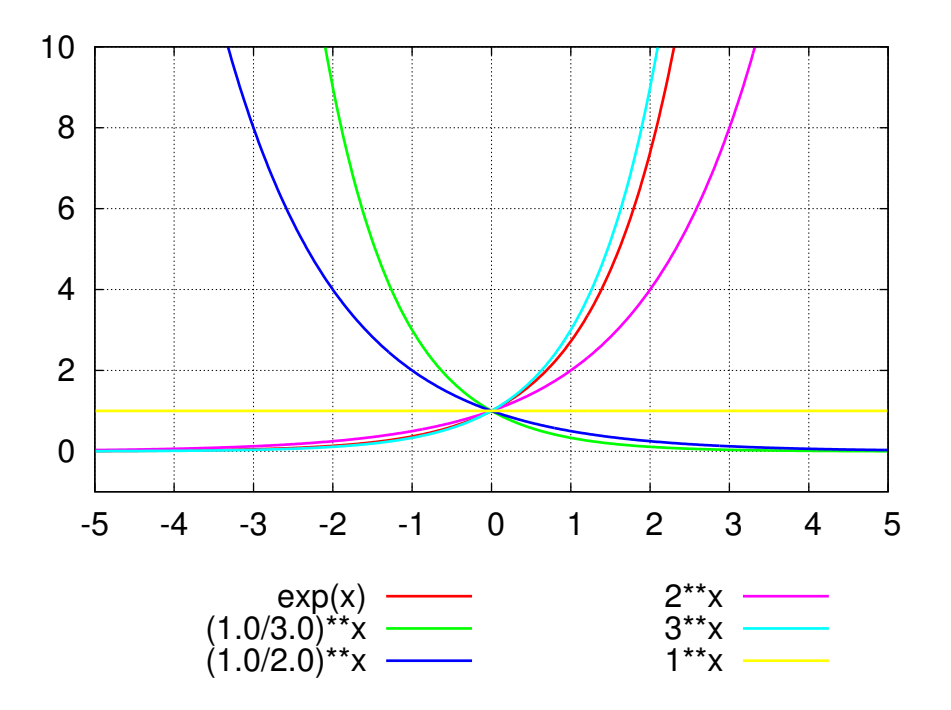

<span id="page-40-0"></span>Abbildung 1.11: Exponentialfunktionen.

Die Exponentialfunktion  $f(x) = a^x$  hat folgende **Eigenschaften**, vgl. Abbildung [1.11:](#page-40-0)

- f ist überall definiert, d.h. der Definitionsbereich ist  $D = \mathbb{R}$ .
- $\bullet$  f nimmt nur positive Werte an, und zwar alle positive Werte, d.h. der Wertebereich ist  $W = (0, \infty)$ .
- Wegen  $a^0 = 1$  hat jede solche Funktion an der Stelle  $x = 0$  den Wert 1.

• Für  $a > 1$  ist f streng monoton steigend und nähert sich mit  $x \to -\infty$  asymptotisch der x−Achse.

Für  $0 < a < 1$  ist f streng monoton fallend und nähert sich mit  $x \to \infty$  asymptotisch der x−Achse.

• Vergleicht man zwei Exponentialfunktionen  $f_1(x) = a^x$  und  $f_2(x) = b^x$  mit  $a < b$ miteinander, so stellt man fest:

Für  $x > 0$  gilt  $f_1(x) < f_2(x)$  und für  $x < 0$  gilt  $f_1(x) > f_2(x)$ .

• Betrachte die Funktionen  $f_1(x) = a^x$  und  $f_2(x) = \left(\frac{1}{a}\right)^x$  $\frac{1}{a}$ <sup>x</sup>. Wegen

$$
f_1(-x) = a^{-x} = (a^{-1})^x = \left(\frac{1}{a}\right)^x = f_2(x)
$$

sind die Funktionen  $f_1$  und  $f_2$  an der y-Achse gespiegelt.

- Aus  $f(x_1) = a^{x_1} = a^{x_2} = f(x_2)$  folgt  $x_1 = x_2$ .
- Es gelten die Beziehungen

$$
f(x + y) = a^{x+y} = a^x \cdot a^y = f(x) \cdot f(y),
$$
  

$$
f(x \cdot y) = a^{xy} = (a^x)^y = f(x)^y,
$$

sowie

$$
(ab)^x = a^x b^x.
$$

In vielen technischen und wissenschaftlichen Anwendungen tritt eine ganz bestimmte Exponentialfunktion auf. Diese hat die Basis e, wobei e ≈ 2,7182818284590... die **Euler**sche Zahl bezeichnet. Diese spezielle Exponentialfunktion wird e-Funktion (oder auch einfach Exponentialfunktion) genannt und man schreibt

$$
f(x) = e^x \qquad \text{oder} \qquad f(x) = \exp(x).
$$

#### Beispiel 1.7.19 (Anwendungen der e-Funktion)

Folgende Naturprozesse lassen sich durch diese Funktion modellieren:

• Organisches Wachstum:

$$
g(t) = g_0 e^{\lambda t}
$$
  
(g<sub>0</sub> - Anfangsgröße,  $\lambda$  - Wachstumskonstante)

(der Zuwachs ist proportional dem vorhandenden Bestand)

• Zerfallsprozesse:

 $m(t) = m_0 e^{-\lambda t}$  $(m_0 - Anfangsgröße, \lambda - Zerfallskonstante)$ 

• Gedämpfte Schwingungen:

$$
f(t) = e^{-Rt} \sin(\omega t + \varphi)
$$

• Wahrscheinlichkeitsdichte:

$$
f(x) = \frac{1}{\sigma\sqrt{2\pi}} \exp\left(-\frac{1}{2}\left(\frac{x-\mu}{\sigma}\right)^2\right) \quad \text{(``Gau\beta}sche \text{ Glockenkurve'')}
$$

beschreibt die Wahrscheinlichkeitsdichte einer normalverteilten Zufallsvariablen X mit Erwartungswert  $\mu$  und Varianz  $\sigma^2$ . Die Wahrscheinlichkeit, dass X im Bereich [a, b] liegt lautet dann

$$
P(a \le X \le b) = \int_{a}^{b} f(x)dx.
$$

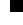

#### 1.7.10 Logarithmus

Die Umkehrfunktion der Exponentialfunktion heißt Logarithmus.

#### Definition 1.7.20 (Logarithmus)

Sei  $a > 0$  gegeben. Für  $x \in \mathbb{R}$ ,  $x > 0$ , heißt  $y \in \mathbb{R}$  der Logarithmus von x zur Basis a, wenn

$$
a^y=x
$$

gilt. Man schreibt  $y = \log_a(x)$ .

Die Funktion  $log_a: \mathbb{R}_+ \longrightarrow \mathbb{R}$  gemäß  $x \mapsto log_a(x)$  heißt Logarithmusfunktion zur Basis a oder einfach Logarithmus zur Basis a. Ē

Per Definition ist der Logarithmus zur Basis a gerade die Umkehrfunktion der Exponentialfunktion  $a^x$ , d.h. es gilt

$$
a^{\log_a(x)} = x.
$$

 $\circ$  2013 by M. Gerdts

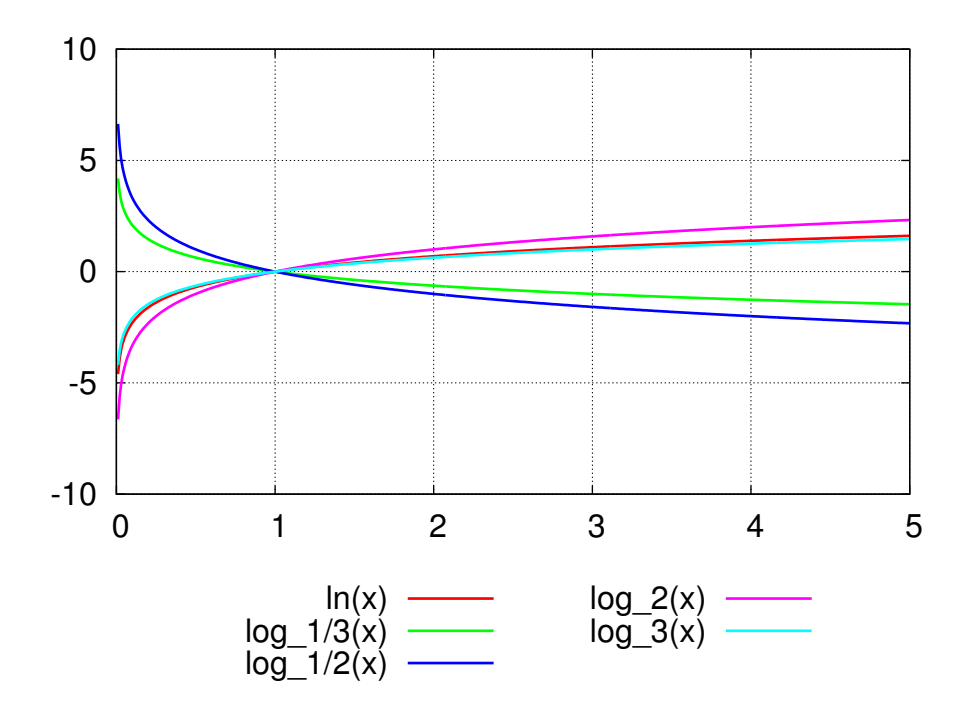

<span id="page-43-0"></span>Abbildung 1.12: Logarithmusfunktionen.

Der Logarithmus hat folgende Eigenschaften, vgl. Abbildung [1.12.](#page-43-0)

- Die Logarithmusfunktion existiert auf dem Intervall (0,∞), besitzt also den Definitionsbereich  $D = (0, \infty)$ .
- Die Logarithmusfunktion hat den Wertebereich  $W = (-\infty, \infty)$ .
- Die Kurve von  $f(x) = \log_a(x)$  ist das Spiegelbild von  $a^x$  an der Geraden  $y = x$ .
- Für alle  $a > 0$  gilt  $log_a(1) = 0$ .
- $\bullet \;\log_a$ ist streng monoton wachsend für $a>1$ und streng monoton fallend für  $0 < a < \bullet$ 1.

#### Rechenregeln:

- $\log_a(xy) = \log_a x + \log_a y$
- $\bullet$  log<sub>a</sub>  $\left(\frac{x}{y}\right)$  $\left(\frac{x}{y}\right) = \log_a(x) - \log_a(y)$
- $\log_a(x^b) = b \log_a(x)$
- $\log_b(x) = \frac{\log_a(x)}{\log_a(b)}$  $log_a(b)$

Häufig verwendet man die Basen  $a = e$  und  $a = 10$ :

$$
log_{10}(x) = lg(x) = log(x)
$$
 (dekadischer Logarithmus)  

$$
log_e(x) = ln x
$$
 (natürlicher Logarithmus).

#### Beispiel 1.7.21

• Zeigen Sie:  $\log_a(x^c) = c \log_a(x)$ .

Beweis: Per Definition gilt  $a^{\log_a(x^c)} = x^c$ .

Andererseits gilt  $a^{c \log_a(x)} = (a^{\log_a(x)})^c = x^c$ .

• Für welches x gilt  $log_2($ √  $\overline{x}) = -2\hat{z}$ 

Es gilt:  $\log_2($ √  $\overline{x}$ ) =  $\log_2(x^{\frac{1}{2}}) = \frac{1}{2} \log_2(x) = -2$  $\Rightarrow \log_2 x = -4$  $\Rightarrow 2^{\log_2 x} = 2^{-4}$  $\Rightarrow$   $x = 2^{-4} = \frac{1}{16}$ 16

 $\blacksquare$ 

#### 1.7.11 Hyperbolische Funktionen

Sinus Hyperbolicus, Cosinus Hyperbolicus und Tangens Hyperbolicus sind definiert durch

$$
\sinh x := \frac{1}{2} (\exp(x) - \exp(-x)),
$$
  
\n
$$
\cosh x := \frac{1}{2} (\exp(x) + \exp(-x)),
$$
  
\n
$$
\tanh x := \frac{\sinh x}{\cosh x},
$$
  
\n
$$
\coth x := \frac{1}{\tanh x},
$$

siehe Abbildung [1.13.](#page-45-0) Die Umkehrfunktionen werden mit arcsinh, arccosh, arctanh und arccoth bezeichnet.

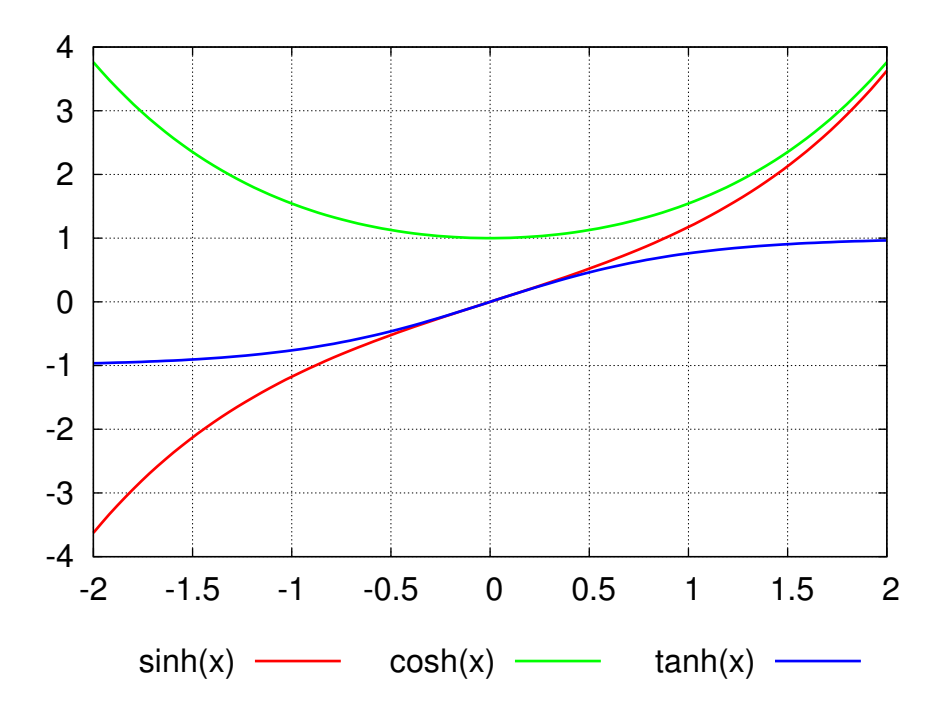

<span id="page-45-0"></span>Abbildung 1.13: Hyperbolische Funktionen.

#### Eigenschaften:

- $\cosh^2 x \sinh^2 x = 1$
- Additionstheoreme:

$$
sinh(x \pm y) = sinh(x) cosh(y) \pm cosh(x) sinh(y),
$$
  

$$
cosh(x \pm y) = cosh(x) cosh(y) \pm sinh(x) sinh(y).
$$

• Umkehrfunktionen:

$$
\begin{aligned}\n\arcsinh(x) &= \ln(x + \sqrt{x^2 + 1}), \\
\arccosh(x) &= \ln(x + \sqrt{x^2 - 1}).\n\end{aligned}
$$

## 1.8 Lösung von quadratischen Gleichungen

Häufig begegnet man dem Problem, eine, mehrere oder sogar alle Nullstellen einer Funktion  $f: \mathbb{R} \longrightarrow \mathbb{R}$  bestimmen zu müssen. Unter einer **Nullstelle von**  $f$  versteht man eine Zahl x, die

$$
f(x) = 0
$$

erfüllt.

Beispiele:

- Die Zahlen  $x_k = k\pi$  mit  $k \in \mathbb{Z}$  sind Nullstellen der Funktion  $f(x) = \sin(x)$ .
- Die Zahlen  $x_k = \frac{\pi}{2} + k\pi$  mit  $k \in \mathbb{Z}$  sind Nullstellen der Funktion  $f(x) = \cos(x)$ .
- Die Zahl  $x = -\frac{b}{a}$  $\frac{b}{a}$  ist die einzige Nullstelle der Funktion  $f(x) = ax + b$ , falls  $a \neq 0$ gilt. Im Fall  $a = 0$  besitzt f entweder keine Nullstelle, falls  $b \neq 0$  gilt, oder unendlich viele Nullstellen, falls  $b = 0$  gilt. Im letzten Fall ist jedes x Nullstelle von f.
- Die Funktion  $f(x) = \frac{1}{1+x^2}$  besitzt keine (reelle) Nullstelle, da Zählen und Nenner stets positiv sind, egal welches  $x \in \mathbb{R}$  eingesetzt wird.
- Die Funktion  $f(x) = \exp(x)$  besitzt keine Nullstelle, da f stets positiv ist.
- Die Funktion  $f(x) = \ln(x)$  besitzt die einzige Nullstelle  $x = 1$ .
- Das Polynom  $f(x) = (x-x_1)^{a_1}(x-x_2)^{a_2}(x-x_3)^{a_n} \cdots (x-x_m)^{a_m}$  mit  $x_1, \ldots, x_m \in \mathbb{R}$ und  $a_1, \ldots, a_m \in \mathbb{N}$  besitzt die Nullstellen  $x_j$  (mit Vielfachheit  $a_j$ ) für  $j = 1, \ldots, m$ .

Für beliebige Funktionen  $f$  können Nullstellen im Allgemeinen nicht explizit angegeben werden. Zum Beispiel gibt es für die Funktion

$$
f(x) = x - \cos(x)
$$

keine explizite Berechnungsformel zur Berechnung einer Nullstelle, so dass man eine Nullstelle nur mithilfe numerischer Algorithmen näherungsweise bestimmen kann. Für quadratische Polynome der Form

$$
f(x) = ax^2 + bx + c
$$

mit Koeffizienten  $a, b, c \in \mathbb{R}$  und  $a \neq 0$  gibt es jedoch explizite Formeln für die Nullstellen.

#### Definition 1.8.1 (quadratische Gleichung)

Eine Gleichung der Form

<span id="page-46-0"></span>
$$
ax^2 + bx + c = 0 \qquad mit \ a \neq 0 \tag{1.4}
$$

#### $heisst$  quadratische Gleichung für x.

 $ax^2$  heißt quadratisches Glied. bx heißt lineares Glied. c heißt die Konstante (absolutes Glied). a, b, c sind die Koeffizienten der quadratischen Gleichung. Eine quadratische Gleichung der Form

$$
x^2 + px + q = 0
$$

heißt quadratische Gleichung in Normalform. Sie entsteht aus [\(1.4\)](#page-46-0) durch Division von  $a \neq 0$ . Ē

#### Spezialfälle von quadratischen Gleichungen:

#### (i) Die reinquadratische Gleichung:

Im Fall  $b = 0$ , fehlt das lineare Glied bx in der quadratischen Gleichung [\(1.4\)](#page-46-0). Sie hat dann die Gestalt

$$
ax^{2} + c = 0
$$
 bzw.  $x^{2} + \underbrace{\frac{c}{a}}_{=q} = 0.$ 

Reelle Lösungen:

- Im Fall  $q = \frac{c}{a} > 0$  besitzt sie keine reellen Lösungen.
- Im Fall  $q = \frac{c}{a} = 0$  besitzt sie die einzige Lösung  $x = 0$ .
- Im Fall  $q = \frac{c}{a} < 0$  kann man Faktorisieren:

$$
(x - \sqrt{-q})(x + \sqrt{-q}) = 0.
$$

Daraus ergeben sich sofort die beiden Lösungen

$$
x_1 = \sqrt{-q} \qquad \text{und} \qquad x_2 = -\sqrt{-q},
$$

da das Produkt genau dann Null ist, wenn mindestens ein Faktor gleich Null ist.

#### (ii) Die Konstante ist 0:

Ist die Konstante Null, d.h. gilt  $c = 0$ , dann hat die quadratische Gleichung die Gestalt

$$
ax^2 + bx = 0.
$$

Ausklammern von x liefert die Faktorisierung

$$
x(ax+b) = 0,
$$

woraus sich sofort die beiden Lösungen

$$
x_1 = 0 \qquad \text{und} \qquad x_2 = -\frac{b}{a}
$$

ergeben.

#### Allgemeine quadratische Gleichung. Lösungsformel

#### Satz 1.8.2 ("Mitternachtsformel")

Die allgemeine quadratische Gleichung

$$
ax^2 + bx + c = 0
$$

besitzt die folgenden Lösungen:

<span id="page-48-1"></span>
$$
x_{1,2} = \frac{-b \pm \sqrt{b^2 - 4ac}}{2a}
$$
 "Mitternachtsformel". (1.5)

Beweis: Wir erweitern die quadratische Gleichung wie folgt:

$$
ax^{2} + bx + c = 0 \iff 4a^{2}x^{2} + 4abx = -4ac
$$

$$
\iff 4a^{2}x^{2} + 4abx + b^{2} = b^{2} - 4ac
$$

$$
\iff (2ax + b)^{2} = b^{2} - 4ac
$$

$$
\iff 2ax + b = \pm \sqrt{b^{2} - 4ac}
$$

$$
\iff x = \frac{-b \pm \sqrt{b^{2} - 4ac}}{2a}.
$$

Das Lösungsverhalten der quadratischen Gleichung ist abhängig vom Vorzeichen des Ausdrucks

$$
D := b^2 - 4ac,
$$

der als Diskriminante der quadratischen Gleichung bezeichnet wird, vgl. Abbildung [1.14.](#page-48-0)

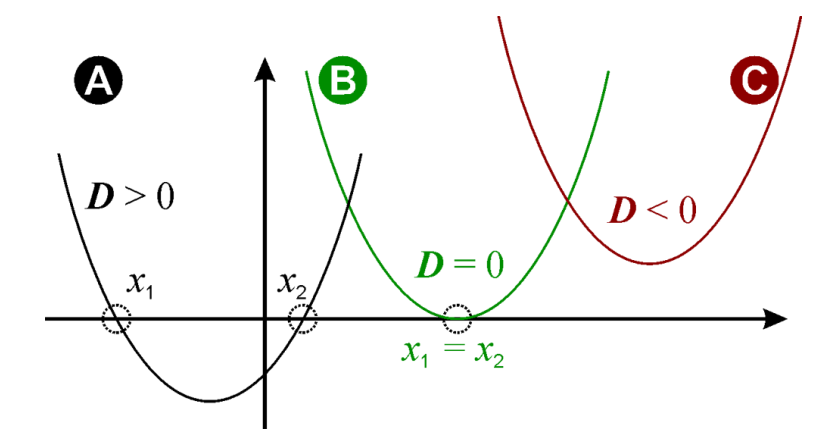

<span id="page-48-0"></span>Abbildung 1.14: Illustration der Lösungen  $(a > 0)$  (Quelle: Wikipedia)

- Ist  $D > 0$ , so hat die quadratische Gleichung zwei verschiedene reelle Lösungen.
- Ist  $D = 0$ , so hat die quadratische Gleichung eine reelle Doppellösung, d.h.  $x_1$  und  $x_2$  fallen zusammen.

 $\odot$  2013 by M. Gerdts

П

• Ist  $D < 0$ , so hat die quadratische Gleichung keine reelle Lösung.

#### Bemerkung 1.8.3

- In der Menge der komplexen Zahlen (siehe Kapitel [5\)](#page-88-0) besitzt die quadratische Gleichung stets die beiden Lösungen  $x_1$  und  $x_2$  gemäß [\(1.5\)](#page-48-1). Im Fall  $D < 0$  sind  $x_1$  und x<sup>2</sup> konjugiert komplexe Zahlen.
- Sind  $x_1$  und  $x_2$  die Lösungen der Gleichung  $ax^2 + bx + c = 0$ , dann gilt

 $ax^{2} + bx + c = a(x - x_{1})(x - x_{2})$  "Zerlegung in Linearfaktoren".

Die Nullstellen der quadratischen Gleichung in Normalform

$$
x^2 + px + q = 0
$$

ergeben sich aus  $(1.5)$  mit  $a = 1$  als Spezialfall:

$$
x_{1,2} = -\frac{p}{2} \pm \sqrt{\frac{p^2}{4} - q}
$$
 "p-q-Formel".

## 1.9 Lösung von quadratischen Ungleichungen

Kennt man die Nullstellen der quadratischen Funktion  $f(x) = ax^2 + bx + c$ , so kann man mit deren Hilfe auch quadratische Ungleichungen der Form

$$
ax^2 + bx + c \le 0 \qquad bzw. \qquad ax^2 + bx + c \ge 0
$$

lösen, wobei wir annehmen wollen, dass  $a \neq 0$  ist (andernfalls reduziert sich die quadratische Ungleichung auf eine lineare Ungleichung). Wir können wir uns ohne Beschränkung der Allgemeinheit auf Ungleichungen der Form

$$
ax^2 + bx + c \le 0
$$

beschr¨anken, da wir Ungleichungen mit "≥" durch Multiplikation mit −1 stets auf die Form mit "≤" bringen können. Zur Bestimmung der Lösungsmenge

$$
M = \{ x \in \mathbb{R} \mid ax^2 + bx + c \le 0 \}
$$

muss man dann nur noch wissen, ob die Parabel nach oben (a > 0) oder nach unten  $(a < 0)$  geöffnet ist. Es bezeichne  $D = b^2 - 4ac$  die Diskriminante von f und

$$
x_1 = \frac{-b - \sqrt{b^2 - 4ac}}{2a}
$$
,  $x_2 = \frac{-b + \sqrt{b^2 - 4ac}}{2a}$ 

 $\odot$  2013 by M. Gerdts

 $\blacksquare$ 

die Nullstellen von f im Fall  $D \geq 0$  (für  $D = 0$  fallen sie zusammen).

Falls  $a > 0$  ist, ergibt sich

$$
M = \begin{cases} [x_1, x_2], & \text{falls } D > 0, \\ x_1, & \text{falls } D = 0, \\ \emptyset, & \text{falls } D < 0, \end{cases}
$$

vgl. Abbildung [1.15.](#page-50-0)

Falls  $a < 0$  ist, ergibt sich

$$
M = \begin{cases} (-\infty, x_1] \cup [x_2, \infty), & \text{falls } D > 0, \\ \mathbb{R}, & \text{falls } D \le 0, \end{cases}
$$

vgl. Abbildung [1.15.](#page-50-0)

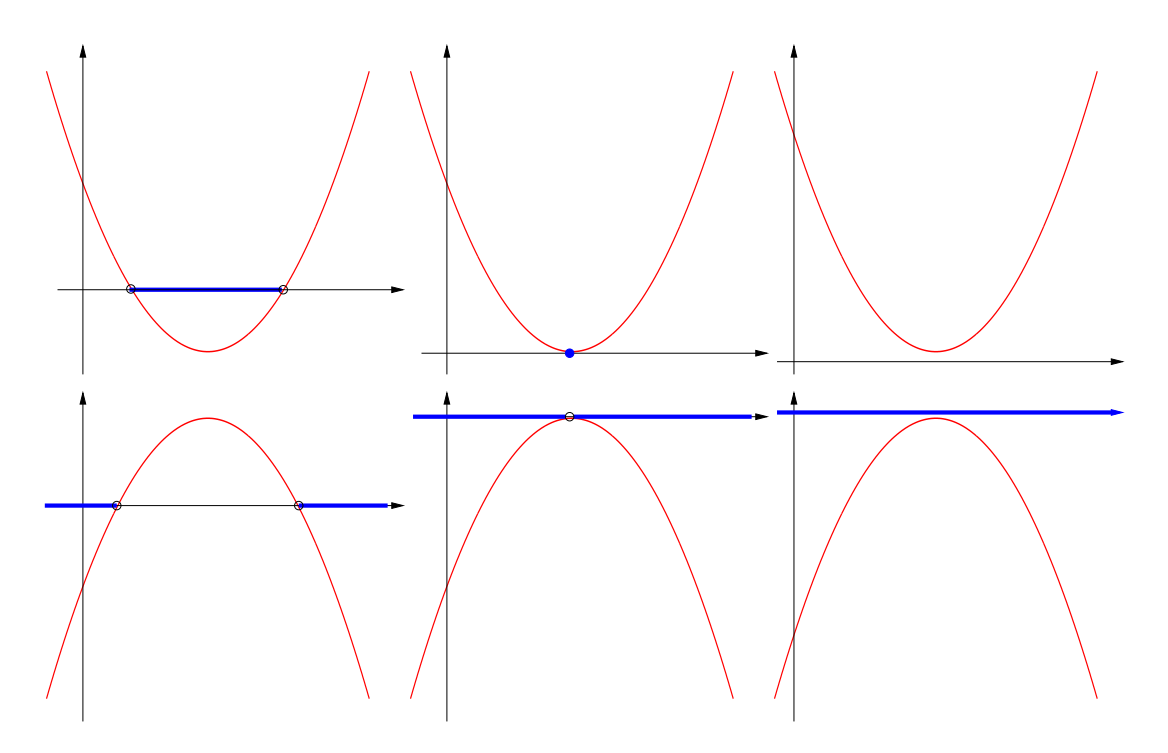

<span id="page-50-0"></span>Abbildung 1.15: Lösungsmengen M für  $a > 0$  (oben) und  $a < 0$  (unten).

#### Beispiel 1.9.1

Welche x genügen den beiden Ungleichungen  $x(3-x) \leq 0$  und  $(x + 1)(x - 2) \leq 0$ ? Eine einfache grafische Methode zur Lösung dieses Systems aus zwei Ungleichungen besteht darin, sich die Lösungsmenge zunächst für jede Ungleichung einzeln auf der Zahlengeraden anzusehen und anschließend den Durchschnitt zu nehmen:

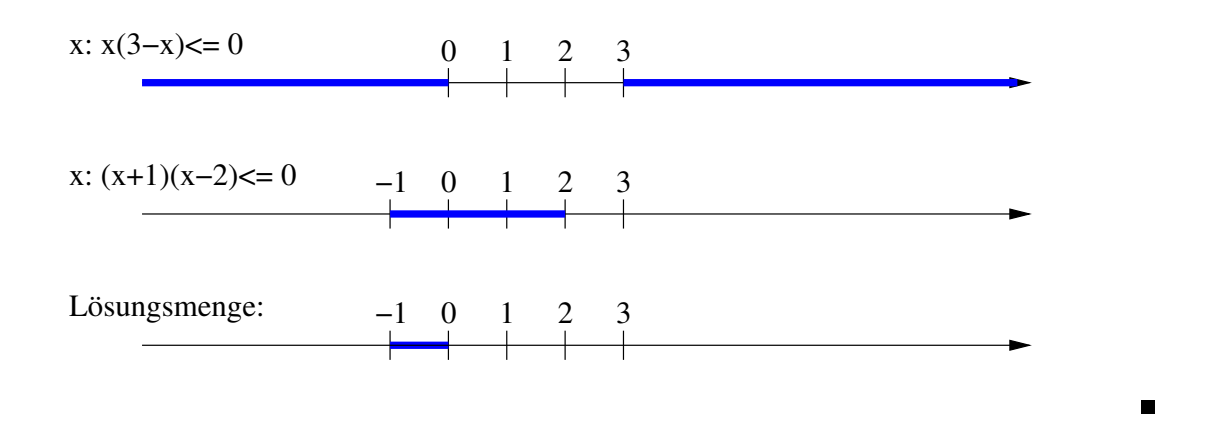

**Übungsaufgabe:** Bestimmen sie die Lösungsmenge für die strikte Ungleichung  $ax^2 +$  $bx + c < 0.$ 

## 1.10 Lösung von linearen Gleichungssystemen

In nahezu allen Anwendungen tritt früher oder später das Problem auf, ein lineares Gleichungssystem zu lösen.

Zur Motivation betrachten wir ein System aus 3 linearen Gleichungen in den 3 Unbekannten  $x, y, z$ :

$$
6x - 2y + 2z = 12,
$$
  
\n
$$
12x - 8y + 6z = 34,
$$
  
\n
$$
3x - 13y + 9z = 28.
$$

Gesucht sind Werte für  $x, y$  und  $z$ , die diese drei Gleichungen erfüllen.

In der Schule geht man üblicherweise so vor, dass man eine der Gleichungen nach einer der Variablen auflöst und letztere dann in den beiden übrigen Gleichungen ersetzt. Dieser Vorgang wird solange wiederholt, bis man für eine Variable einen Wert ausrechnen kann und durch Einsetzen erhält man dann schrittweise alle anderen Variable. Diese Vorgehensweise führt zwar auf das richtige Ergebnis, aber es ist etwas willkürlich.

Wir wollen einen systematischen Weg zur Lösung des linearen Gleichungssystems kennen lernen – das Gauß'sche Eliminationsverfahren (Gauß-Algorithmus). Die Idee des Gauß'schen Eliminationsverfahrens besteht darin, die Koeffizienten im Gleichungssystem durch elementare Zeilenumformungen schrittweise in obere Dreiecksform zu überführen. Dieses kann dann mittels Rückwärtssubstitution gelöst werden. Wichtig ist hierbei, dass die Lösung des Ausgangsproblems mit der des transformierten Problems übereinstimmt. Dies ist bei der Verwendung elementarer Zeilenumformungen gewährleistet. Elementare Zeilenumformungen sind

• die Multiplikation einer Zeile mit einem Wert ungleich Null,

- die Addition bzw. Subtraktion zweier Zeilen,
- sowie das Vertauschen zweier Zeilen.

Wir wenden den Gauß-Algorithmus für unser Gleichungssystem

$$
6x - 2y + 2z = 12,
$$
  
\n
$$
12x - 8y + 6z = 34,
$$
  
\n
$$
3x - 13y + 9z = 28,
$$

und gehen schrittweise vor. Wir lassen die erste Zeile unverändert und subtrahieren das 12  $\frac{12}{6}$ -fache der ersten Zeile von der zweiten Zeile und das  $\frac{3}{6}$ -fache der ersten Zeile von der dritten Zeile und erhalten

$$
6x - 2y + 2z = 12,\n-4y + 2z = 10,\n-12y + 8z = 22.
$$

Nun lassen wir die ersten beiden Zeilen unverändert und subtrahieren das  $\frac{-12}{-4}$ -fache der zweiten Zeile von der dritten Zeile und erhalten

$$
6x - 2y + 2z = 12,\n-4y + 2z = 10,\n2z = -8.
$$

Dieses Gleichungssystem besitzt dieselbe Lösung wie unser Ausgangssystem, da wir nur elementare Zeilenumformungen verwendet haben. Es hat jedoch den Vorteil, das es Dreiecksgestalt besitzt, so dass wir die letzte Zeile leicht nach  $z$  auflösen können:

$$
z=-4.
$$

Mit Kenntnis von  $z$  können wir nun die zweite Gleichung nach  $y$  auflösen und erhalten

$$
y = -\frac{1}{4}(10 - 2z) = -\frac{1}{4}(10 + 8) = -\frac{9}{2}.
$$

Damit folgt aus der ersten Gleichung

$$
x = \frac{1}{6} (12 + 2y - 2z) = \frac{1}{6} (12 - 9 + 8) = \frac{11}{6}.
$$

Die Lösung des linearen Gleichungssystems lautet also

$$
x = \frac{11}{6}
$$
,  $y = -\frac{9}{2}$ ,  $z = -4$ .

#### 1.10.1 Die allgemeine Vorgehensweise

Unser Gleichungssystem steht stellvertretend für das folgende allgemeine lineare Gleichungssystem in den 3 Variablen  $x, y, z$ :

$$
a_{11}x + a_{12}y + a_{13}z = b_1,
$$
  
\n
$$
a_{21}x + a_{22}y + a_{23}z = b_2,
$$
  
\n
$$
a_{31}x + a_{32}y + a_{33}z = b_3,
$$

mit gegenenen Koeffizienten  $a_{ij}$ ,  $i, j = 1, 2, 3$ , und  $b_i$ ,  $i = 1, 2, 3$ . Wir wiederholen dieselben Schritte wie in unserem konkreten Beispiel. Schritt 1:

- erste Zeile bleibt unverändert
- $\bullet\,$  subtrahiere das  $\frac{a_{21}}{a_{11}}$  fache der ersten Zeile von der zweiten Zeile, falls $a_{11}\neq 0$
- $\bullet\,$  subtrahiere das  $\frac{a_{31}}{a_{11}}$  fache der ersten Zeile von der dritten Zeile, falls $a_{11}\neq 0$

$$
a_{11}x + a_{12}y + a_{13}z = b_1,
$$
  
\n
$$
\underbrace{\left(a_{22} - \frac{a_{21}}{a_{11}}a_{12}\right)}_{=:a_{22}^{(1)}}y + \underbrace{\left(a_{23} - \frac{a_{21}}{a_{11}}a_{13}\right)}_{=:a_{23}^{(1)}}z = \underbrace{b_2 - \frac{a_{21}}{a_{11}}b_1}_{=:b_2^{(1)}},
$$
  
\n
$$
\underbrace{\left(a_{32} - \frac{a_{31}}{a_{11}}a_{12}\right)}_{=:a_{32}^{(1)}}y + \underbrace{\left(a_{33} - \frac{a_{31}}{a_{11}}a_{13}\right)}_{=:a_{33}^{(1)}}z = \underbrace{b_3 - \frac{a_{31}}{a_{11}}b_1}_{=:b_3^{(1)}}.
$$

Schritt 2:

- ersten beiden Zeilen bleiben unverändert
- subtrahiere das  $\frac{a_{32}^{(1)}}{^{(1)}}$  $\frac{a_{32}^{(1)}}{a_{22}^{(1)}}$ -fache der zweiten Zeile von der dritten, falls  $a_{22}^{(1)} \neq 0$

$$
a_{11}x + a_{12}y + a_{13}z = b_1,
$$
  
\n
$$
a_{22}^{(1)}y + a_{23}^{(1)}z = b_2^{(1)},
$$
  
\n
$$
\underbrace{\begin{pmatrix} a_{32}^{(1)} - a_{32}^{(1)} & a_{23}^{(1)} \end{pmatrix}}_{=a_{32}^{(2)}}z = \underbrace{b_3^{(1)} - a_{32}^{(1)}b_2^{(1)}}_{=b_3^{(2)}}.
$$

Rückwärtssubstitution: Löse Gleichungssystem schrittweise auf:

$$
z = \frac{b_3^{(2)}}{a_{33}^{(2)}} \quad \text{(falls } a_{33}^{(2)} \neq 0),
$$
  
\n
$$
y = \frac{1}{a_{22}^{(1)}} \left( b_2^{(1)} - a_{23}^{(1)} z \right) \quad \text{(falls } a_{22}^{(1)} \neq 0),
$$
  
\n
$$
x = \frac{1}{a_{11}} \left( b_1 - a_{12} y - a_{13} z \right) \quad \text{(falls } a_{11} \neq 0).
$$

Natürlich funktioniert die obige Vorgehensweise nur, wenn die sogenannten Pivotelemente  $a_{11}, a_{22}^{(1)}$  und  $a_{33}^{(2)}$  alle ungleich Null sind. Es kann aber sehr wohl der Fall eintreten, dass einer dieser Werte gleich Null ist. Was macht man dann? Nun, üblicherweise verwendet man sogenannte Pivotstrategien bei denen man im einfachsten Fall zwei Zeilen miteinander vertauscht.

#### Beispiel 1.10.1 (Pivoting)

Gegeben sei das lineare Gleichungssystem

$$
-2y + 2z = 1,\n3x - 4y + 6z = 33,\n3x - 12y + 9z = 27.
$$

Rein formal können wir das Gauß-Verfahren nicht anwenden, da in der ersten Zeile der Koeffizient 0 vor dem x steht. Da der Koeffizient in der zweiten Zeile vor x nicht Null ist, vertauschen wir die erste und die zweite Zeile:

$$
3x - 4y + 6z = 33,\n-2y + 2z = 1,\n3x - 12y + 9z = 27.
$$

Nun können wir das Gauß-Verfahren anwenden. Subtraktion des  $\frac{3}{3}$ -fachen der ersten Zeile von der dritten Zeile liefert

$$
3x - 4y + 6z = 33,
$$
  

$$
-2y + 2z = 1,
$$
  

$$
-8y + 3z = -6.
$$

 $Subtraktion$  des  $\frac{-8}{-2}$ -fachen der zweiten Zeile von der dritten Zeile liefert

$$
3x - 4y + 6z = 33,
$$
  

$$
-2y + 2z = 1,
$$
  

$$
-5z = -10.
$$

Dieses System hat obere Dreiecksform und wir können auflösen:

$$
z = 2,
$$
  
\n
$$
y = -\frac{1}{2}(1 - 2z) = \frac{3}{2},
$$
  
\n
$$
x = \frac{1}{3}(33 + 4y - 6z) = 9.
$$

 $\blacksquare$ 

Trotz Vertauschens zweier Zeilen kann es vorkommen, dass man den Gauß-Algorithmus nicht fortsetzen kann. In diesem Fall besitzt das lineare Gleichungssystem jedoch keine oder unendlich viele Lösungen.

#### Beispiel 1.10.2

Betrachte für gegebenes  $b_3$  das folgende lineare Gleichungssystem

$$
x - 2y + 2z = 1,\n3x - 4y + 6z = 33,\n2x - 2y + 4z = b_3.
$$

Anwendung des Gauß-Verfahrens liefert im ersten Schritt:

$$
x - 2y + 2z = 1,
$$
  
\n
$$
2y = 30,
$$
  
\n
$$
2y = b_3 - 2.
$$

Der nächste Gauß-Schritt liefert

$$
x - 2y + 2z = 1,
$$
  
\n
$$
2y = 30,
$$
  
\n
$$
0 = b_3 - 32.
$$

Die letzte Gleichung ist nur für  $b_3 = 32$  lösbar, andernfalls besitzt das Gleichungssystem keine Lösung.

Für  $b_3 = 32$  ergibt sich aus der zweiten Gleichung  $y = 15$ . Die erste Gleichung liefert dann

$$
x = 1 + 2y - 2z = 31 - 2z.
$$

Hierin kann  $z \in \mathbb{R}$  beliebig gewählt werden, so dass es unendlich viele Lösungen gibt.  $\blacksquare$ 

# Kapitel 2 Differentialrechnung

Stetigkeit und Differenzierbarkeit von Funktionen sind fundamentale Eigenschaften, die in vielen Anwendungen vorausgesetzt werden. Die stetige Abhängigkeit einer Funktion von ihrem Argument ist eine sehr wichtige Eigenschaft in technischen Anwendungen. Man stelle sich den zeitabhängigen Flug eines Flugzeugs vor. Für Passagiere wäre es sehr unangenehm, wenn die Höhe nicht (mindestens) stetig von der Zeit abhinge, da dies zu instantanen Absackern in der Höhe führen könnte.

## 2.1 Stetigkeit

Anschaulich bedeutet die Stetigkeit einer Funktion, dass sie keine Sprünge aufweist (beim Zeichnen des Funktionsgraphen muss man den Stift nicht absetzen).

Formal bedeutet Stetigkeit die Vertauschbarkeit von Funktionswertbildung und Grenzwertbildung bei Annäherung an eine Stelle, d.h. egal wie man sich einer Stelle nähert, bei einer stetigen Funktion kommt immer derselbe Funktionswert heraus. Bei einer unstetigen Funktion ist dies nicht der Fall, d.h. abhängig davon, wie man sich einer Stelle nähert (von links oder rechts), bekommt man unterschiedliche Funktionswerte.

### Definition 2.1.1 (Stetigkeit)

Die Funktion  $f : \mathbb{R} \longrightarrow \mathbb{R}$  heißt stetig in  $\hat{x}$ , falls

$$
\lim_{x \to \hat{x}} f(x) = f\left(\lim_{x \to \hat{x}} x\right) = f(\hat{x})
$$

qilt. f heißt stetig (auf  $\mathbb{R}$ ), falls f für alle  $x \in \mathbb{R}$  stetig in x ist.

#### Beispiel 2.1.2

- Die Funktionen sin, cos, exp, Polynome sind stetig auf R.
- ln ist stetig auf dem Bereich  $D = \{x \in \mathbb{R} \mid x > 0\}.$
- tan ist z.B. stetig im offenen Intervall  $(-\pi/2, \pi/2)$ , aber nicht im abgeschlossenen Intervall  $[-\pi/2, \pi/2]$ .

• Die Funktion

$$
f(x) = |x| = \begin{cases} -x, & \text{für } x \le 0, \\ x, & \text{sonst} \end{cases}
$$

ist stetig in  $\hat{x} = 0$ .

• Die Funktion

$$
f(x) = \begin{cases} 0, & \text{für } x \le 1, \\ x, & \text{sonst} \end{cases}
$$

ist nicht stetig in  $\hat{x} = 1$ .

(c) Ist  $f(x) = \frac{\sin(x)}{x}$  stetig in  $\hat{x} = 0$ ?

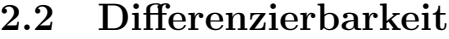

Differenzierbarkeit einer Funktion bedeutet anschaulich, dass die Funktion stetig ist und keine Knickstellen hat, also einen "glatten" Funktionsgraphen besitzt.

Formal wird die Differenzierbarkeit von  $f$  an der Stelle  $\hat{x}$  über den **Differenzenquoti**enten

$$
\frac{f(x) - f(\hat{x})}{x - \hat{x}} \qquad (x \neq \hat{x})
$$

definiert, wenn man den Punkt  $x$  gegen  $\hat{x}$  streben läßt. Existiert der Grenzwert, so heißt  $f$ in  $\hat{x}$  differenzierbar und der Grenzwert wird als Ableitung von f an der Stelle  $\hat{x}$  bezeichnet, vgl. Abbildung [2.1.](#page-57-0)

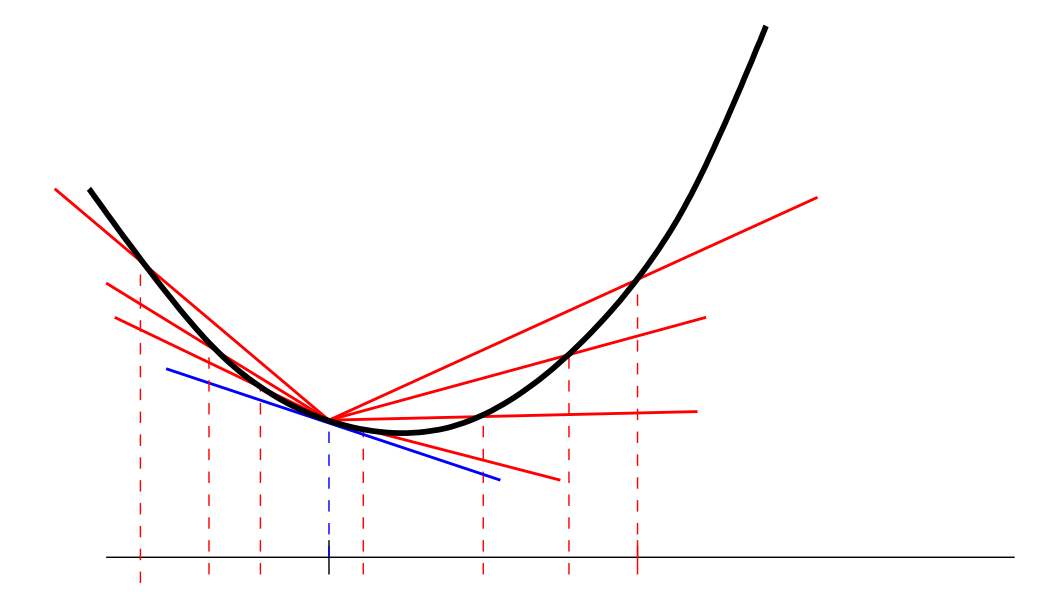

<span id="page-57-0"></span>Abbildung 2.1: Konvergenz der Differenzenquotienten gegen die Ableitung einer differenzierbaren Funktion.

#### Definition 2.2.1 (Differenzierbarkeit)

Die Funktion  $f : \mathbb{R} \longrightarrow \mathbb{R}$  heißt differenzierbar in  $\hat{x}$ , falls der Grenzwert

$$
\lim_{x \to \hat{x}} \frac{f(x) - f(\hat{x})}{x - \hat{x}} = f'(\hat{x})
$$

existiert. Der Wert  $f'(\hat{x})$  bezeichnet die Ableitung von f in  $\hat{x}$ . f heißt differenzierbar (auf R), falls f für alle  $x \in \mathbb{R}$  differenzierbar in x ist. f heißt stetig differenzierbar, falls f für alle  $x \in \mathbb{R}$  differenzierbar in x ist und die Ableitung f' als Funktion von x stetig ist. Ē

Eine differenzierbare Funktion kann lokal (also in der Nähe von  $\hat{x}$ ) gut durch ihre Tangente

$$
t(x) = f(\hat{x}) + f'(\hat{x})(x - \hat{x})
$$

approximiert werden, vgl. Abbildung.

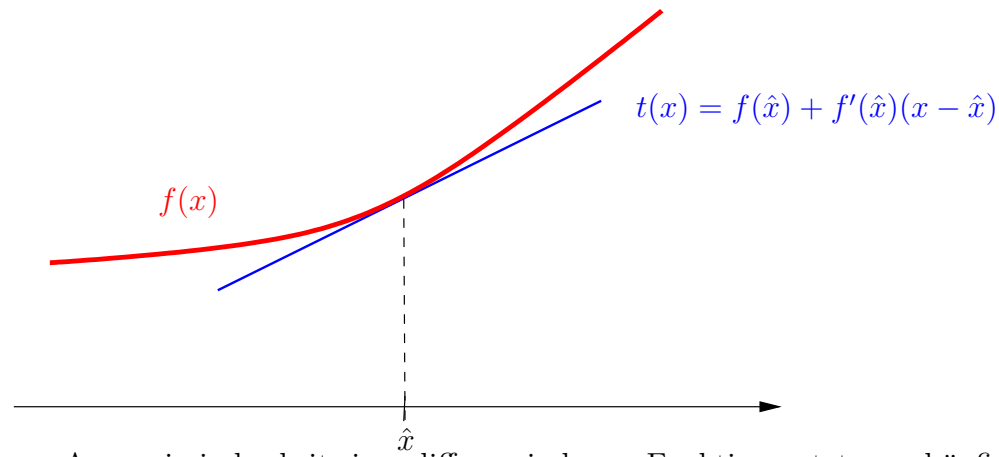

Diese lokale lineare Approximierbarkeit einer differenzierbaren Funktion nutzt man häufig aus, da es wesentlich einfacher ist, mit der Tangente (affin-lineare Funktion!) zu arbeiten als mit der i.a. nichtlinearen Funktion f.

#### Beispiel 2.2.2 (Verdopplungszeit einer Geldanlage)

Gegeben sei eine Geldanlage, die mit jährlich  $x > 0$  Prozent verzinst wird (x ist leider meistens nahe bei Null). Nach wievielen Jahren hat sich der eingesetzte Betrag verdoppelt? Gesucht ist die Anzahl der Jahre p mit

$$
\left(1 + \frac{x}{100}\right)^p = 2.
$$

Anwendung des naturlichen Logarithmus auf beiden Seiten liefert ¨

$$
\ln 2 = \ln \left( 1 + \frac{x}{100} \right)^p = p \ln \left( 1 + \frac{x}{100} \right).
$$

Wir approximieren den Ausdruck  $\ln\left(1+\frac{x}{100}\right)$  durch ihre Tangente im Punkt 1 und erhalten näherungsweise

$$
\ln\left(1+\frac{x}{100}\right) \approx \underbrace{\ln 1}_{=0} + \underbrace{\ln'(1)}_{=1} \frac{x}{100} = \frac{x}{100}.
$$

Mit dieser Näherung, die für kleine x gültig ist, erhalten wir

$$
p \approx \frac{\ln(2)}{\frac{x}{100}} = \frac{100 \ln(2)}{x} \approx \frac{70}{x}.
$$

Damit haben wir eine recht einfache Näherungsformel für die Verdopplungszeit einer Geldanlage entdeckt: Man teile 70 durch den Prozentsatz der Verzinsung.

#### Beispiel 2.2.3 (Linearisierung des Sinus und Cosinus)

Wie verhält sich der Sinus in der Nähe von  $x = 0$ ? Die Tangente an den Sinus in  $x = 0$  lautet

$$
t(x) = \sin(0) + \sin'(0)(x - 0) = 0 + \cos(0)x = x,
$$

d.h. für x nahe bei Null können wir  $f(x) = \sin(x)$  approximieren durch die lineare Funktion x, d.h.  $\sin x \approx x$  für x nahe bei 0.

Dieselbe Vorgehensweise beim Cosinus ergibt die Tangente mit dem konstanten Wert 1, d.h. für x nahe bei Null läßt sich der Cosinus approximieren durch die Konstante 1. Diese Approximation ist häufig nicht gut genug. Mithilfe der Taylorentwicklung, die in Mathematik II besprochen wird, kann man eine bessere Approximation erhalten:

$$
\cos x \approx 1 - \frac{x^2}{2} \qquad (x \text{ nahe bei 0}).
$$

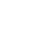

Н

## Beispiel 2.2.4 (Linearisierung von  $(1+x)^n$ )

Wie verhält sich die Funktion  $f(x) = (1 + x)^n$  mit  $n \in \mathbb{N}$  in der Nähe von  $x = 0$ ? Die Tangente an f in  $x = 0$  lautet

$$
t(x) = f(0) + f'(0)(x - 0) = 1 + nx,
$$

d.h. für x nahe bei Null können wir  $f(x) = (1 + x)^n$  approximieren durch die Funktion  $1 + nx$ , d.h.  $(1 + x)^n \approx 1 + nx$  für x nahe bei 0.

Mit wachsendem n wird die letzte Funktion immer steiler.

**Ubungsaufgabe:** Berechnen Sie eine Näherungsformel für  $f(x) = \exp(x)$  in der Nähe von  $x = 0$ .

Bemerkung 2.2.5 (Höhere Ableitungen)

Höhere Ableitungen werden rekursiv definiert, d.h. die n-te Ableitung ergibt sich als erste Ableitung der  $(n-1)$ -ten Ableitung von f.

#### Beispiel 2.2.6

(a) Die Funktion

$$
f(x) = |x| = \begin{cases} -x, & \text{für } x \le 0, \\ x, & \text{sonst} \end{cases}
$$

ist nicht differenzierbar in  $\hat{x} = 0$ . Denn für die Folge  $\{x_n\}$  mit  $x_n = \frac{1}{n}$  $\frac{1}{n}$  gilt

$$
\lim_{n \to \infty} \frac{f(x_n) - f(\hat{x})}{x_n - \hat{x}} = \lim_{n \to \infty} \frac{\frac{1}{n} - 0}{\frac{1}{n}} = 1,
$$

während für die Folge  $\{\tilde{x}_n\}$  mit  $\tilde{x}_n = -\frac{1}{n}$  $rac{1}{n}$  gilt

$$
\lim_{n \to \infty} \frac{f(\tilde{x}_n) - f(\hat{x})}{x_n - \hat{x}} = \lim_{n \to \infty} \frac{\frac{1}{n} - 0}{-\frac{1}{n}} = -1 \neq 1 = \lim_{n \to \infty} \frac{f(x_n) - f(\hat{x})}{x_n - \hat{x}}.
$$

(b) Die Funktion

$$
f(x) = \begin{cases} 0, & \text{für } x \le 0, \\ x^2, & \text{sonst} \end{cases}
$$

ist differenzierbar in  $\hat{x} = 0$ . Sei  $\{x_n\}$  eine beliebige Nullfolge. Dann gilt

$$
\lim_{n \to \infty} \frac{f(x_n) - f(\hat{x})}{x_n - \hat{x}} = \lim_{n \to \infty} \begin{cases} \frac{0 - 0}{x_n}, & \text{für } x_n \le 0, \\ \frac{x_n^2 - 0}{x_n}, & \text{sonst} \end{cases}
$$

$$
= \lim_{n \to \infty} \begin{cases} 0, & \text{für } x_n \le 0, \\ x_n, & \text{sonst} \end{cases} = 0 = f'(0).
$$

f ist sogar stetig differenzierbar, da

$$
f'(x) = \begin{cases} 0, & \text{für } x \le 0, \\ 2x, & \text{sonst} \end{cases}
$$

stetig ist.

Tabelle [2.1](#page-61-0) fasst die Ableitungen einiger Funktionen zusammen.

 $\odot$  2013 by M. Gerdts

| Funktion                                        | Ableitung                                          |
|-------------------------------------------------|----------------------------------------------------|
| $c$ (konstante Funktion)                        | $\theta$                                           |
| $ax + b$ (affin-lineare Funktion)               | $\overline{a}$                                     |
| $a_nx^n + a_{n-1}x^{n-1} + \ldots + a_1x + a_0$ | $na_nx^{n-1} + (n-1)a_{n-1}x^{n-2} + \ldots + a_1$ |
| (Polynom n-ten Grades)                          |                                                    |
| $\sin(x)$                                       | $\cos(x)$                                          |
| $\cos(x)$                                       | $-\sin(x)$                                         |
| tan(x)                                          | $\frac{1}{\cos^2(x)}$                              |
| $\cot(x)$                                       | $-\frac{1}{\sin^2(x)}$                             |
| $\exp(x)$                                       | $\exp(x)$                                          |
| $\ln(x)$                                        | $\frac{1}{x}$                                      |
| arctan(x)                                       | $\frac{1}{1+x^2}$                                  |
| $x^{-n}$ $(n \in \mathbb{N})$                   | $-nx^{-n-1}$                                       |
| $\sqrt{x} = x^{1/2}$                            | $\frac{1}{2\sqrt{x}} = \frac{1}{2}x^{-1/2}$        |
| $x^r, r \neq 0$                                 | $rx^{r-1}$                                         |
| arcsin(x)                                       | $\frac{1}{\sqrt{1-r^2}}$                           |
| arccos(x)                                       | $-\frac{1}{\sqrt{1-x^2}}$                          |
| arctan(x)                                       | $\frac{1}{1+x^2}$                                  |
| arccot(x)                                       | $-\frac{1}{1+x^2}$                                 |
| $\sinh(x)$                                      | $\cosh(x)$                                         |
| $\cosh(x)$                                      | $\sinh(x)$                                         |
| $\tanh(x)$                                      | $\frac{1}{\cosh^2(x)}$                             |

<span id="page-61-0"></span>Tabelle 2.1: Funktionen und ihre Ableitungen.

Differenzierbarkeit ist nicht immer ganz offensichtlich:

- Übungsaufgabe: Ist  $f(x) = \sqrt{x^2} x$  differenzierbar? Ist  $f(x)^2$  differenzierbar?
- Übungsaufgabe: Skizzieren Sie die folgenden Funktionen und entscheiden Sie, ob diese in  $\hat{x} = 0$

(a) stetig

- (b) differenzierbar
- (c) stetig differenzierbar

sind:

$$
f_1(x) = \begin{cases} x^2 \sin(1/x), & x \neq 0, \\ 0, & x = 0 \end{cases}
$$

$$
f_2(x) = \begin{cases} x \sin(1/x), & x \neq 0, \\ 0, & x = 0 \end{cases}
$$

$$
f_3(x) = \begin{cases} x^2 \sin(1/x), & x > 0, \\ 0, & x = 0, \\ x, & x < 0 \end{cases}
$$

Mithilfe der folgenden Rechenregeln kann man verkettete Funktionen ableiten:

## Satz 2.2.7

Es gelten folgende Rechenregeln:

(a) Produktregel: Seien f und g differenzierbar in x. Dann gilt

$$
\frac{d}{dx}\left(f(x)g(x)\right) = f'(x)g(x) + f(x)g'(x)
$$

(b) Quotientenregel: Seien f und g stetig differenzierbar in x und  $g(x) \neq 0$ . Dann gilt

$$
\frac{d}{dx}\left(\frac{f(x)}{g(x)}\right) = \frac{f'(x)g(x) - f(x)g'(x)}{g(x)^2}.
$$

(c) **Kettenregel:** Sei g in x differenzierbar und f sei in  $g(x)$  differenzierbar. Dann gilt

$$
\frac{d}{dx}f(g(x)) = f'(g(x))g'(x).
$$

П

#### Beispiel 2.2.8

• Die Produktregel für  $f(x) = x^2 \sin(x)$  liefert

$$
f'(x) = 2x\sin(x) + x^2\cos(x) = x(2\sin(x) + x\cos(x)).
$$

• Die Quotientenregel für  $f(x) = \tan(x) = \frac{\sin(x)}{\cos(x)}$  liefert  $f'(x) = \frac{\cos(x)\cos(x) - \sin(x)(-\sin(x))}{x}$  $\cos^2(x)$ =

• Die Kettenregel für 
$$
f(x) = \ln(1 + \sin^2(x))
$$
 liefert  
\n
$$
f'(x) = \frac{1}{1 + \sin^2(x)} \cdot 2 \sin(x) \cos(x) = \frac{2 \sin(x) \cos(x)}{1 + \sin^2(x)}.
$$

 $\blacksquare$ 

1  $\cos^2(x)$ 

.

## 2.3 Regel von de l'Hospital

Die Regel von de l'Hospital verwendet Ableitungen, um Grenzwerte von Quotienten der Form

$$
\lim_{x \to a} \frac{f(x)}{g(x)}
$$

auszurechnen.

#### Satz 2.3.1 (de l'Hospital)

Seien f und g differenzierbar im Intervall  $(a, b)$  mit  $g'(x) \neq 0$  in  $(a, b)$ . Es gelte

$$
\lim_{x \to a} f(x) = \lim_{x \to a} g(x) = 0 \qquad \text{oder} \qquad \lim_{x \to a} g(x) = \pm \infty.
$$

Dann gilt

$$
\lim_{x \to a} \frac{f(x)}{g(x)} = \lim_{x \to a} \frac{f'(x)}{g'(x)},
$$

sofern der Grenzwert auf der rechten Seite existiert oder  $\pm \infty$  ist. Hierbei ist  $a = -\infty$ ,  $b = \infty$  zugelassen. Analoge Aussage für  $x \to b$ .

#### Beispiel 2.3.2

•

$$
\lim_{x \to 0} \frac{1 - \cos x}{x^2} = \lim_{x \to 0} \frac{\sin x}{2x} = \frac{1}{2} \lim_{x \to 0} \frac{\sin x}{x} = \frac{1}{2} \lim_{x \to 0} \frac{\cos x}{1} = \frac{1}{2}.
$$

• Für  $a > 0$  gilt

$$
\lim_{x \to \infty} \frac{\exp(ax)}{x} = \lim_{x \to \infty} \frac{a \exp(ax)}{1} = \infty.
$$

Allgemeiner gilt für  $a, b > 0$ 

$$
\lim_{x \to \infty} \frac{\exp(ax)}{x^b} = \lim_{x \to \infty} \left(\frac{\exp(\frac{a}{b}x)}{x}\right)^b = \infty.
$$

Damit wächst  $\exp(ax)$  für  $a > 0$  schneller als jede Potenz von x. Daraus folgt sofort, dass für  $a > 0$ 

$$
\lim_{x \to \infty} p(x) \exp(-ax) = 0
$$

 $für$  jedes Polynom  $p$  qilt.

П

## Kapitel 3

## Kurvendiskussion

Die Kurvendiskussion dient dazu, die wesentlichen Eigenschaften einer gegebenen Funktion zu untersuchen, um einen qualitativen Eindruck von der Funktion zu bekommen. Die Kurvendiskussion umfasst folgende Fragen:

- Wie lautet der Definitionsbereich der Funktion?
- Gibt es Symmetrien im Funktionsverlauf?
- Wie verhält sich die Funktion für  $x \rightarrow \infty$  oder  $x \rightarrow -\infty$  (Verhalten im Unendlichen)?
- Welche Nullstellen besitzt die Funktion?
- Besitzt die Funktion Polstellen?
- Ist die Funktion monoton wachsend oder fallend? Gibt es Wendepunkte?
- Welche stationären Punkte (Minima, Maxima, Sattelpunkte) besitzt die Funktion?
- Besitzt die Funktion ein asymptotisches Verhalten?
- Besitzt die Funktion ein periodisches Verhalten?

## 3.1 Definitionsbereich einer Funktion

Für eine gegebene Funktion ist es wichtig, sich zu überlegen, für welche Argumente die Funktion überhaupt definiert ist.

#### Beispiel 3.1.1

- Die Funktion  $f(x) = x \sin(x)$  ist für alle  $x \in \mathbb{R}$  definiert, d.h. sie läßt sich für alle  $x \in \mathbb{R}$  auswerten. Der Definitionsbereich ist  $D = \mathbb{R}$ .
- Die Funktion  $f(x) = \frac{1}{x(x-3)}$  ist für  $x = 0$  und  $x = 3$  nicht definiert, da der Nenner an diesen Stellen Null wird. Für alle anderen  $x \in \mathbb{R}$  läßt sich die Funktion auswerten. Der Definitionsbereich lautet  $D = \mathbb{R} \setminus \{0,3\} = (-\infty,0) \cup (0,3) \cup (3,\infty).$
- Die Funktion  $f(x) = \ln(x)$  ist nur für  $x > 0$  definiert. Der Definitionsbereich lautet  $D = (0, \infty).$
- Die Funktion  $f(x) = \sqrt{x}$  ist nur für  $x \geq 0$  definiert. Der Definitionsbereich lautet  $D=[0,\infty).$
- Die Funktion

$$
f(x) = \begin{cases} x \sin\left(\frac{1}{x}\right), & \text{für } x \neq 0, \\ 0, & \text{für } x = 0 \end{cases}
$$

ist für alle  $x \in \mathbb{R}$  definiert. Der Definitionsbereich lautet  $D = \mathbb{R}$ .

Ubungsaufgabe: Ist die Funktion stetig? Ist sie Differenzierbar? Wie sieht es mit

$$
f(x) = \begin{cases} x^2 \sin\left(\frac{1}{x}\right), & \text{für } x \neq 0, \\ 0, & \text{für } x = 0 \end{cases}
$$

aus?

## 3.2 Symmetrie

Symmetrien können sehr vielfältig sein. In der Regel beschränkt man sich auf Achsensymmetrie bzgl. der y-Achse und auf Punktsymmetrie bzgl. des Ursprungs.

#### Definition 3.2.1 (Achsensymmetrie)

*Eine Funktion*  $f : \mathbb{R} \longrightarrow \mathbb{R}$  *heißt* achsensymmetrisch bzgl. der y-Achse, wenn

$$
f(x) = f(-x) \qquad \text{für alle } x \in \mathbb{R}
$$

gilt.

#### Beispiel 3.2.2

- $f(x) = \cos(x)$  ist achsensymmetrisch bzgl. der y-Achse, denn es gilt  $\cos(-x)$  $\cos(x)$  für alle  $x \in \mathbb{R}$ .
- Die Polynome  $f(x) = \pm x^{2n} + c$  mit  $n \in \mathbb{N}_0$  und  $c \in \mathbb{R}$  sind achsensymmetrisch bzgl. der y-Achse.
- Die Funktion  $f(x) = \sqrt{|x|}$  ist achsensymmetrisch bzgl. der y-Achse.
- Die Funktionen  $f(x) = \pm \frac{1}{x^{2n}}$  mit  $n \in \mathbb{N}$  sind achsensymmetrisch bzgl. der y-Achse.

 $\blacksquare$ 

- $f(x) = \exp(-x^2)$  ist achsensymmetrisch bzgl. der y-Achse.
- Die folgenden Funktionen sind nicht achsensymmetrisch bzgl. der y-Achse:

$$
\sin(x), \quad x^{2n+1} \quad (n \in \mathbb{N}), \quad \exp(x), \frac{1}{x}
$$

#### Definition 3.2.3 (Punktsymmetrie)

```
Eine Funktion f : \mathbb{R} \longrightarrow \mathbb{R} heißt punktsymmetrisch bzgl. des Ursprungs, wenn
```

$$
f(-x) = -f(x) \qquad \text{für alle } x \in \mathbb{R}
$$

gilt.

#### Beispiel 3.2.4

- $f(x) = \sin(x)$  ist punktsymmetrisch bzgl. des Ursprungs, denn es gilt  $\sin(-x) =$  $-\sin(x)$  für alle  $x \in \mathbb{R}$ .
- Die Funktionen  $f(x) = \pm x^{2n+1}$  mit  $n \in \mathbb{Z}$  sind punktsymmetrisch bzgl. des Ursprungs.
- Die Funktion

$$
f(x) = \begin{cases} \sqrt{x}, & \text{für } x \ge 0, \\ -\sqrt{-x}, & \text{für } x < 0 \end{cases}
$$

ist punktsymmetrisch bzgl. des Ursprungs.

- $f(x) = \tan(x)$  und  $f(x) = \arctan(x)$  sind punktsymmetrisch bzgl. des Ursprungs.
- Die folgenden Funktionen sind nicht punktsymmetrisch bzgl. des Ursprungs:

$$
\cos(x), \quad x^{2n} \quad (n \in \mathbb{Z}), \quad \exp(x).
$$

 $\blacksquare$ 

Alternative Symmetriebegriffe sind natürlich auch möglich, z.B.:

• Achsensymmetrie bzgl. des x-Wertes  $x_0$  (parallel zur y-Achse).

**Übungsaufgabe:** Wie lautet die Symmetriebedingung für diese Art der Symmetrie? Geben Sie mindestens 3 Beispiele an.

• Punktsymmetrie bzgl. des Punkts  $(x_0, y_0)$ .

Ubungsaufgabe: Wie lautet die Symmetriebedingung für diese Art der Symmetrie? Geben Sie mindestens 3 Beispiele an.

## 3.3 Verhalten im Unendlichen

Wie verhält sich eine Funktion für  $x \rightarrow \infty$  oder  $x \rightarrow -\infty$ ?

#### Beispiel 3.3.1

- Jedes nichtkonstante Polynom strebt für  $x \rightarrow \pm \infty$  gegen  $+\infty$  oder gegen  $-\infty$ . Das Vorzeichen h¨angt vom Grad des Polynoms und dem Vorzeichen des Koeffizienten vor der höchsten Potenz ab:
	- (i) Ist der Polynomgrad gerade, so streben die Funktionswerte für  $x \rightarrow \pm \infty$ jeweils gegen  $+\infty$ , falls der Koeffizient vor der höchsten Potenz positiv ist. Andernfalls streben die Funktionswerte jeweils gegen −∞.
	- (ii) Ist der Polynomgrad ungerade, so streben die Funktionswerte für  $x \rightarrow +\infty$ gegen  $+\infty$ , falls der Koeffizient vor der höchsten Potenz positiv ist, ansonsten gegen  $-\infty$ . Für  $x \longrightarrow -\infty$  verhält es sich genau andersherum.
- $f(x) = \arctan(x)$  strebt für  $x \rightarrow +\infty$  gegen  $\pi/2$  und für  $x \rightarrow -\infty$  gegen  $-\pi/2$ .
- $f(x) = \ln(x)$  und  $f(x) = \sqrt{x}$  streben für  $x \rightarrow \infty$  gegen  $+\infty$ .
- $f(x) = \exp(x)$  strebt für  $x \rightarrow \infty$  gegen  $+\infty$  und für  $x \rightarrow -\infty$  gegen 0.
- $f(X) = \exp(-x^2)$  strebt für  $x \longrightarrow \pm x$  gegen 0.
- $\sin(x)$  und  $\cos(x)$  streben gegen keinen Grenzwert für  $x \rightarrow \pm \infty$ .

#### 3.4 Nullstellen

Es gilt, alle Werte x mit  $f(x) = 0$  zu finden. Für affin-lineare und quadratische Funktionen haben wir bereits Formeln zur Bestimmung der Nullstellen kennen gelernt. Für allgemeine Funktionen gibt es kein allgemeingültiges Kochrezept. Häufig kann man Nullstellen nur numerisch approximieren.

## 3.5 Polstellen

Polstellen für rationale Funktionen haben wir bereits untersucht. Zum Auffinden von Polstellen sollte man bei Bruchen stets die Nullstellen des Nenners untersuchen. ¨

## 3.6 Monotonie

Eine Funktion  $f: D \longrightarrow \mathbb{R}$  mit  $D \subseteq \mathbb{R}$  heißt

- (i) monoton wachsend auf D, falls für  $x, y \in D$  mit  $x < y$  stets folgt, dass  $f(x) \leq$  $f(y)$  gilt.
- (ii) streng monoton wachsend auf D, falls für  $x, y \in D$  mit  $x < y$  stets folgt, dass  $f(x) < f(y)$  gilt.
- (ii) monoton fallend auf D, falls für  $x, y \in D$  mit  $x < y$  stets folgt, dass  $f(x) \ge f(y)$ gilt.
- (iv) streng monoton fallend auf D, falls für  $x, y \in D$  mit  $x < y$  stets folgt, dass  $f(x) > f(y)$  gilt.

Falls die zu untersuchende Funktion auf D stetig differenzierbar ist, kann das Monotonieverhalten auf D anhand der ersten Ableitung abgelesen werden:

- (i) f ist monoton wachsend auf D, falls  $f'(x) \geq 0$  fur alle  $x \in D$  gilt.
- (ii) f ist streng monoton wachsend auf D, falls  $f'(x) > 0$  für alle  $x \in D$  gilt.
- (iii) f ist monoton fallend auf D, falls  $f'(x) \leq 0$  für alle  $x \in D$  gilt.
- (iv) f ist streng monoton fallend auf D, falls  $f'(x) < 0$  für alle  $x \in D$  gilt.

### Beispiel 3.6.1

- Die Funktion  $f(x) = \ln(x)$  ist in  $D = \mathbb{R}_+$  streng monoton wachsend, weil dort  $f'(x) = \frac{1}{x} > 0$  gilt.
- $f(x) = \exp(x)$  ist auf  $D = \mathbb{R}$  streng monoton wachsend, da  $f'(x) = \exp(x) > 0$  für alle  $x \in R$  gilt.
- $f(x) = \arctan(x)$  ist auf  $D = \mathbb{R}$  streng monoton wachsend, da  $f'(x) = \frac{1}{1+x^2} > 0$  für alle  $x \in \mathbb{R}$  gilt.
- Die Funktion  $f(x) = x^2$  ist auf  $D = \mathbb{R}$  weder monoton wachsend noch monoton fallend.

Im Bereich  $D = \{x \in \mathbb{R} \mid x < 0\}$  ist f streng monoton fallend, da hier  $f'(x) =$  $2x < 0$  gilt.

Im Bereich  $D = \{x \in \mathbb{R} \mid x > 0\}$  ist f streng monoton wachsend, da hier  $f'(x) =$  $2x > 0$  gilt.

#### Bemerkung 3.6.2

Untersucht man die Monotonie der ersten Ableitung einer Funktion, so erhält man Auskunft über das Krümmungsverhalten der Funktion. Im Fall einer zweimal stetig differenzierbaren Funktion ist die Eigenschaft  $f''(x) \geq 0$  für alle x äquivalent dazu, dass f konvex (linksgekrümmt) ist (die erste Ableitung  $f'(x)$  ist monoton wachsend).  $f''(x) \leq 0$ für alle x ist äquivalent dazu, dass f **konkav** (rechtsgekrümmt) ist (die ersten Ablei $tung f'(x)$  ist monoton fallend).

## 3.7 Stationäre Punkte und Wendepunkte

Gesucht sind die Extremwerte einer Funktion, also die Minima und Maxima, vgl. Abbildung [3.1,](#page-69-0) sowie Sattelpunkte und Wendepunkte.

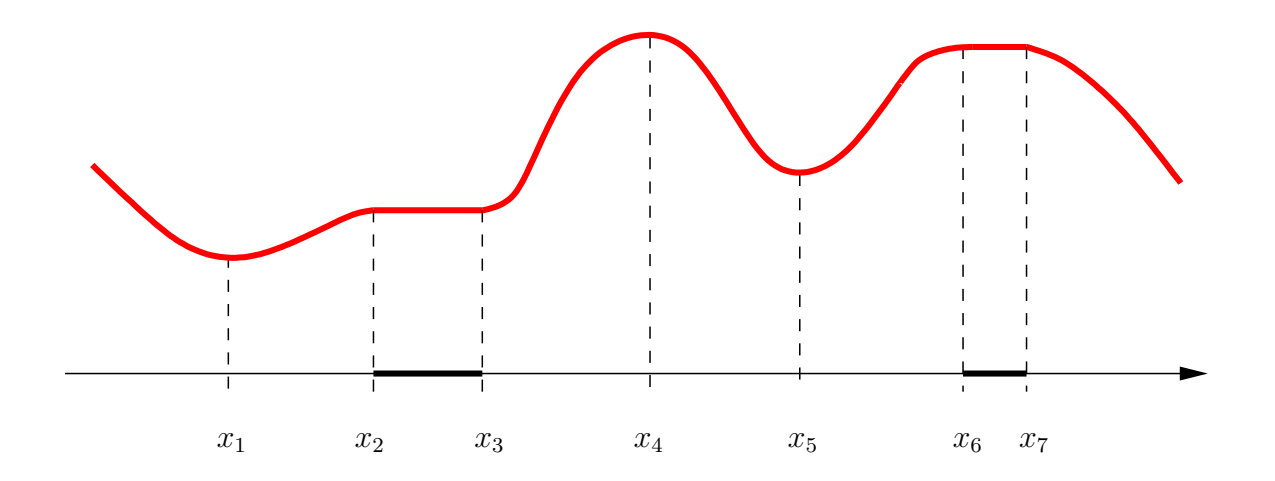

<span id="page-69-0"></span>Abbildung 3.1: Lokale und globale Minima und Maxima einer Funktion:  $x_1$ : striktes globales Minimum,  $x_2$ : lokales Maximum,  $x_3$ : lokales Minimum;  $(x_2, x_3)$ : gleichzeitig lokales Minimum und Maximum,  $x_4$ : striktes globales Maximum,  $x_5$ : striktes lokales Minimum,  $x_6, x_7$ : lokale Maxima,  $(x_6, x_7)$ : gleichzeitig lokales Minimum und Maximum.

Für stetig differenzierbare Funktionen gilt notwendig

$$
f'(x) = 0
$$

in einem Minimum, Maximum oder Sattelpunkt. Es gilt also, alle Stellen x mit  $f'(x) = 0$ zu finden. Solche Stellen heißen stationäre Punkte von  $f$ . Wie Abbildung [3.1](#page-69-0) zeigt,

handelt es sich bei stationären Punkten lediglich um Kandidaten für Minima oder Maxima. Ein stationärer Punkt ist ein Sattelpunkt, wenn es in jeder Umgebung des stationären Punktes sowohl Punkte mit größerem als auch mit kleinerem Funktionswert gibt.

#### <span id="page-70-0"></span>Beispiel 3.7.1

Die Funktion

$$
f(x) = \frac{1}{5}x^5 - \frac{3}{4}x^4 + \frac{2}{3}x^3
$$

mit

$$
f'(x) = x4 - 3x3 + 2x2 = x2(x2 - 3x + 2) = x2(x - 1)(x - 2)
$$

besitzt die stationären Punkte  $x_1 = 0$ ,  $x_2 = 1$  und  $x_3 = 2$ .

Um entscheiden zu können, ob ein stationärer Punkt ein Minimum oder Maximum (oder nur ein Sattelpunkt) ist, benötigt man eine hinreichende Bedingung.

Für stetig differenzierbare Funktionen kann man das Vorzeichen der ersten Ableitung in der Nähe des stationären Punkts heranziehen:

#### Satz 3.7.2 (Hinreichende Bedingung 1. Ordnung)

Sei  $f : \mathbb{R} \longrightarrow \mathbb{R}$  stetig differenzierbar und  $\hat{x}$  ein stationärer Punkt von f mit  $f'(\hat{x}) = 0$ .

- (i) Falls  $f'(x) < 0$  für alle  $x < x_0$  in der Nähe von  $\hat{x}$  und  $f'(x) > 0$  für alle  $x > x_0$  in der Nähe von  $\hat{x}$  gilt, so ist  $\hat{x}$  ein (lokales) Minimum von f.
- (ii) Falls  $f'(x) > 0$  für alle  $x < x_0$  in der Nähe von  $\hat{x}$  und  $f'(x) < 0$  für alle  $x > x_0$  in der Nähe von  $\hat{x}$  gilt, so ist  $\hat{x}$  ein (lokales) Maximum von f.

Eine hinreichende Bedingung für zweimal stetig differenzierbare Funktionen, die leichter zu überprüfen ist als die hinreichende Bedingung 1. Ordnung, lautet wie folgt:

#### Satz 3.7.3 (Hinreichende Bedingung 2. Ordnung)

Sei  $f : \mathbb{R} \longrightarrow \mathbb{R}$  zweimal stetig differenzierbar und  $\hat{x}$  ein stationärer Punkt von f mit  $f'(\hat{x}) = 0.$ 

- (i) Falls  $f''(\hat{x}) > 0$  gilt, so ist  $\hat{x}$  ein (lokales) Minimum von f.
- (ii) Falls  $f''(\hat{x}) < 0$  gilt, so ist  $\hat{x}$  ein (lokales) Maximum von f.

#### <span id="page-70-1"></span>Beispiel 3.7.4

Wie bereits in Beispiel [3.7.1](#page-70-0) gesehen, besitzt die Funktion

$$
f(x) = \frac{1}{5}x^5 - \frac{3}{4}x^4 + \frac{2}{3}x^3
$$

 $\odot$  2013 by M. Gerdts

Ē

mit

$$
f'(x) = x4 - 3x3 + 2x2 = x2(x2 - 3x + 2) = x2(x - 1)(x - 2)
$$

die stationären Punkte  $x_1 = 0$ ,  $x_2 = 1$  und  $x_3 = 2$ . Die zweite Ableitung lautet

$$
f''(x) = 4x^3 - 9x^2 + 4x = x(4x^2 - 9x + 4).
$$

- In  $x_1 = 0$  ergibt sich  $f''(0) = 0$ . Die hinreichende Bedingung ist in  $x_1 = 0$  nicht erfüllt. Wir können also noch nicht sagen, ob in  $x_1$  ein Minimum, Maximum oder Sattelpunkt vorliegt.
- In  $x_2 = 1$  ergibt sich  $f''(1) = -1 < 0$ . Damit ist in  $x_2 = 1$  die hinreichende Bedingung für ein (lokales) Maximum erfüllt, d.h. in  $x_2 = 1$  liegt ein (lokales) Maximum vor.
- In  $x_3 = 2$  ergibt sich  $f''(2) = 4 > 0$ . Damit ist in  $x_3 = 2$  die hinreichende Bedingung für ein (lokales) Minimum erfüllt, d.h. in  $x_3 = 2$  liegt ein (lokales) Minimum vor.

Wie können wir entscheiden, von welchem Typ der stationäre Punkt  $x_1$  in Beispiel [3.7.4](#page-70-1) ist?

Hierzu untersuchen wir, ob ein Wendepunkt vorliegt. Ein Wendepunkt liegt genau dann vor, wenn die Funktion in dem Punkt ihr Krümmungsverhalten ändert. Die Krümmung  $\kappa$  einer zweimal stetig differenzierbaren Funktion f ist gegeben durch den Ausdruck

$$
\kappa(x) = \frac{f''(x)}{\sqrt{1 + f'(x)^2}^3}.
$$

Notwendig gilt in einem Wendepunkt also  $f''(x) = 0$ . Die Krümmung ändert ihr Vorzeichen in einem Wendepunkt, falls die zweite Ableitung ihr Vorzeichen ändert. Dies kann sie insbesondere dann, wenn die dritte Ableitung nicht Null ist (also kein stationärer Punkt der zweiten Ableitung vorliegt).

#### Satz 3.7.5 (Hinreichendes Kriterium für Wendepunkt)

(a) Sei f zweimal stetig differenzierbar. Sei  $\hat{x}$  ein Punkt mit  $f''(\hat{x}) = 0$  und die zweite Ableitung von f wechselt in  $\hat{x}$  ihr Vorzeichen.

Dann ist  $\hat{x}$  ein Wendepunkt von f.

(b) Sei f dreimal stetig differenzierbar. Sei  $\hat{x}$  ein Punkt mit  $f''(\hat{x}) = 0$  und  $f'''(\hat{x}) \neq 0$ .  $Dan$  ist  $\hat{x}$  ein Wendepunkt von f.
#### $\blacksquare$

#### Beispiel 3.7.6

Wir betrachten wieder Beispiel [3.7.4](#page-70-0) und untersuchen speziell den Punkt  $x_1 = 0$ . Die 3. Ableitung von f lautet

$$
f'''(x) = 12x^2 - 18x + 4
$$

und in  $x_1 = 0$  gilt  $f'''(0) = 4 \neq 0$ . Damit liegt im stationären Punkt  $x_1$  ein Wendepunkt vor. Also ist  $x_1$  ein Sattelpunkt, vgl. Abbildung.

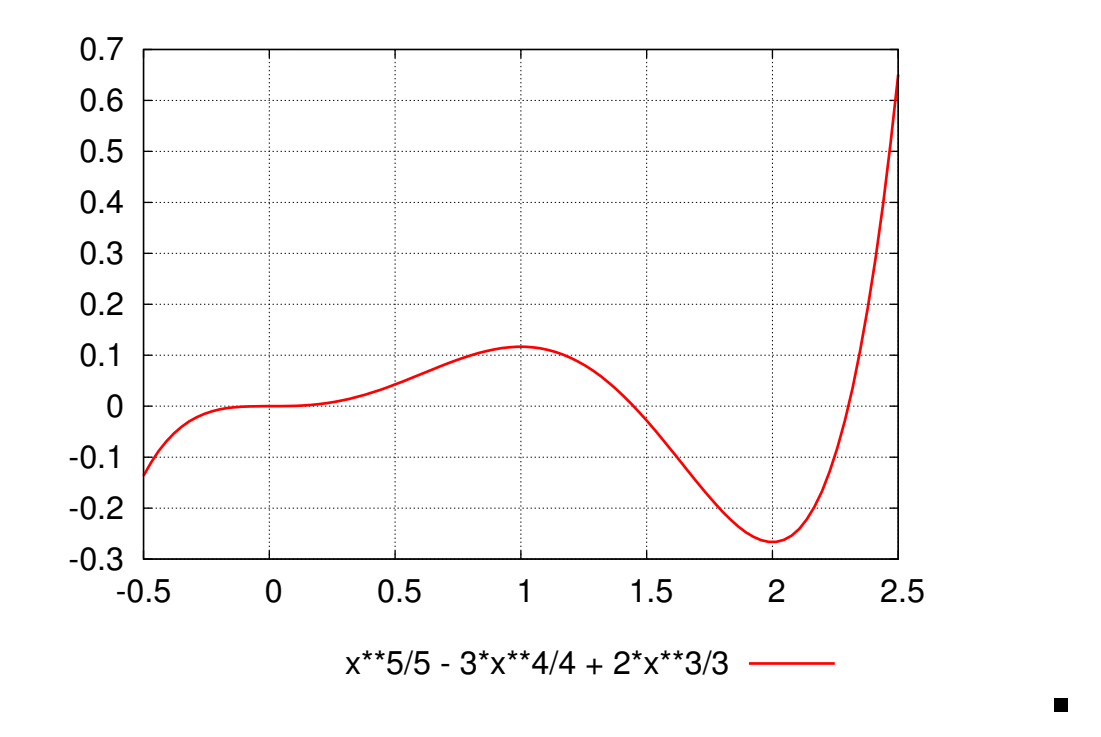

# 3.8 Asymptoten

Unter einer Asymptote g für eine Funktion  $f$  versteht man eine Funktion  $g$  (häufig eine Gerade  $g(x) = ax + b$ ) mit der Eigenschaft

$$
\lim_{x \to +\infty} |f(x) - g(x)| = 0 \qquad \text{oder } \lim_{x \to -\infty} |f(x) - g(x)| = 0.
$$

Polstellen können als degenerierte Asymptoten mit Steigung  $a = \pm \infty$ bei Annäherung an die Polstelle angesehen werden.

#### Beispiel 3.8.1

- Die Funktion  $f(x) = \arctan(x)$  besitzt die Asymptoten  $g_1(x) = \frac{\pi}{2}$  für  $x \longrightarrow +\infty$ und  $g_2(x) = -\frac{\pi}{2}$  $\frac{\pi}{2}$  für  $x \longrightarrow -\infty$ .
- Die Funktion

$$
f(x) = \frac{x^3 - 4x^2 + 4x}{4x^2 - 8x + 4} = \frac{1}{4}x - \frac{1}{2} + \frac{-x + 2}{4x^2 - 8x + 4}
$$

besitzt die Asymptote

$$
g(x) = \frac{1}{4}x - \frac{1}{2}
$$

für  $x \rightarrow \pm \infty$ .

In  $x = 1$  besitzt sie eine Polstelle (=senkrechte Asymptote).

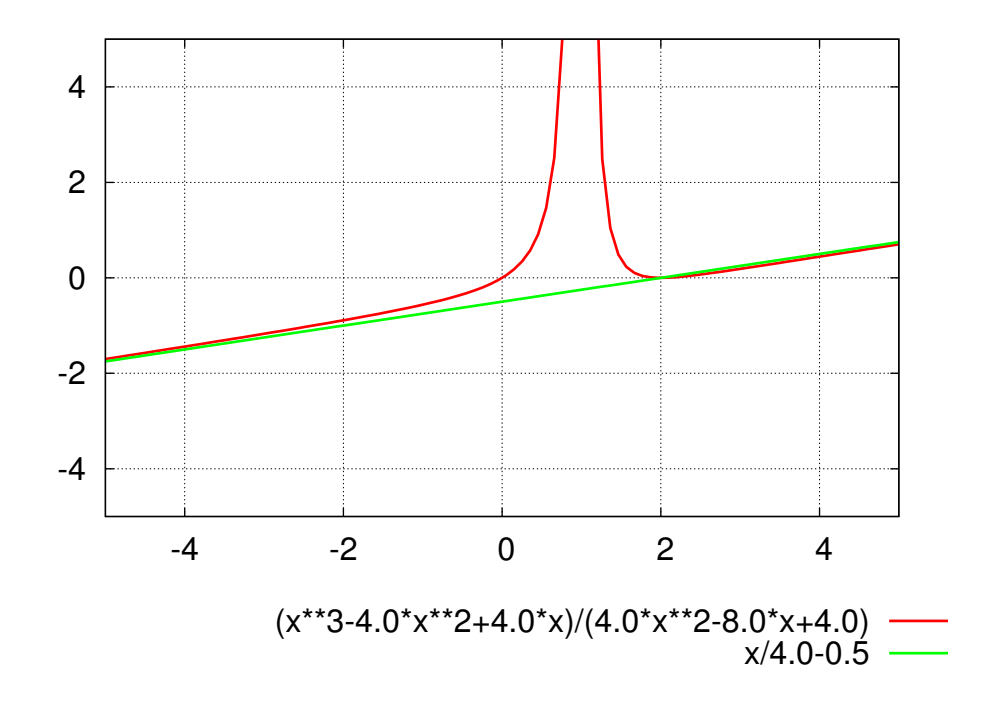

# 3.9 Periodizität

Es gilt zu prüfen, ob es eine Periode  $T > 0$  gibt mit

$$
f(x+T) = f(x) \quad \text{für alle } x \in \mathbb{R}.
$$

Für die folgenden trigonometrischen Funktionen kennen wir die Perioden bereits:

- sin und cos sind periodisch mit Periode  $2\pi$ .
- tan ist periodisch mit Periode  $\pi$ .

Е

• Die Funktionen  $sin(cx)$  und  $cos(cx)$  mit  $c \in \mathbb{R}$ ,  $c > 0$ , sind periodisch mit Periode  $2\pi$  $\frac{2\pi}{c}$ .

Übungsaufgabe: Beweisen Sie dies.

Übungsaufgabe: Führe eine Kurvendiskussion durch für die Funktion

$$
f(x) = \frac{x^3 - 4x^2 + 4x}{4x^2 - 8x + 4}
$$

durch, d.h. untersuche die Funktion auf Definitionsbereich, Symmetrie, Verhalten im Unendlichen, Monotonie, Nullstellen, Pole, stationäre Punkte, Wendepunkte, Periodizität, Asymptoten.

# Kapitel 4 Integralrechnung

Anschaulich geht es bei der Integration um die Bestimmung des Flächeninhalts der von einer gegebenen Funktion mit der x-Achse eingeschlossenen Fläche. Die resultierende Gesamtfläche wird als das Integral über die gegebenen Funktion bezeichnet, wobei die Flächen unterhalb der x-Achse negativ in die Gesamtfläche eingehen und die Flächen oberhalb der x-Achse positiv eingehen, siehe Abbildung [4.1.](#page-75-0)

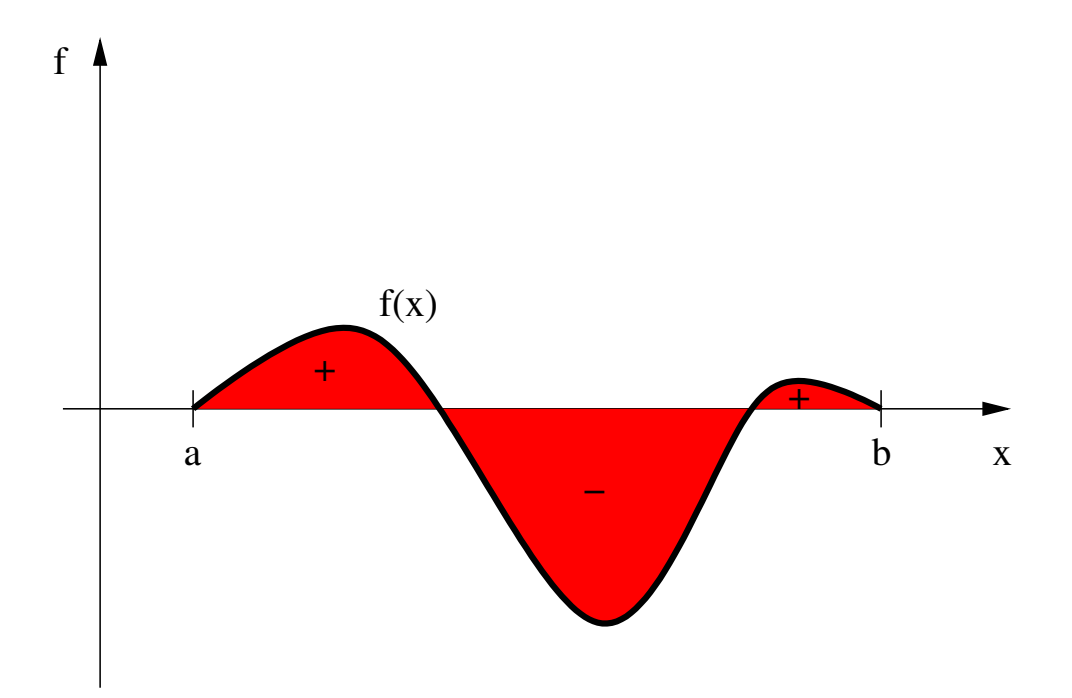

<span id="page-75-0"></span>Abbildung 4.1: Integral einer Funktion f.

Das (Riemann-)Integral einer integrierbaren Funktion  $f$  wird dabei durch einen Annäherungsprozess definiert bzw. motiviert, vgl. die folgende Abbildung (Quelle: Wikipedia).

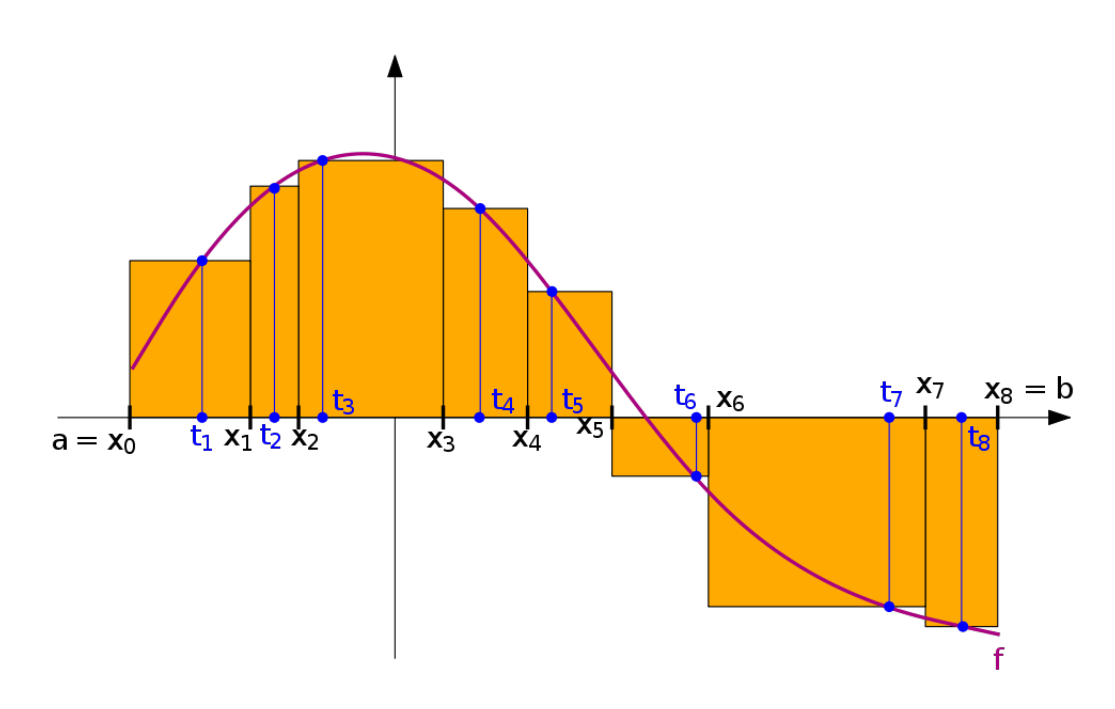

Dazu wird das das zu betrachtende Intervall  $[a, b]$  unterteilt in Zerlegungen der Form

$$
Z = \{a = x_0 < x_1 < \ldots < x_n = b\}.
$$

Für beliebig gewählte Zwischenstellen  $t_i \in [x_{i-1}, x_i]$ ,  $i = 1, \ldots, n$ , wird der Flächeninhalt approximiert durch die Riemann-Summe

$$
S(f, Z) = \sum_{i=1}^{n} f(t_i)(x_i - x_{i-1}).
$$

Die Funktion f heißt nun (Riemann-)integrierbar, wenn die Werte der Riemann-Summen für beliebig feine Zerlegungen und beliebige Zwischenstellen gegen einen festen Wert  $I$ konvergieren. I heißt dann Riemann-Integral von f über  $[a, b]$  und man schreibt hierfür

$$
I = I[f] = \int_{a}^{b} f(x)dx.
$$

Nicht alle Funktionen sind tatsächlich Riemann-integrierbar, aber man kann zeigen, dass z.B. die stetigen Funktionen Riemann-integrierbar sind, d.h. fur stetige Funktionen exi- ¨ stiert das Integral.

# Rechenregeln:

• Linearität des Integrals: Für integrierbare Funktionen f und g und  $c \in \mathbb{R}$  gelten

$$
\int_{a}^{b} f(x) + g(x)dx = \int_{a}^{b} f(x)dx + \int_{a}^{b} g(x)dx,
$$

$$
\int_{a}^{b} cf(x)dx = c \int_{a}^{b} f(x)dx.
$$

• Additivität des Integrals: Für $a\leq c\leq b$  gilt

$$
\int_a^b f(x)dx = \int_a^c f(x)dx + \int_c^b f(x)dx.
$$

• Monotonie des Integrals: Für integrierbare Funktionen f und g mit  $f(x) \le g(x)$ für alle $x \in [a,b]$ gilt

$$
\int_a^b f(x)dx \le \int_a^b g(x)dx.
$$

Gilt sogar  $f(x) < g(x)$  für alle  $x \in [a, b]$ , so gilt

$$
\int_a^b f(x)dx \le \int_a^b g(x)dx.
$$

• Es gilt

$$
\left| \int_a^b f(x) dx \right| \leq \int_a^b |f(x)| dx.
$$

• Es gilt die Cauchy-Schwarz'sche Ungleichung

$$
\left(\int_a^b f(x)g(x)dx\right)^2 \leq \left(\int_a^b f(x)^2dx\right)\left(\int_a^b g(x)^2dx\right).
$$

• Vertauschung der Integrationsgrenzen:

$$
\int_a^b f(x)dx = -\int_b^a f(x)dx.
$$

• Integration über Intervall der Länge  $0$ :

$$
\int_{a}^{a} f(x)dx = 0.
$$

Eine wichtige Rolle bei der Integration spielen Stammfunktionen.

# Definition 4.0.1 (Stammfunktion)

Die Funktion F : [a, b] → R heißt Stammfunktion von f : [a, b] → R, falls F'(x) =  $f(x)$  für alle  $x \in [a, b]$  gilt.  $\blacksquare$ 

Gelingt es, eine Stammfunktion des Integranden zu bestimmen, so kann man Integrale leicht berechnen, wie der folgende Satz zeigt.

#### Satz 4.0.2 (Hauptsatz der Differential- und Integralrechnung)

Ist F eine Stammfunktion von f auf dem Intervall  $[a, b]$ , so gilt

$$
\int_a^b f(x)dx = F(b) - F(a).
$$

Für die rechte Seite schreibt man häufig  $F(b) - F(a) = [F(x)]_a^b$ .

# Beispiel 4.0.3

Die Stammfunktion von  $f(x) = \sqrt{x} = x^{1/2}$  lautet

$$
F(x) = \frac{2}{3}x^{3/2} = \frac{2}{3}\sqrt{x}^3.
$$

(Beweis: Leite F nach x ab!) Damit:

$$
\int_0^1 \sqrt{x} dx = F(1) - F(0) = \frac{2}{3}.
$$

Die eigentliche Kunst (es ist mitunter tatsächlich eine!) bei der Integration ist es also, eine Stammfunktion für den Integranden zu finden. Definiert man umgekehrt für  $x \in [a, b]$  die Funktion F durch

$$
F(x) := \int_{a}^{x} f(t)dt,
$$

wobei f eine stetige Funktion auf  $[a, b]$  sei, so gilt

$$
F'(x) = f(x) \qquad \text{für alle } x \in (a, b),
$$

d.h. das so definierte F ist eine Stammfunktion von f auf  $[a, b]$ .

# Bemerkung 4.0.4

Beachte, dass mit F auch jede Funktion  $F + c$  mit einer beliebigen Konstanten  $c \in \mathbb{R}$  eine  $Stammfunktion von f ist. Daher läßt man häufig die Intervalgrenzen weg und interpretiert$ eine Stammfunktion als unbestimmtes Integral von f. Schreibweise:

$$
F(x) = \int f(x)dx \qquad \text{oder} \qquad F(x) = c + \int f(x)dx.
$$

#### Beispiel 4.0.5

• Das Integral über die konstante Funktion  $f(x) = c$  mit  $c \in \mathbb{R}$  ist gegeben durch

$$
\int_a^b f(x)dx = \int_a^b cdx = c\int_a^b 1dx = c(b-a).
$$

 $\odot$  2013 by M. Gerdts

П

 $\blacksquare$ 

 $\blacksquare$ 

• Das unbestimmte Integral über  $f(x) = x^n$  mit  $n \in \mathbb{N}$  lautet

$$
\int x^n dx = \frac{1}{n+1} x^{n+1}.
$$

Das bestimmte Integral ergibt sich zu

$$
\int_{a}^{b} x^{n} dx = \left[\frac{1}{n+1}x^{n+1}\right]_{a}^{b} = \frac{1}{n+1} \left(b^{n+1} - a^{n+1}\right).
$$

Mithilfe der Linearität des Integrals erhält man damit für Polynome das Integral

$$
\int a_n x^n + a_{n-1} x^{n-1} + \dots + a_1 x + a_0 dx = \int \left( \sum_{k=0}^n a_k x^k \right) dx
$$
  
= 
$$
\sum_{k=0}^n a_k \left( \int x^k dx \right)
$$
  
= 
$$
\sum_{k=0}^n \frac{a_k}{k+1} x^{k+1}
$$
  
= 
$$
\frac{a_n}{n+1} x^{n+1} + \frac{a_{n-1}}{n} x^n + \dots + \frac{a_1}{2} x^2 + \frac{a_0}{1} x.
$$

• Für  $f(x) = x^r$ ,  $r \in \mathbb{R}$ ,  $r \neq -1$ , gilt

$$
\int x^r dx = \frac{1}{r+1} x^{r+1}.
$$

 $\ddot{\phantom{0}}$ 

• *Fix* 
$$
f(x) = \frac{1}{x} = x^{-1}
$$
 *gilt*

$$
\int \frac{1}{x} dx = \ln(x).
$$

• 
$$
Für\ f(x) = \exp(x)\ gilt
$$

$$
\int \exp(x)dx = \exp(x).
$$

• Für  $f(x) = \frac{1}{1+x^2}$  gilt

$$
\int \frac{1}{1+x^2} dx = \arctan(x).
$$

• Fur die trigonometrischen Funktionen gilt: ¨

$$
\int \sin(x)dx = -\cos(x),
$$

$$
\int \cos(x)dx = \sin(x).
$$

Darüber hinaus gelten die bekannten Rechenregeln für Integrale:

#### Satz 4.0.6

Es gelten folgende Rechenregeln:

(a) Partielle Integration: Seien f und g stetig differenzierbar. Dann gilt

$$
\int_{a}^{b} f'(x)g(x)dx = [f(x)g(x)]_{a}^{b} - \int_{a}^{b} f(x)g'(x)dx.
$$

(b) Substitutionsregel: Seien f stetig und g stetig differenzierbar. Dann gilt

$$
\int_{a}^{b} f(g(x))g'(x)dx = \int_{g(a)}^{g(b)} f(t)dt.
$$

Beispiel 4.0.7

• Partielle Integration:

$$
\int_{a}^{b} \underbrace{x}_{=f'(x)} \underbrace{\ln(x)}_{=g(x)} dx = \left[\frac{1}{2}x^{2}\ln(x)\right]_{a}^{b} - \int_{a}^{b} \frac{1}{2}x^{2}\frac{1}{x} dx
$$
\n
$$
= \left[\frac{1}{2}x^{2}\ln(x)\right]_{a}^{b} - \frac{1}{2}\int_{a}^{b} x dx
$$
\n
$$
= \left[\frac{1}{2}x^{2}\ln(x)\right]_{a}^{b} - \left[\frac{1}{4}x^{2}\right]_{a}^{b}
$$
\n
$$
= \frac{1}{2}b^{2}\ln(b) - \frac{1}{4}b^{2} - \frac{1}{2}a^{2}\ln(a) + \frac{1}{4}a^{2}
$$
\n
$$
= \frac{1}{2}b^{2}\left(\ln(b) - \frac{1}{2}\right) - \frac{1}{2}a^{2}\left(\ln(a) - \frac{1}{2}\right)
$$

• Zur Berechnung des Integrals

$$
\int_0^2 x \cos(x^2 + 1) \, dx = \frac{1}{2} \int_0^2 2x \cos(x^2 + 1) \, dx
$$

verwenden wir die Substitution  $t = g(x) = x^2 + 1$  $t = g(x) = x^2 + 1$  und  $dt = g'(x)dx = 2xdx^{-1}$ 

.

 $\blacksquare$ 

<span id="page-80-0"></span><sup>&</sup>lt;sup>1</sup>Formal müssen wir hier die Funktion  $t = t(x)$  nach x differenzieren, d.h.  $\frac{dt}{dx} = \frac{dg(x)}{dx} = 2x$ . Anschließend rechnen wir mit dt und dx wie mit normalen Zahlen und erhalten  $dt = 2xdx$  bzw.  $dx = dt/(2x)$ .

Einsetzen und Anwendung der Substitutionsformel liefert

$$
\int_0^2 x \cos(x^2 + 1) dx = \frac{1}{2} \int_0^2 2x \cos(x^2 + 1) dx
$$
  
=  $\frac{1}{2} \int_1^5 2x \cos(t) \frac{1}{2x} dt$   
=  $\frac{1}{2} \int_1^5 \cos(t) dt$   
=  $\frac{1}{2} [\sin(t)]_1^5 = \frac{1}{2} (\sin(5) - \sin(1)).$ 

Wichtig: Vergessen Sie nicht, die Intervallgrenzen zu transformieren. In diesem Beispiel lief die Variable x zwischen 0 und 2. Die Variable  $t = x^2 + 1$  läuft damit zwischen 1 ( $x = 0$  einsetzen) und 5 ( $x = 2$  einsetzen).

 $\bullet$  Übungsaufgabe: Berechnen Sie

$$
\int_0^1 \sqrt{1-x^2} \, dx,
$$

$$
\int \frac{1}{x^2 + 2x + 2} \, dx.
$$

Schließlich betrachten wir noch uneigentliche Integrale.

Definition 4.0.8 (Uneigentliches Integral)

Unter einem uneigentlichen Integral verstehen wir die Integrale

$$
\int_{a}^{\infty} f(x)dx, \qquad \int_{-\infty}^{\infty} f(x)dx, \qquad \int_{-\infty}^{b} f(x)dx,
$$

welche formal definiert sind als

$$
\int_{a}^{\infty} f(x)dx = \lim_{b \to \infty} \int_{a}^{b} f(x)dx,
$$

$$
\int_{-\infty}^{\infty} f(x)dx = \lim_{a \to -\infty, b \to \infty} \int_{a}^{b} f(x)dx,
$$

$$
\int_{-\infty}^{b} f(x)dx = \lim_{a \to -\infty} \int_{a}^{b} f(x)dx.
$$

Beispiel 4.0.9

П

Ē

П

(a) Es gilt

$$
\int_{1}^{\infty} \frac{1}{x^2} dx = \lim_{b \to \infty} \int_{1}^{b} \frac{1}{x^2} dx = \lim_{b \to \infty} \left[ -x^{-1} \right]_{1}^{b} = \lim_{b \to \infty} \left( 1 - \frac{1}{b} \right) = 1.
$$

(b) Es gilt

$$
\int_{1}^{\infty} \frac{1}{x} dx = \lim_{b \to \infty} \int_{1}^{b} \frac{1}{x} dx = \lim_{b \to \infty} [\ln(x)]_{1}^{b} = \lim_{b \to \infty} (\ln(b) - 0) = \infty.
$$

# 4.1 Partialbruchzerlegung

Ist der Integrand eine rationale Funktion der Form

$$
f(x) = \frac{p(x)}{q(x)}
$$

mit Polynomen  $p$  und  $q$ , so lässt sich i.A. nur schwer eine Stammfunktion direkt angeben. Man behilft sich hier mit der Partialbruchzerlegung von  $f$ , die wir an folgendem Beispiel erklären.

### Beispiel 4.1.1 (Partialbruchzerlegung)

Wir möchten das Integral

$$
\int f(x) dx \qquad mit \qquad f(x) = \frac{x-1}{x^2 - x - 2}
$$

berechnen. Indem wir die Nullstellen des Nenners ausrechnen, stellen wir fest, dass der Nenner sich schreiben lässt als

$$
x^2 - x - 2 = (x - 2)(x + 1).
$$

Wir möchten f darstellen als

$$
f(x) = \frac{a}{x-2} + \frac{b}{x+1}.
$$

Die Koeffizienten a und b werden nun so gewählt, dass

$$
f(x) = \frac{x-1}{x^2 - x - 2} \quad \stackrel{!}{=} \quad \frac{a}{x-2} + \frac{b}{x+1} = \frac{a(x+1) + b(x-2)}{(x-2)(x+1)} = \frac{(a+b)x + a - 2b}{(x-2)(x+1)}
$$

gilt. Koeffizientenvergleich im Zähler führt auf die beiden Gleichungen

$$
\begin{array}{rcl}\na+b & = & 1 \\
a-2b & = & -1\n\end{array}\n\right\} \quad \Longleftrightarrow \quad a = \frac{1}{3}, b = \frac{2}{3}.
$$

Damit läßt sich f darstellen als

$$
f(x) = \frac{1}{3(x-2)} + \frac{2}{3(x+1)}.
$$

Mit dieser Darstellung können wir leicht das Integral ausrechnen und erhalten:

$$
\int f(x) dx = \int \frac{1}{3(x-2)} + \frac{2}{3(x+1)} dx
$$
  
=  $\frac{1}{3} \int \frac{1}{x-2} dx + \frac{2}{3} \int \frac{1}{x+1} dx$   
=  $\frac{1}{3} \ln(x-2) + \frac{2}{3} \ln(x+1)$ .

Die Vorgehensweise im Beispiel lässt sich allgemeiner durchführen, solange der Polynomgrad des Zählers kleiner als der Polynomgrad des Nenners ist. O.B.d.A. sei  $q$  normiert, d.h. der Koeffizient vor der höchsten Potenz ist 1. Man benötigt eine Zerlegung des Nennerpolynoms q in Linearfaktoren gemäß

<span id="page-83-0"></span>
$$
q(x) = (x - x_1)^{r_1} \cdot (x - x_2)^{r_2} \cdots (x - x_n)^{r_n},
$$
\n(4.1)

wobei  $x_i$ ,  $i = 1, \ldots, n$ , Die Nullstellen von q und  $r_i$ ,  $i = 1, \ldots, n$ , deren Vielfachheiten sind.

Abhängig von der Vielfachheit der Nullstellen setzt sich die Partialbruchzerlegung von  $f$ aus den folgenden Termen zusammen:

• Falls  $x_i$  eine einfache reelle Nullstelle ist, wähle den Ansatz

$$
\frac{a_i}{x - x_i}.
$$

• Falls  $x_i$  eine  $r_i$ -fache reelle Nullstelle ist, wähle den Ansatz

$$
\frac{a_{i,1}}{x-x_i}+\frac{a_{i,2}}{(x-x_i)^2}+\ldots+\frac{a_{i,r_i}}{(x-x_i)^{r_i}}.
$$

• Falls  $x_i$  eine einfache komplexe Nullstelle ist, wähle den Ansatz

$$
\frac{b_i x + c_i}{(x - x_i)(x - \bar{x}_i)}.
$$

Beachte, dass mit  $x_i$  auch die konjugiert komplexe Zahl  $\bar{x}_i$  eine Nullstelle von  $q$  ist, d.h. in [\(4.1\)](#page-83-0) tritt neben dem Faktor  $x - x_i$  auch der Faktor  $x - \bar{x}_i$  auf. Den obigen Ansatz wählt man für beide Faktoren gemeinsam.

• Falls  $x_i$ eine mehrfache komplexe Nullstelle ist, wähle den Ansatz

$$
\frac{b_{i,1}x+c_{i,1}}{(x-x_i)(x-\bar{x}_i)}+\frac{b_{i,2}x+c_{i,2}}{((x-x_i)(x-\bar{x}_i))^2}+\ldots+\frac{b_{i,r_i}x+c_{i,r_i}}{((x-x_i)(x-\bar{x}_i))^r}.
$$

Beachte, dass mit  $x_i$  auch die konjugiert komplexe Zahl  $\bar{x}_i$  eine Nullstelle von q ist, d.h. in [\(4.1\)](#page-83-0) tritt neben dem Faktor  $(x - x_i)^{r_i}$  auch der Faktor  $(x - \bar{x}_i)^{r_i}$  auf. Den obigen Ansatz wählt man für beide Faktoren gemeinsam.

#### Beispiel 4.1.2 (Partialbruchzerlegung mit komplexen Nullstellen)

Betrachte die Funktion

$$
f(x) = \frac{2x^3 + x^2 + 8x + 6}{(x^2 + 1)(x^2 + 4)}.
$$

Das Nennerpolynom besitzt die komplexen Nullstellen  $\pm i$  und  $\pm 2i$ . Für die Partialbruchzerlegung von f wählen wir den Ansatz

$$
f(x) = \frac{ax+b}{(x-i)(x+i)} + \frac{cx+d}{(x-2i)(x+2i)}
$$
  
= 
$$
\frac{ax+b}{x^2+1} + \frac{cx+d}{x^2+4}.
$$

Bringt man die Brüche auf denselben Nenner, führt einen Koeffizientvergleich durch und löst das resultierende lineare Gleichungssystem (Übung!), so erhält man die Lösung

$$
a = 2
$$
,  $b = \frac{5}{3}$ ,  $c = 0$ ,  $d = -\frac{2}{3}$ .

 $Übung: *Berechne das Integral von*  $f$ .$ 

# 4.2 Kreise und Kugeln

#### 4.2.1 Fläche eines Kreises

Wir betrachten einen Kreis K mit Radius R um den Nullpunkt und möchten dessen Fläche berechnen. Wir können den Kreis auf verschiedene Arten darstellen. In kartesischen Koordinaten, also dem üblichen  $(x, y)$ -Koordinatensystem, wird der Kreis durch die Menge

$$
K = \{(x, y) \in \mathbb{R}^2 \mid x^2 + y^2 \le R^2\}
$$

beschrieben. Den Rand der oberen Kreishälfte kann man darstellen durch die Funktion

$$
f(x) = \sqrt{R^2 - x^2} \qquad (-R \le x \le R).
$$

Der Rand der unteren Kreishälfte ist dann durch  $-f(x)$  gegeben. Da der Kreis symmetrisch ist, ist die Kreisfläche  $F$  gegeben durch

$$
F = 2 \int_{-R}^{R} f(x)dx = 2 \int_{-R}^{R} \sqrt{R^2 - x^2} dx.
$$

 $\odot$  2013 by M. Gerdts

П

Um dieses Integral auszurechnen, verwenden wir die Substitution  $x = R \sin \varphi$  mit  $\varphi \in$  $[-\pi/2, \pi/2]$ . Mit  $dx = R \cos(\varphi) d\varphi$  ergibt sich

$$
\int_{-R}^{R} \sqrt{R^2 - x^2} dx = \int_{-\pi/2}^{\pi/2} \sqrt{\frac{R^2 (1 - \sin^2 \varphi)}{\cos^2 \varphi}} (R \cos(\varphi)) d\varphi
$$

$$
= R^2 \int_{-\pi/2}^{\pi/2} \cos^2(\varphi) d\varphi.
$$

Partielle Integration liefert

$$
\int_{-\pi/2}^{\pi/2} \cos^2(\varphi) d\varphi = \underbrace{\left[\sin\varphi\cos\varphi\right]_{-\pi/2}^{\pi/2}}_{=0} + \int_{-\pi/2}^{\pi/2} \sin^2\varphi d\varphi
$$

$$
= \int_{-\pi/2}^{\pi/2} 1 - \cos^2\varphi d\varphi = \pi - \int_{-\pi/2}^{\pi/2} \cos^2\varphi d\varphi.
$$

Also:

$$
\int_{-\pi/2}^{\pi/2} \cos^2(\varphi) d\varphi = \frac{\pi}{2}
$$

.

Einsetzen liefert die Kreisfläche

$$
F = 2 \int_{-R}^{R} \sqrt{R^2 - x^2} dx = 2 \frac{\pi}{2} R^2 = \pi R^2.
$$

#### 4.2.2 Volumen einer Kugel

Wie kann man damit das Volumen der Kugel mit Radius  $R$  um den Nullpunkt

J

$$
K = \{(x, y, z) \in \mathbb{R}^3 \mid x^2 + y^2 + z^2 \le R^2\}
$$

berechnen?

Dazu stellen wir uns vor, dass wir den zweidimensionalen Kreis um die x-Achse rotieren lassen. Schneiden wir die Kugel an der Stelle x parallel zur y-z-Ebene durch, so ergibt sich ein Kreis mit Radius  $s =$ ع¤<br>′  $\overline{R^2 - x^2}$  und Fläche  $F(x) = \pi s^2 = \pi (R^2 - x^2)$ . Integration von  $F$  von  $-R$  bis  $R$  liefert das Volumen der Kugel gemäß

$$
V = \int_{-R}^{R} F(x) dx
$$
  
\n
$$
= \pi \int_{-R}^{R} (R^2 - x^2) dx
$$
  
\n
$$
= \pi \int_{-R}^{R} R^2 dx - \pi \int_{-R}^{R} x^2 dx
$$
  
\n
$$
= 2\pi R^3 - \pi \left[\frac{1}{3}x^3\right]_{-R}^{R}
$$
  
\n
$$
= 2\pi R^3 - \frac{2}{3}\pi R^3
$$
  
\n
$$
= \frac{4}{3}\pi R^3.
$$

#### 4.2.3 Darstellung in Polarkoordinaten

Im vorigen Abschnitt haben wir den Kreis im kartesischen x-y-Koordinatensystem dargestellt. Man kann jedoch auch Polarkoordinaten verwenden. Dabei nutzen wir aus, dass jeder Punkt  $(x, y)$  in der x-y-Ebene ungleich dem Nullpunkt durch dessen Abstand r zum Ursprung und den Polarwinkel  $\varphi \in [0, 2\pi)$  zwischen x-Achse und Ortsvektor eindeutig beschrieben werden kann:

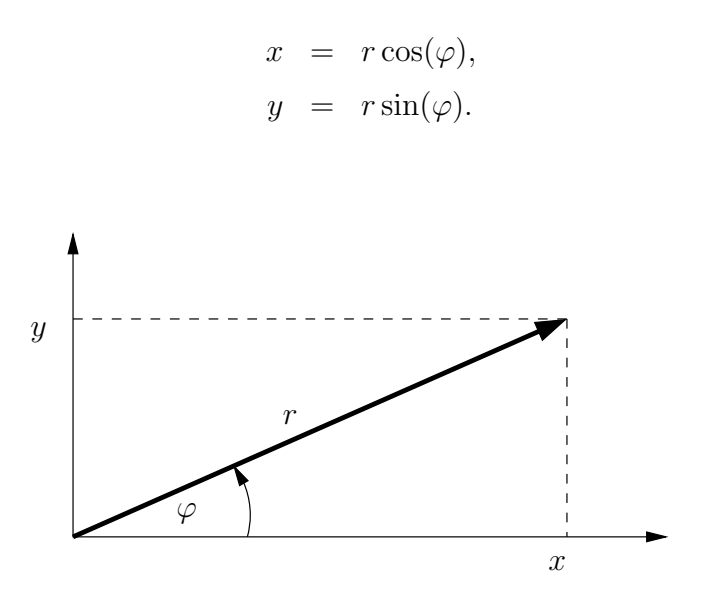

Mit Hilfe der Polarkoordinaten r und  $\varphi$  kann man einen Kreis mit Radius R sehr gut wie folgt beschreiben:

$$
K = \{ (r \cos \varphi, r \sin \varphi) \mid 0 \le r \le R, 0 \le \varphi < 2\pi \}.
$$

#### 4.2.4 Kugelkoordinaten

Zur eindeutigen Darstellung eines Punktes  $(x, y, z)$  ungleich dem Nullpunkt werden Ku**gelkoordinaten**  $r, \varphi, \theta$  mit  $r \geq 0, \varphi \in [0, 2\pi)$  und  $\theta \in [0, \pi]$  verwendet. Der Punkt  $(x, y, z)$  in Kugelkoordinaten lautet

> $x = r \cos(\varphi) \sin(\theta),$  $y = r \sin(\varphi) \sin(\theta),$  $z = r \cos(\theta)$ .

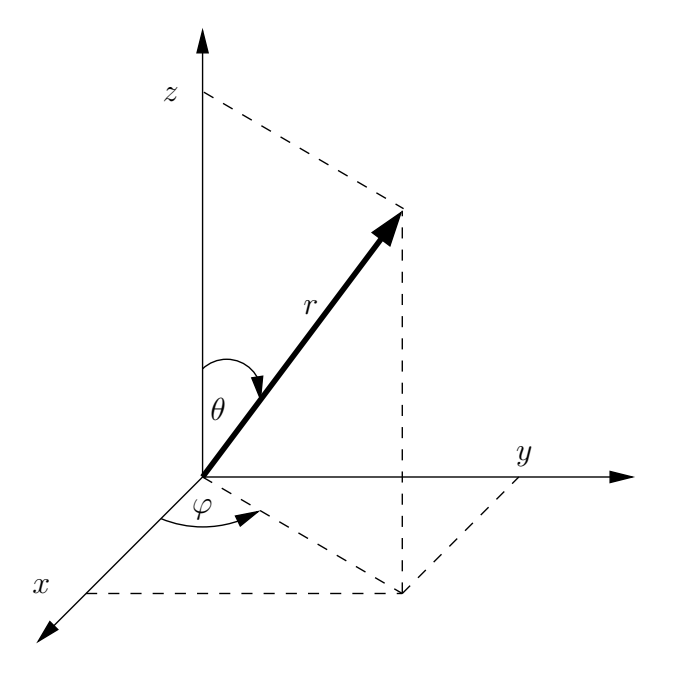

Damit kann man die Kugel mit Radius R darstellen als

$$
K = \left\{ (r \cos(\varphi) \sin(\theta), r \sin(\varphi) \sin(\theta), r \cos(\theta)) \middle| 0 \le r \le 1, \varphi \in [0, 2\pi), 0 \le \theta \le \frac{\pi}{2} \right\}.
$$

#### 4.2.5 Umfang eines Kreises, Oberfläche einer Kugel

In Mathematik III werden wir lernen, wie man mit der Polarkoordinatendarstellung den Umfang eines Kreises bzw. die Oberfläche einer Kugel berechnen kann. Hierzu muss man ebenfalls bestimmte Integrale auswerten. Das Ergebnis nehmen wir hier schon vorweg. Der Umfang eines Kreises mit Radius  $R$  beträgt

 $2\pi R$  (Umfang eines Kreises mit Radius R).

Die Oberfläche einer Kugel mit Radius  $R$  beträgt

$$
4\pi R^2
$$
 (Oberfläche einer Kugel mit Radius  $R$ ).

# Kapitel 5

# Komplexe Zahlen

Die Menge der reellen Zahlen ist schon sehr mächtig und umfasst die gesamte Zahlengerade. Allerdings ist die Menge der reellen Zahlen für bestimmte Aufgaben noch nicht ausreichend. M¨ochte man z.B. die Gleichung

<span id="page-88-0"></span>
$$
x^2 + 1 = 0 \tag{5.1}
$$

 $\blacksquare$ 

über den reellen Zahlen lösen, so ist dies nicht möglich, da in  $\mathbb R$  kein solches x existiert. Solche Probleme treten z.B. bei der Bestimmung von sogenannten Eigenwerten auf, die u.a. bei der Stabilitätsanalyse von technischen Systemen und insbesondere in der Regelungstechnik sehr wichtig sind.

# 5.1 Definition und Rechenregeln

Um auch Gleichung [\(5.1\)](#page-88-0) lösen zu können, führen wir eine neue "Zahl" mit dem Symbol  $i$  ein. Beachte allerdings, dass  $i$  keine Zahl im Sinne der reellen Zahlen ist, sondern ein zusätzliches Objekt, mit dem man rechnen kann.

#### Definition 5.1.1 (die imaginäre Zahl i)

Die **imaginäre Zahl** i ist definiert als Lösung der Gleichung  $(5.1)$ , d.h. sie erfüllt

$$
i^2 = -1.
$$

[1](#page-88-1)

Mithilfe der imaginären Zahl i besitzt die Gleichung  $x^2 + 1 = 0$  zwei Lösungen, nämlich  $x_1 = +i$  und  $x_2 = -i$ .

Die komplexen Zahlen erhalten wir nun durch Summenbildung von reellen Zahlen und reellen Vielfachen der imaginären Zahl i.

#### Definition 5.1.2 (komplexe Zahlen)

Die komplexen Zahlen sind definiert als die Menge

$$
\mathbb{C} := \{ a + ib \mid a \in \mathbb{R}, b \in \mathbb{R} \}.
$$

<span id="page-88-1"></span><sup>&</sup>lt;sup>1</sup>Häufig findet man die Schreibweise  $i := \sqrt{-1}$ , woraus allerdings  $-1 = i \cdot i = \sqrt{-1} \cdot \sqrt{-1}$ parameter man die Schreibweise  $i := \sqrt{1}$ , wordt als anerdings  $1 = i \cdot i = \sqrt{1 - (\sqrt{1 - 1})^2} = \sqrt{1} = 1$  folgen würde. Daher sollte diese Schreibweise vermieden werden.

Für eine komplexe Zahl  $z = a + ib$  heißt a der Realteil von z und b der Imaginärteil von z. Wir schreiben  $Re(z) = a$  und  $Im(z) = b$ .

 $Mit \overline{z} := a - ib$  wird die konjugiert komplexe Zahl von z bezeichnet. Komplexe Zahlen der Form ib mit  $b \in \mathbb{R}$  heißen imaginäre Zahlen.

Da die imaginäre Zahl  $i$  keine reelle Zahl ist, stellen wir uns die komplexen Zahlen in einer Ebene, der sogenannten Gauß'schen Zahlenebene, vor, siehe Abbildung [5.1.](#page-89-0)

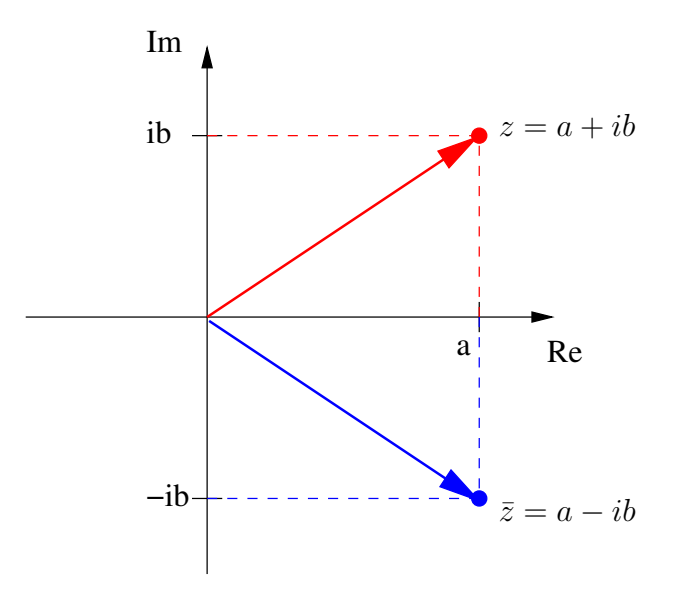

<span id="page-89-0"></span>Abbildung 5.1: Gauß'sche Zahlenebene: Komplexe Zahl z und konjugiert komplexe Zahl  $\overline{z}.$ 

Betrachtet man nur komplexe Zahlen mit Imaginärteil gleich Null, so sind dies gerade die reellen Zahlen, d.h. es gilt

 $\mathbb{R} \subsetneq \mathbb{C}$ .

Mit Hilfe der Gauß'schen Zahlenebene können wir die komplexen Zahlen auch als Vektoren interpretieren. Der Betrag der komplexen Zahl  $z = a + ib$  ist definiert als

$$
|z| := \sqrt{a^b + b^2},
$$

was gerade der Länge des Vektors vom Nullpunkt zur komplexen Zahl  $a + ib$  in der Gauß'schen Zahlenebene entspricht.

Mit komplexen Zahlen kann man normal rechnen, wenn man  $i^2 = -1$  beachtet.

#### Rechenregeln:

(i) Seien  $z_1 = a_1 + ib_1$  und  $z_2 = a_2 + ib_2$  komplexe Zahlen. Die Summe  $z = z_1 + z_2$  lautet

$$
z = z1 + z2 = (a1 + ib1) + (a2 + ib2) = (a1 + a2) + i(b1 + b2),
$$

also  $Re(z_1 + z_2) = Re(z_1) + Re(z_2)$  und  $Im(z_1 + z_2) = Im(z_1) + Im(z_2)$ . Die Differenz  $z_1 - z_2$  wird analog gebildet.

(geometrische Interpretation: Vektoraddition)

(ii) Seien  $z = a + ib$  und  $c \in \mathbb{R}$ . Die Multiplikation mit c lautet

$$
c \cdot z = c \cdot (a + ib) = (c \cdot a) + i(c \cdot b),
$$

d.h. 
$$
Re(c \cdot z) = cRe(z)
$$
 und  $Im(c \cdot z) = cIm(z)$ .

(geometrische Interpretation: Vektorskalierung)

(iii) Seien  $z_1 = a_1 + ib_1$  und  $z_2 = a_2 + ib_2$  komplexe Zahlen. Das Produkt der beiden Zahlen lautet

$$
z_1 \cdot z_2 = (a_1 + ib_1) \cdot (a_2 + ib_2)
$$
  
=  $a_1 \cdot (a_2 + ib_2) + (ib_1) \cdot (a_2 + ib_2)$   
=  $a_1a_2 + ia_1b_2 + ib_1a_2 + i^2b_1b_2$   
=  $(a_1a_2 - b_1b_2) + i(a_1b_2 + b_1a_2),$ 

d.h.  $Re(z_1 \cdot z_2) = Re(z_1) \cdot Re(z_2) - Im(z_1) \cdot Im(z_2)$  und  $Im(z_1 \cdot z_2) = Re(z_1) \cdot Im(z_2) +$  $Im(z_1) \cdot Re(z_2)$ .

(iv) Sei  $z = a + ib$ . Dann gilt nach (iii)

$$
z \cdot \overline{z} = (a + ib) \cdot (a - ib) = a^2 + b^2 = |z|^2.
$$

(v) Seien  $z_1 = a_1 + ib_1$  und  $z_2 = a_2 + ib_2$  komplexe Zahlen mit  $z_2 \neq 0$ . Die Division der Zahlen liefert

$$
\frac{z_1}{z_2} = \frac{a_1 + ib_1}{a_2 + ib_2} \n= \frac{a_1 + ib_1}{a_2 + ib_2} \cdot \frac{a_2 - ib_2}{a_2 - ib_2} \n= \frac{(a_1a_2 + b_1b_2) + i(b_1a_2 - a_1b_2)}{|z_2|^2},
$$

d.h. 
$$
Re(\frac{z_1}{z_2}) = \frac{Re(z_1) \cdot Re(z_2) + Im(z_1) \cdot Im(z_2)}{|z_2|^2}
$$
 und  $Im(\frac{z_1}{z_2}) = \frac{Im(z_1) \cdot Re(z_2) - Re(z_1) \cdot Im(z_2)}{|z_2|^2}$ .

Beispiel 5.1.3

(i) Für  $z_1 = 3 + 2i$  und  $z_2 = 5 - i$  erhält man:

$$
z_1 + z_2 = 8 + i,
$$
  
\n
$$
z_1 - z_2 = -2 + 3i,
$$
  
\n
$$
z_1 \cdot z_2 = 17 + 7i,
$$
  
\n
$$
\frac{z_1}{z_2} = \frac{1}{2} + \frac{1}{2}i.
$$

(ii) Allgemein gelten für  $z \in \mathbb{C}$  die Formeln

$$
z + \bar{z} = 2Re(z),
$$
  

$$
z - \bar{z} = 2iIm(z).
$$

Beachte, dass zwei komplexe Zahlen  $z_1 = a_1 + ib_1$  und  $z_2 = a_2 + ib_2$  genau dann gleich sind, wenn Real- und Imaginärteil gleich sind, d.h.

$$
z_1 = z_2 \qquad \Longleftrightarrow \qquad a_1 = a_2 \text{ und } b_1 = b_2.
$$

### Bemerkung 5.1.4

Die komplexen Zahlen versehen mit der üblichen Addition  $+$  und der Multiplikation  $\cdot$ erfullen wie die reellen Zahlen Assoziativ-, Kommutativ- und Distributivgesetz. Die Zahl ¨ 0 ist das Nullelement und die Zahl 1 ist das Einselement der komplexen Zahlen. Daruber ¨ hinaus existiert zu jeder komplexen Zahl z ein additiv inverses Element (nämlich – z) und, falls  $z \neq 0$  gilt, ein multiplikativ inverses Element (nämlich  $1/z$ ).

Ubung: Weise die Regeln A1-A4, M1-M4 und D aus dem Abschnitt über reelle Zahlen nach.

#### Bemerkung 5.1.5

Anders als die reellen Zahlen sind die komplexen Zahlen nicht angeordnet, d.h. es gibt i.A. keine Ordnungsrelationen  $\langle$  oder  $\rangle$  zwischen zwei komplexen Zahlen. Man kann also für zwei beliebige komplexe Zahlen nicht sagen, ob eine kleiner oder größer ist als die andere. Für reelle Zahlen ist dies natürlich möglich. Ē

# 5.2 Polarkoordinaten

Die Darstellung  $z = a + ib$  einer komplexen Zahl nennt man **Normalform von** z. Man kann komplexe Zahlen jedoch auch in sogenannten **Polarkoordinaten** durch ihre Länge

 $\blacksquare$ 

und den Winkel  $\varphi \in [0, 2\pi)$  zwischen der reellen Achse (Realteil) und dem Vektor vom Nullpunkt zur Zahl  $z = a + ib$  beschreiben, vgl. Abbildung [5.2:](#page-92-0)

 $a = |z| \cos \varphi, \quad b = |z| \sin \varphi \quad \implies \quad z = |z| (\cos \varphi + i \sin \varphi).$ 

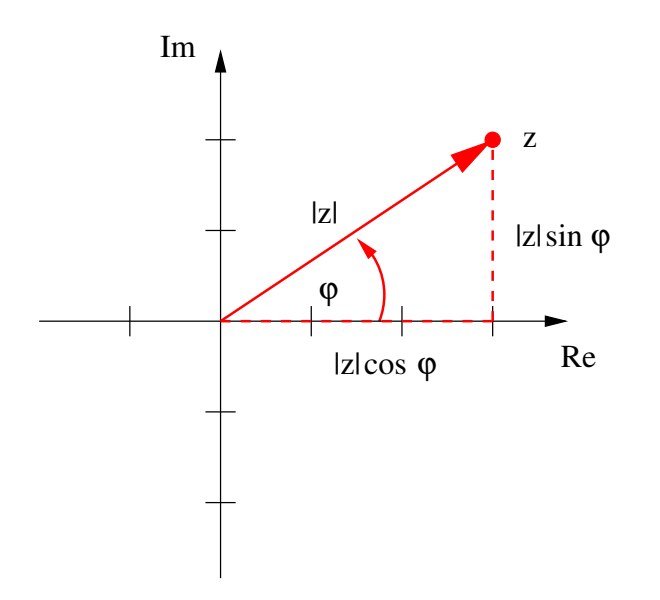

<span id="page-92-0"></span>Abbildung 5.2: Gauß'sche Zahlenebene: Komplexe Zahl z und Darstellung in Polarkoordinaten über Länge und Winkel.

#### Satz 5.2.1

Jede komplexe Zahl  $z = a + ib$  lässt sich in Polarkoordinatenform

$$
z = r(\cos\varphi + i\sin\varphi)
$$

mit  $r \geq 0$  und  $\varphi \in [0, 2\pi)$  darstellen. Für  $z \neq 0$  ist die Darstellung eindeutig.

#### Definition 5.2.2

Der Winkel  $\varphi$  in der Polarkoordinatendarstellung von z heißt **Argument von** z, in Zeichen:  $\varphi = Arg(z)$ . Г

Das Argument von  $z = a + ib$  berechnet sich mit Hilfe der Beziehung

$$
\tan \varphi = \frac{b}{a} \quad \Longrightarrow \quad \varphi = \arctan \frac{b}{a},
$$

wobei berücksichtigt werden muss, in welchem Quadranten z liegt, und der Fall  $a = 0$ 

Г

muss gesondert betrachtet werden. Es ergibt sich

$$
\varphi = \begin{cases}\n\arctan \frac{b}{a}, & \text{für } a > 0, b \ge 0, \\
\frac{\pi}{2}, & \text{für } a = 0, b > 0, \\
\pi + \arctan \frac{b}{a}, & \text{für } a < 0, \\
\frac{3\pi}{2}, & \text{für } a = 0, b < 0, \\
2\pi + \arctan \frac{b}{a}, & \text{für } a > 0, b < 0.\n\end{cases}
$$

Für  $a = b = 0$  ist das Argument nicht eindeutig definiert.

#### Beispiel 5.2.3

Die Zahl ib,  $b > 0$ , lautet in Polarkoordinatendarstellung

$$
ib = b \cdot (\cos \frac{\pi}{2} + i \sin \frac{\pi}{2}).
$$

Die Zahl −1 − i lautet in Polarkoordinatendarstellung

$$
-1 - i = \sqrt{2} \cdot (\cos \frac{5\pi}{4} + i \sin \frac{5\pi}{4}).
$$

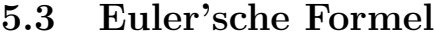

Mit der von Euler eingeführten komplexen Exponentialfunktion

$$
\exp(i\varphi) := e^{i\varphi} := \cos\varphi + i\sin\varphi
$$

läßt sich z schreiben als

$$
z = a + bi = |z| \exp(i\varphi).
$$

Damit läßt sich die Multiplikation zweier komplexer Zahlen  $z_1 = |z_1| \exp(i\varphi_1)$  und  $z_2 =$  $|z_2| \exp(i\varphi_2)$  sehr schön geometrisch darstellen. Das Ergebnis lautet (nachrechnen!)

$$
z_1 \cdot z_2 = |z_1| \cdot |z_2| \cdot \exp(i(\varphi_1 + \varphi_2)),
$$

d.h. das Produkt zweier komplexer Zahlen ist eine Drehstreckung mit der Länge  $|z_1|\cdot |z_2|$ und dem Winkel  $\varphi_1 + \varphi_2$ , vgl. Abbildung [5.3.](#page-94-0)

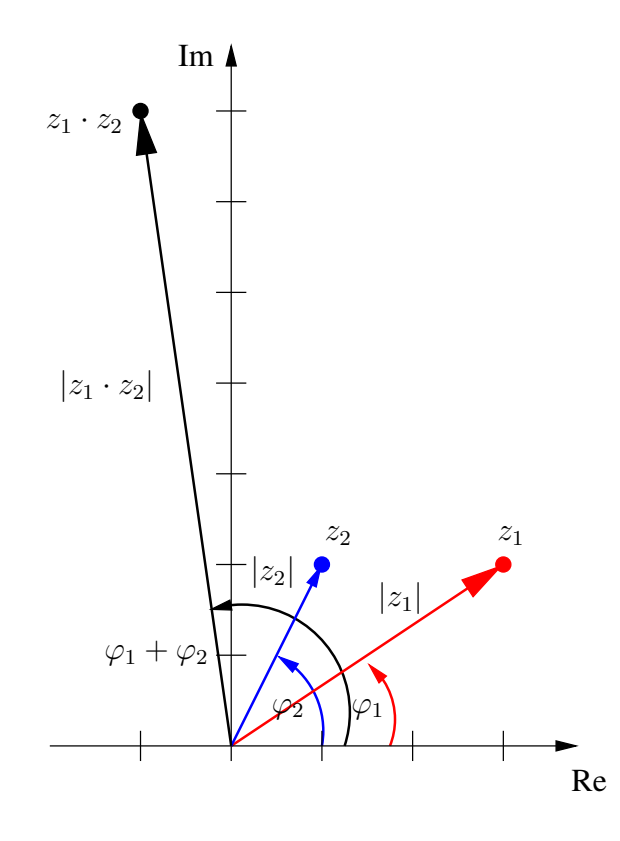

<span id="page-94-0"></span>Abbildung 5.3: Gauß'sche Zahlenebene: Multiplikation komplexer Zahlen  $z_1$  und  $z_2$  als Drehstreckung.

Mit Hilfe der Interpretation der Multiplikation zweier komplexer Zahlen als Drehstreckung ergibt sich sofort der folgende Satz:

### Satz 5.3.1 (Euler-Moivre Formel)

Sei  $z = r(\cos\varphi + i\sin\varphi)$  gegeben. Dann gilt

$$
z^n = r^n(\cos(n\varphi) + i\sin(n\varphi))
$$

für  $n \in \mathbb{N}$ .

Die Euler-Moivre Formel ist nützlich, um Additionstheoreme für Sinus und Cosinus zu gewinnen.

# Beispiel 5.3.2

Aus  $z = \cos \varphi + i \sin \varphi$  ergibt sich durch Ausmultiplizieren

$$
z^{2} = (\cos \varphi + i \sin \varphi)^{2} = (\cos^{2} \varphi - \sin^{2} \varphi) + i(2 \sin \varphi \cos \varphi).
$$

Die Euler-Moivre Formel liefert

$$
z^2 = \cos(2\varphi) + i\sin(2\varphi).
$$

 $\odot$  2013 by M. Gerdts

г

Vergleich von Real- und Imaginärteil liefert

$$
\cos(2\varphi) = \cos^2 \varphi - \sin^2 \varphi,
$$
  

$$
\sin(2\varphi) = 2\sin \varphi \cos \varphi.
$$

# 5.4 Nullstellen quadratischer Gleichungen und Polynomnullstellen

Mit Hilfe der komplexen Zahlen lassen sich die Nullstellen quadratischer Polynome angeben. Betrachte dazu die Polynomgleichung

$$
ax^2 + bx + c = 0 \quad \text{mit } a \neq 0.
$$

Die Nullstellen  $x_1$  und  $x_2$  sind gegeben durch die bekannte Formel

$$
x_{1,2} = \frac{-b \pm \sqrt{b^2 - 4ac}}{2a}.
$$

Ist die sogenannte Diskriminante  $D = b^2 - 4ac$  größer oder gleich Null, so sind die Nullstellen  $x_1$  und  $x_2$  reelle Zahlen.

Mithilfe der komplexen Zahlen ist die Lösungsformel aber auch im Fall  $D = b^2 - 4ac < 0$ verwendbar. Die Nullstellen  $x_1$  und  $x_2$  sind dann komplexe Zahlen.

#### Beispiel 5.4.1

Fur¨

$$
x^2 - 4x + 5 = 0
$$

liefert die Formel die Nullstellen

$$
x_{1,2} = \frac{4 \pm \sqrt{16 - 20}}{2} = 2 \pm \frac{1}{2}\sqrt{-4} = 2 \pm \sqrt{-1} = 2 \pm i.
$$

Damit besitzt die Gleichung die beiden komplexen Nullstellen 2 + i und dessen konjugiert komplexe Zahl  $2 - i$ . Г

Es gilt folgender Satz:

#### Satz 5.4.2

Jedes quadratische Polynom  $ax^2 + bx + c$  mit Koeffizienten  $a, b, c \in \mathbb{R}$ ,  $a \neq 0$ , hat genau zwei Nullstellen  $x_1, x_2 \in \mathbb{C}$ , die eventuell zusammenfallen. Es gilt  $ax^2 + bx + c = a(x - b)$  $x_1(x-x_2)$ .  $\blacksquare$ 

Der Satz gilt analog auch für allgemeine Polynome:

#### Satz 5.4.3 (Fundamentalsatz der Algebra)

Jedes Polynom vom Grad n

$$
p_n(x) = a_n x^n + a_{n-1} x^{n-1} + \ldots + a_1 x + a_0
$$

mit  $a_j \in \mathbb{C}, j = 0, 1, \ldots, n, a_n \neq 0$  besitzt über  $\mathbb C$  genau n Nullstellen  $x_1, \ldots, x_n$  (mehrfache Nullstellen werden nach ihrer Vielfachheit gezählt) und es gilt

$$
p_n(x) = a_n(x - x_1) \cdots (x - x_n) = a_n \prod_{j=1}^n (x - x_j).
$$

Eine solche Darstellung von  $p_n$  nennt man Zerlegung von  $p_n$  in Linearfaktoren. Die Terme  $(x - x_j)$  mit  $j = 1, ..., n$  heißen Linearfaktoren von  $p_n$ . Г

Nach dem Fundamentalsatz der Algebra hat ein Polynom n-ten Grades also höchstens  $n$ reelle Nullstellen, aber stets genau n Nullstellen in den komplexen Zahlen. Es gibt leider nur in Spezialfällen, etwa für quadratische Gleichungen, explizite Formeln zur Bestimmung der Nullstellen.

# Kapitel 6

# Vektorrechnung

Das Ziel dieses Kapitels ist es, Vektoren einzuführen und geometrisch zu motivieren. Daruber hinaus werden Konstrukte wie Skalarprodukt, Kreuzprodukt und Spatprodukt ¨ eingeführt, die in den Ingenieurwissenschaften häufig Anwendung finden.

Wir unterscheiden im Folgenden zwischen skalaren Größen und Vektoren. Skalare Größen sind reelle Zahlen und beschreiben zum Beispiel die Zeit, die Dichte, die Länge, die Temperatur, die potenzielle oder kinetische Energie eines Objektes. Skalare Größen lassen sich auf der Zahlengeraden darstellen, sie enthalten jedoch keine Information über Richtungen. Damit sind skalare Größen geeignet, um zum Beispiel die Größe einer auf einen Körper einwirkende Kraft anzugeben, aber sie sind nicht geeignet, um die Richtung der einwirkenden Kraft anzugeben.

Hier kommen Vektoren ins Spiel, die in der Physik zum Beispiel eine auf einen Körper wirkende Kraft, ein Drehmoment, eine Strömungsrichtung, eine Geschwindigkeitsrichtung oder eine Beschleunigungsrichtung darstellen. Vektoren enthalten neben ihrer Länge insbesondere eine Richtungsinformation und wir stellen uns Vektoren geometrisch als gerichtete Pfeile in einem ebenen oder räumlichen kartesischen Koordinatensystem mit Ursprung 0 vor, vgl. Abbildung [6.1.](#page-98-0) Zur geometrischen Veranschaulichung der Begriffe beschränken wir uns weitestgehend auf den 2-dimensionalen (ebenen) Fall, man kann Vektoren aber völlig analog auch in n-dimensionalen Räumen betrachten.

### Bemerkung 6.0.4 (Schreibweisen)

Für Vektoren haben sich die verschiedensten Schreibweisen eingebürgert. In dieser Veranstaltung schreiben wir einen Vektor stets in der Form  $\vec{x}$ . Alternative Schreibweisen sind:

- $x$  (keine besondere Kennzeichnung als Vektor; wird häufig in der Mathematik benutzt; es muss aber klar gesagt werden, dass x ein Vektor ist.)
- x (fett geschriebene Buchstaben)
- x (unterstrichene Buchstaben)

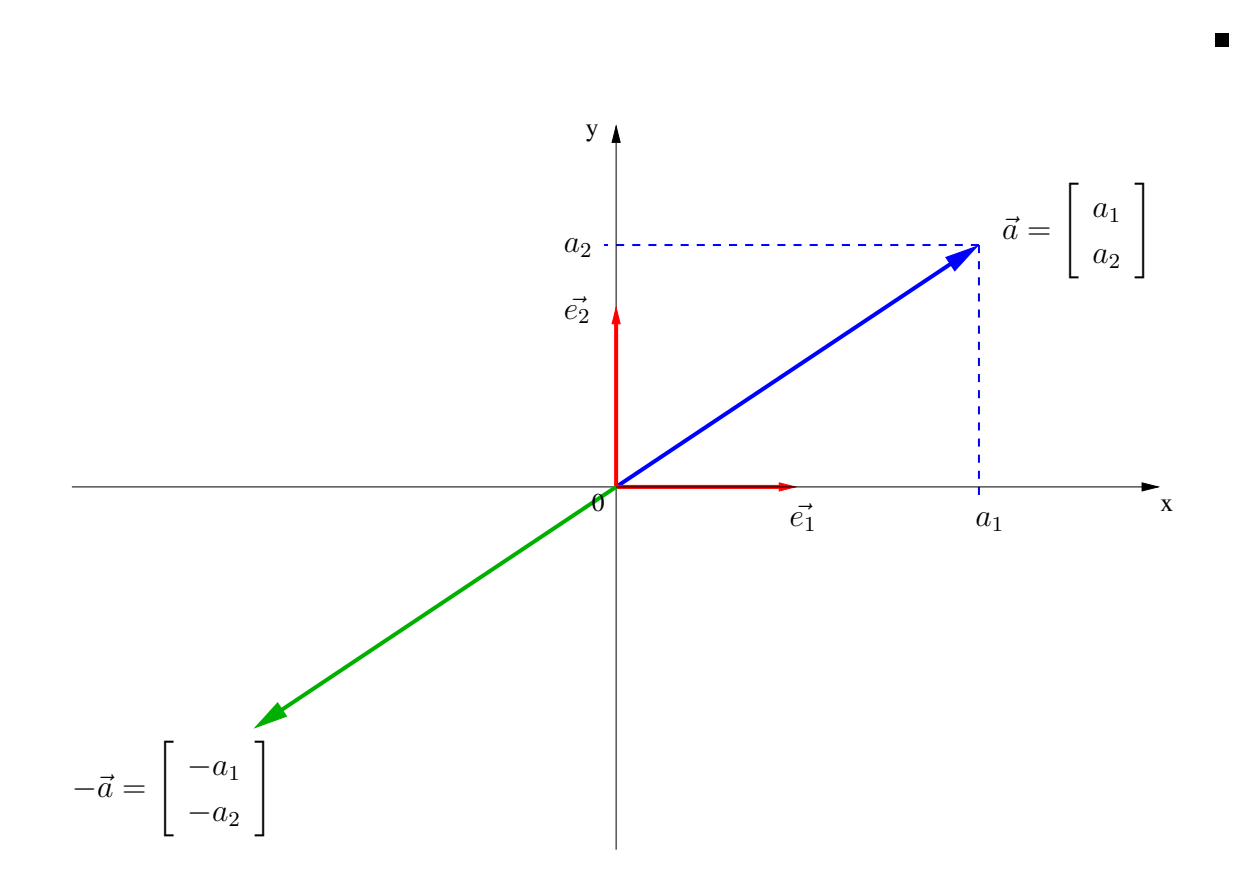

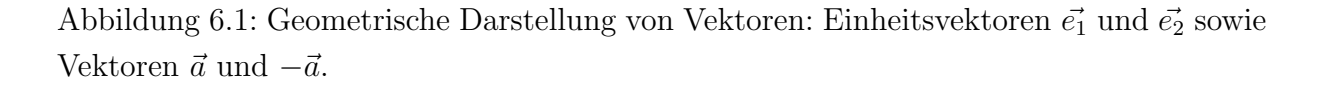

<span id="page-98-0"></span>Das 2-dimensionale (ebene) Koordinatensystem (bzw. die Ausrichtrung dessen Achsen) wird durch die beiden senkrecht aufeinander stehenden Einheitsvektoren

$$
\vec{e_1} := \begin{bmatrix} 1 \\ 0 \end{bmatrix} \quad \text{und} \quad \vec{e_2} := \begin{bmatrix} 0 \\ 1 \end{bmatrix}
$$

festgelegt.

# Bemerkung 6.0.5

Häufig bezeichnet man  $\vec{e_1}$  auch mit  $\vec{e_x}$  und  $\vec{e_2}$  mit  $\vec{e_y}$ , um die Assoziation mit der x- bzw. y-Achse herzustellen. Ē

Ein Vektor

$$
\vec{a}:=\left[\begin{array}{c}a_1\\a_2\end{array}\right]
$$

im zweidimensionalen Raum ist definiert durch seine Komponenten oder Koordinaten  $a_1$  ∈ R, die den Anteil in Richtung des Einheitsvektors  $\vec{e_1}$  (also in x-Richtung) angibt,

und  $a_2 \in \mathbb{R}$ , die den Anteil in Richtung des Einheitsvektors  $\vec{e_2}$  (also in y-Richtung) angibt. Die komponentenweise Darstellung eines Vektors  $\vec{a}$  mit Komponenten  $a_1 \in \mathbb{R}$  und  $a_2 \in \mathbb{R}$ bezieht sich dabei immer auf das fest gew¨ahlte Koordinatensystem, das bei uns immer das bekannte kartesische (d.h. rechtwinklige) Koordinatensystem sein wird, welches durch die Einheitsvektoren  $\vec{e_1}$  und  $\vec{e_2}$  aufgespannt wird.

#### Bemerkung 6.0.6

Durch Parallelverschiebung eines Vektors erhalten wir beliebig viele Vektoren mit derselben Ausrichtung und derselben L¨ange, die lediglich in verschiedenen Punkten des Koordinatensystems starten. Alle diese Vektoren werden als gleich angesehen. Als Stellvertreter dieser Klasse von Vektoren wählt man den vom Ursprung 0 ausgehenden Vektor. Г

Zwei Vektoren  $\vec{a}$  und  $\vec{b}$  sind genau dann gleich, wenn ihre Komponenten gleich sind, d.h.

$$
\begin{bmatrix} a_1 \\ a_2 \end{bmatrix} = \begin{bmatrix} b_1 \\ b_2 \end{bmatrix} \qquad \Longleftrightarrow \qquad a_1 = b_1 \text{ und } a_2 = b_2.
$$

#### 6.1 Multiplikation mit Skalaren

Sei  $\vec{a} =$  $\begin{bmatrix} a_1 \end{bmatrix}$  $a_2$ 1 ein Vektor. Die Multiplikation mit einem Skalar  $\lambda \in \mathbb{R}$  ist definiert als

$$
\lambda \cdot \vec{a} = \lambda \left[ \begin{array}{c} a_1 \\ a_2 \end{array} \right] := \left[ \begin{array}{c} \lambda \cdot a_1 \\ \lambda \cdot a_2 \end{array} \right].
$$

Geometrisch handelt es sich um eine Skalierung der Länge des Vektors, wobei die Richtung des resultierenden Vektors im Fall  $\lambda > 0$  gleich der von  $\vec{a}$  und im Fall  $\lambda < 0$  entgegengesetzt zu  $\vec{a}$  ist. Im Fall  $\lambda = 0$  entsteht der **Nullvektor**  $\vec{0} = \begin{bmatrix} 0 \\ 0 \end{bmatrix}$  $\overline{0}$ 1 .

# Satz 6.1.1 (Rechenregeln)

 $\overline{Seien\ d}$  und  $\vec{b}$  Vektoren und  $\lambda$  und  $\mu$  reelle Zahlen. Dann gelten die folgenden Distributivgesetze:

- (a)  $(\lambda + \mu)\vec{a} = \lambda\vec{a} + \mu\vec{a}$
- (b)  $\lambda(\vec{a} + \vec{b}) = \lambda \vec{a} + \lambda \vec{b}$

# 6.2 Vektoraddition

Seien  $\vec{a} =$  $\begin{bmatrix} a_1 \end{bmatrix}$  $a_2$ 1 und  $\vec{b} =$  $\begin{bmatrix} b_1 \end{bmatrix}$  $b_2$ 1 Vektoren. Die Summe von $\vec{a}$  und  $\vec{b}$  ist definiert als  $\vec{a}+\vec{b} =$  $\begin{bmatrix} a_1 \end{bmatrix}$  $a_2$ 1  $+$  $\begin{bmatrix} b_1 \end{bmatrix}$  $b_2$  $\Big] := \Big[ a_1 + b_1 \Big]$  $a_2 + b_2$ 1 ,

d.h. es wird also komponentenweise addiert. Geometrisch ergibt sich die Summe zweier Vektoren mit Hilfe einer Parallelverschiebung, vgl. Abbildung [6.2.](#page-100-0)

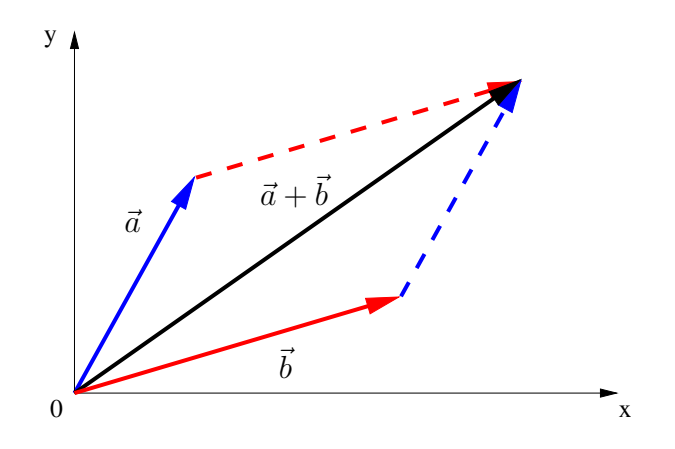

<span id="page-100-0"></span>Abbildung 6.2: Geometrische Darstellung der Addition von Vektoren durch Parallelverschiebung.

Mit Hilfe der Einheitsvektoren  $\vec{e_1}$  und  $\vec{e_2}$  lässt sich der Vektor

$$
\vec{a} = \left[ \begin{array}{c} a_1 \\ a_2 \end{array} \right]
$$

darstellen als

$$
\vec{a} = a_1 \vec{e_1} + a_2 \vec{e_2} = \begin{bmatrix} a_1 \\ 0 \end{bmatrix} + \begin{bmatrix} 0 \\ a_2 \end{bmatrix} = \begin{bmatrix} a_1 \\ a_2 \end{bmatrix}.
$$

# Satz 6.2.1 (Rechenregeln)

 $Seien~\vec{a},~\vec{b}~und~\vec{c}~Vektoren.$  Dann gelten die folgenden Rechenregeln:

- (a) Kommutativgesetz:  $\vec{a} + \vec{b} = \vec{b} + \vec{a}$
- (b) Assoziativgesetz:  $(\vec{a} + \vec{b}) + \vec{c} = \vec{a} + (\vec{b} + \vec{c})$

П

#### 6.3 Länge eines Vektors

Die (euklidische) Länge des Vektors

$$
\vec{a} = \left[\begin{array}{c} a_1 \\ a_2 \end{array}\right]
$$

ist nach dem Satz von Pythagoras gegeben durch

$$
\|\vec{a}\| := \sqrt{a_1^2 + a_2^2}.
$$

Der Operator  $\|\cdot\|$  (genannt **Norm**) ordnet hierbei jedem Vektor seine euklidische Länge zu. Ein Vektor mit Länge 1 heißt normiert.

**Alternative Schreibweisen:** Häufig schreibt man anstatt  $\|\vec{a}\|$  auch  $\|\vec{a}\|$  oder  $\hat{a}$  (vor allem in Physik gebräuchlich) oder einfach  $a$ .

#### Bemerkung 6.3.1

Man kann die Länge eines Vektors auch anders definieren, etwa durch  $\|\vec{a}\|_1 := |a_1| + |a_2|$ (Manhattan-Abstand) oder durch  $\|\vec{a}\|_{\infty} := \max\{|a_1|, |a_2|\}.$ 

# Satz 6.3.2 (Rechenregeln)

Seien  $\vec{a}$  und  $\vec{b}$  Vektoren und  $\lambda \in \mathbb{R}$ . Dann gelten die folgenden Rechenregeln:

- (a) Dreiecksungleichung:  $\|\vec{a}\| \|\vec{b}\| \leq \|\vec{a} + \vec{b}\| \leq \|\vec{a}\| + \|\vec{b}\|$
- (b)  $\|\lambda \vec{a}\| = |\lambda| \|\vec{a}\|$

# 6.4 Ortsvektoren und Verbindungsvektoren

Der Vektor vom Koordinatenursprung zum Punkt  $P = (p_1, p_2)$  heißt Ortsvektor von P und ist durch

$$
\vec{p} = \left[ \begin{array}{c} p_1 \\ p_2 \end{array} \right]
$$

gegeben.

Für zwei gegebene Punkte  $P = (p_1, p_2)$  mit Ortsvektor  $\vec{p}$  und  $Q = (q_1, q_2)$  mit Ortsvektor  $\vec{q}$  heißt der Vektor

$$
\vec{q} - \vec{p} = \left[ \begin{array}{c} q_1 - p_1 \\ q_2 - p_2 \end{array} \right]
$$

Verbindungsvektor von  $P$  nach  $Q$ . Er hat die Länge

$$
\|\vec{q}-\vec{p}\| = \sqrt{(q_1-p_1)^2 + (q_2-p_2)^2}
$$

 $\odot$  2013 by M. Gerdts

 $\blacksquare$ 

und gibt den Abstand der Punkte P und Q an.

#### Beispiel 6.4.1 (Parameterdarstellung einer Geraden)

Sei P ein gegebener Punkt mit Ortsvektor  $\vec{p}$  und  $\vec{r} \neq \vec{0}$  ein Richtungsvektor. Die durch die Vektoren

$$
\vec{x}(t) := \vec{p} + t\vec{r}, \qquad t \in \mathbb{R},
$$

gegebenen Ortsvektoren liegen alle auf der Geraden

$$
g := \{ \vec{x}(t) \mid t \in \mathbb{R} \}
$$

durch P mit Richtung  $\vec{r}$ .

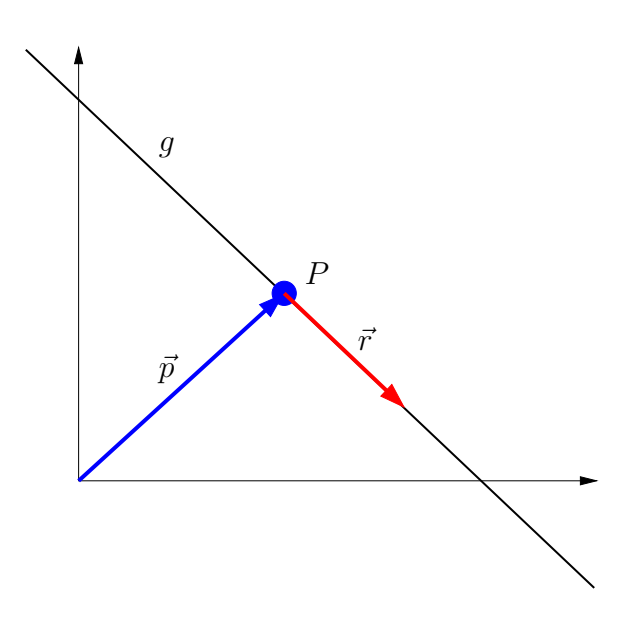

Abbildung 6.3: Darstellung einer Geraden.

# Beispiel 6.4.2 (Parameterdarstellung einer Ebene)

Sei P ein gegebener Punkt mit Ortsvektor  $\vec{p}$  und  $\vec{r_1}, \vec{r_2} \neq \vec{0}$  Richtungsvektoren. Die durch die Vektoren

$$
\vec{x}(t_1, t_2) := \vec{p} + t_1 \vec{r_1} + t_2 \vec{r_2}, \qquad t_1, t_2 \in \mathbb{R},
$$

gegebenen Ortsvektoren liegen alle auf der Ebene

$$
E := \{ \vec{x}(t_1, t_2) \mid t_1, t_2 \in \mathbb{R} \}.
$$

 $\odot$  2013 by M. Gerdts

П

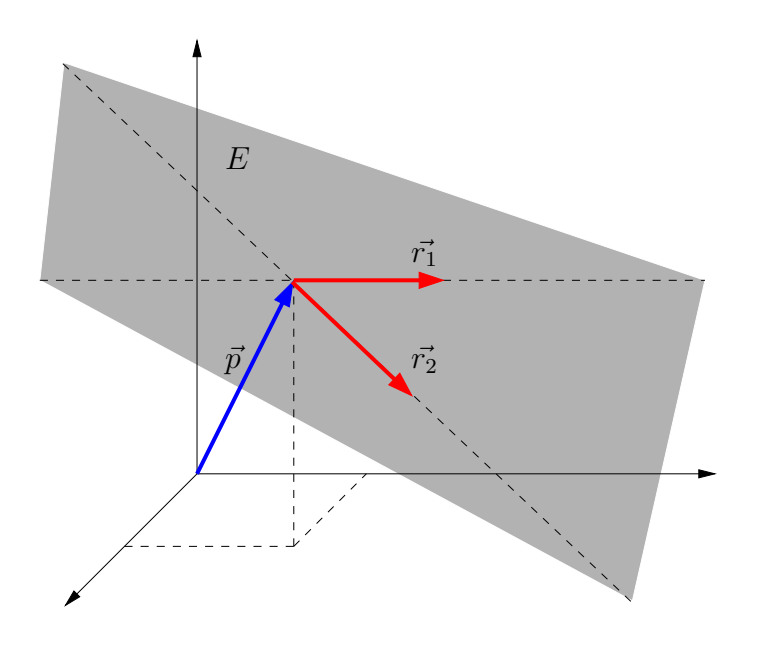

Abbildung 6.4: Darstellung einer Ebene.

# 6.5 Skalarprodukt (Inneres Produkt)

Wir haben bereits gesehen, wie die Multiplikation eines Skalars mit einem Vektor aussieht. Es stellt sich die Frage, ob auch Vektoren miteinander multipliziert werden können. Dies kann auf verschiedene Arten erfolgen. Wir beginnen mit dem Skalarprodukt zweier Vektoren und betrachten später das Kreuzprodukt.

# <span id="page-103-0"></span>Definition 6.5.1 (Geometrische Definition des Skalarprodukts)

Das Skalarprodukt (auch Inneres Produkt genannt)  $\langle \vec{a}, \vec{b} \rangle$  zweier Vektoren  $\vec{a}$  und  $\vec{b}$ ist definiert als

$$
\langle \vec{a}, \vec{b} \rangle := ||\vec{a}|| \cdot ||\vec{b}|| \cdot \cos \varphi,
$$

wobei  $\varphi$  den zwischen  $\vec{a}$  und  $\vec{b}$  eingeschlossenen Winkel bezeichnet. Alternative Schreibweise: Häufig findet man auch die Schreibweise  $\vec{a} \cdot \vec{b}$  anstatt  $\langle \vec{a}, \vec{b} \rangle$ .

# Bemerkung 6.5.2

Beachte, dass das Skalarprodukt zweier Vektoren eine reelle Zahl und nicht etwa ein Vektor ist! Е

Stehen die Vektoren  $\vec{a}$  und  $\vec{b}$  senkrecht aufeinander, d.h. gilt  $\varphi = \pm 90^{\circ}$ , so gilt cos  $\varphi = 0$ und damit auch  $\langle \vec{a}, \vec{b} \rangle = 0.$ 

# Definition 6.5.3 (Orthogonalität, Orthonormalität, Normalenvektor)

- (a) Zwei Vektoren  $\vec{a} \neq \vec{0}$  und  $\vec{b} \neq \vec{0}$  heißen **orthogonal** (in Zeichen  $\vec{a} \perp \vec{b}$ ), wenn  $\langle \vec{a}, \vec{b} \rangle = 0$  gilt.
- (b) Zwei Vektoren  $\vec{a} \neq \vec{0}$  und  $\vec{b} \neq \vec{0}$  heißen **orthonormal**, wenn  $\langle \vec{a}, \vec{b} \rangle = 0$  und  $\|\vec{a}\| =$  $\|\vec{b}\| = 1$  gelten.
- (c) Ein Vektor  $\vec{n}$  der Länge  $\|\vec{n}\| = 1$ , der senkrecht auf einer Geraden oder einer Ebene steht, heißt Normalenvektor.

#### Beispiel 6.5.4 (Skalarprodukt der Einheitsvektoren)

Für die Einheitsvektoren

$$
\vec{e}_1 = \begin{bmatrix} 1 \\ 0 \end{bmatrix}, \quad \vec{e}_2 = \begin{bmatrix} 0 \\ 1 \end{bmatrix}
$$

gilt

$$
\langle \vec{e_i}, \vec{e_j} \rangle = \delta_{ij} \qquad (i, j \in \{0, 1\}),
$$

wobei

$$
\delta_{ij} := \begin{cases} 1, & \text{falls } i = j, \\ 0, & \text{sonst} \end{cases}
$$

das Kronecker-Symbol bezeichnet.

### Beispiel 6.5.5 (Arbeit im Kraftfeld)

Es soll die Arbeit berechnet werden, die von einem homogenen Kraftfeld an einem Massenpunkt verrichtet wird, der sich entlang einer Geraden von A nach B durch das Kraftfeld bewegt. Analoge Anwendungen ergeben sich bei der Betrachtung von Elektronen in einem Magnetfeld oder eines geladenen Drahtes in einem elektrischen Feld.

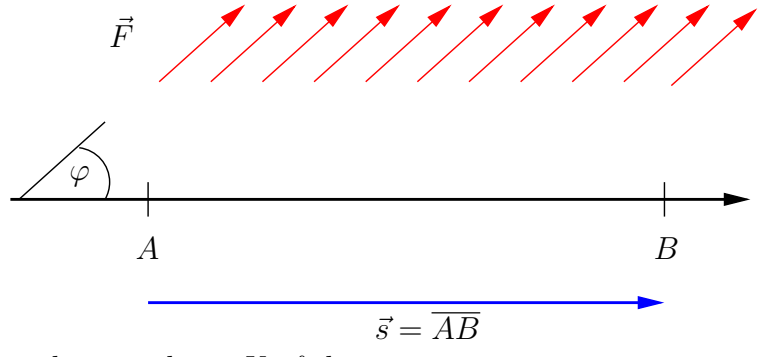

Die am Massenpunkt verrichtete Kraft lautet

$$
W = \|\vec{F}\| \cdot \|\vec{s}\| \cdot \cos(\varphi) = \langle \vec{F}, \vec{s} \rangle.
$$

 $\odot$  2013 by M. Gerdts

П

 $\blacksquare$ 

Diese Formel kann man sich wie folgt überlegen: Interessant für die Arbeit ist derjenige Kraftanteil von  $\vec{F}$ , der in Richtung von  $\vec{s}$  wirkt. Dazu zerlegen wir  $\vec{F}$  in einen zu  $\vec{s}$ parallelen Anteil  $\vec{F}_{\vec{s}}$  (Projektion von  $\vec{F}$  auf  $\vec{s}$ ) und einen zu  $\vec{s}$  senkrechten Anteil  $\vec{F}^{\perp}$ :

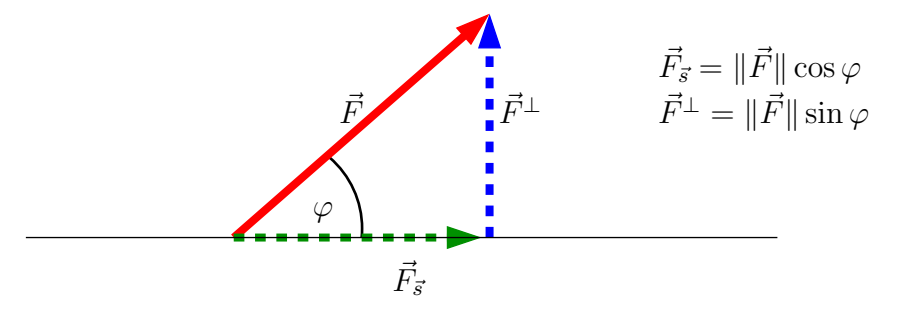

# Satz 6.5.6 (Rechenregeln)

Seien  $\vec{a}, \vec{b}$  und  $\vec{c}$  Vektoren. Dann gelten die folgenden Rechenregeln:

- (a) Kommutativgesetz:  $\langle \vec{a}, \vec{b} \rangle = \langle \vec{b}, \vec{a} \rangle$
- (b) Distributivgesetz:  $\langle \vec{a}, \vec{b} + \vec{c} \rangle = \langle \vec{a}, \vec{b} \rangle + \langle \vec{a}, \vec{c} \rangle$
- (c) Zusammenhang von Länge und Skalarprodukt:  $\langle \vec{a}, \vec{a} \rangle = ||a||^2$

Beweis: Teile (a) und (c) ergeben sich sofort aus der Definition. Für Teil (b) nutzt man folgende geometrische Betrachtung:

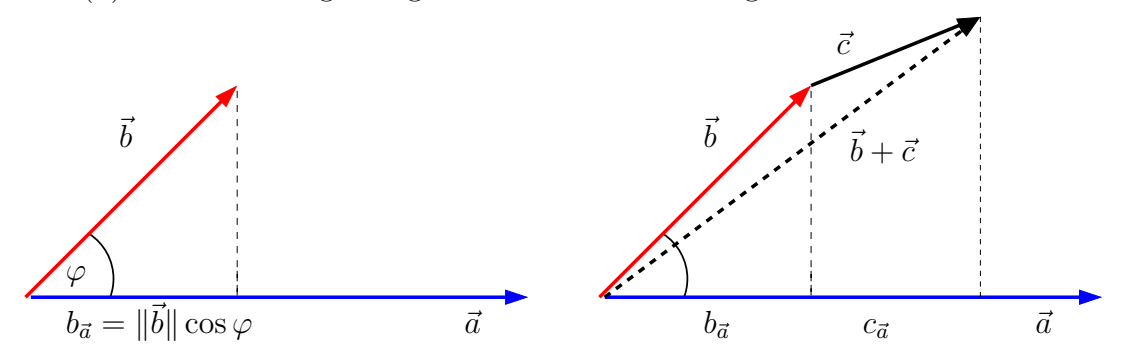

Im linken Bild ist  $b_{\vec{a}} := \|\vec{b}\| \cos \varphi$  die Länge der Projektion des Vektors  $\vec{b}$  auf den Vektor  $\vec{a}.$ Für das Skalarprodukt gilt dann

$$
\langle \vec{a}, \vec{b} \rangle = ||\vec{a}|| \cdot ||\vec{b}|| \cdot \cos \varphi = ||\vec{a}|| \cdot b_{\vec{a}}.
$$

Analog gilt für  $\vec{c}$ 

$$
\langle \vec{a}, \vec{c} \rangle = ||\vec{a}|| \cdot c_{\vec{a}}.
$$

und für  $\vec{b} + \bar{c}$ 

$$
\langle \vec{a}, \vec{b} + \vec{c} \rangle = ||\vec{a}|| \cdot (b + c)_{\vec{a}},
$$

wobei  $(b + c)_{\vec{a}}$  die Länge der Projektion von  $\vec{b} + \vec{c}$  auf  $\vec{a}$  bezeichnet.

Aus dem rechten Bild ist ersichtlich, dass

$$
b_{\vec{a}} + c_{\vec{a}} = (b + c)_{\vec{a}}
$$

gilt. Damit folgt

$$
\langle \vec{a}, \vec{b} + \vec{c} \rangle = \|\vec{a}\| \cdot (b + c)_{\vec{a}}
$$
  
=  $\|\vec{a}\| \cdot (b_{\vec{a}} + c_{\vec{a}})$   
=  $\|\vec{a}\| \cdot b_{\vec{a}} + \|\vec{a}\| \cdot c_{\vec{a}}$   
=  $\langle \vec{a}, \vec{b} \rangle + \langle \vec{a}, \vec{c} \rangle$ .

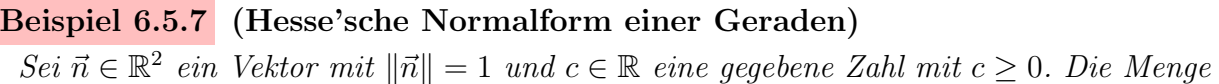

$$
g = \{ \vec{x} \in \mathbb{R}^2 \mid \langle \vec{n}, \vec{x} \rangle = c \}
$$

beschreibt eine Gerade im  $\mathbb{R}^2$ , welche in der sogenannten Hesse'schen Normalform dargestellt ist. Die Gerade enthält den Punkt c $\vec{n}$  wegen

$$
\langle \vec{n}, c\vec{n} \rangle = c||\vec{n}|| = c.
$$

Desweiteren verläuft die Gerade g senkrecht zu  $\vec{n}$ , denn für beliebige  $\vec{x}, \vec{y} \in g$  gilt

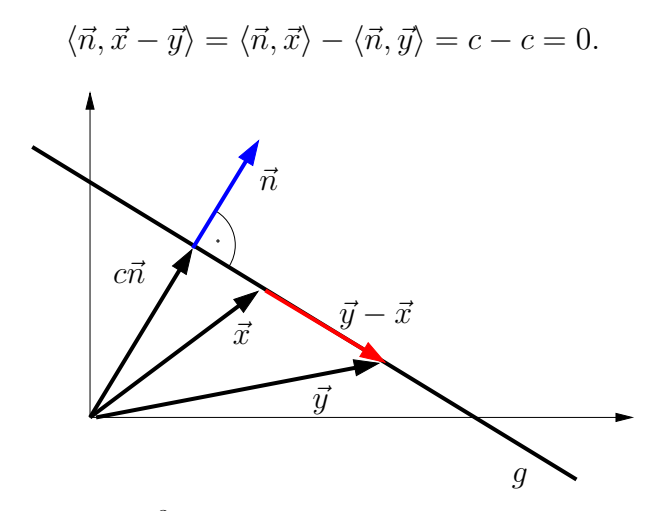

 $Im\,\,d$ reidimensionelen Raum  $\mathbb{R}^3$  können Ebenen in analoger Weise durch die Hesse'sche Normalform beschrieben werden.  $\blacksquare$ 

Das Skalarprodukt zweier Vektoren kann ohne den Cosinus berechnet werden. Seien dazu

$$
\vec{a} = a_1 \vec{e_1} + a_2 \vec{e_2} = \begin{bmatrix} a_1 \\ a_2 \end{bmatrix} \quad \text{und} \quad \vec{b} = b_1 \vec{e_1} + b_2 \vec{e_2} = \begin{bmatrix} b_1 \\ b_2 \end{bmatrix}
$$

 $\odot$  2013 by M. Gerdts

I

Г

in Koordinatenform gegeben. Mit Hilfe der Einheitsvektoren, des Kommutativgesetzes und des Distributivgesetzes folgt dann

$$
\langle \vec{a}, \vec{b} \rangle = \langle a_1 \vec{e_1} + a_2 \vec{e_2}, b_1 \vec{e_1} + b_2 \vec{e_2} \rangle
$$
  
\n
$$
= \langle a_1 \vec{e_1} + a_2 \vec{e_2}, b_1 \vec{e_1} \rangle + \langle a_1 \vec{e_1} + a_2 \vec{e_2}, b_2 \vec{e_2} \rangle
$$
  
\n
$$
= (a_1 b_1) \underbrace{\langle \vec{e_1}, \vec{e_1} \rangle}_{=1} + (a_2 b_1) \underbrace{\langle \vec{e_2}, \vec{e_1} \rangle}_{=0} + (a_1 b_2) \underbrace{\langle \vec{e_1}, \vec{e_2} \rangle}_{=0} + (a_2 b_2) \underbrace{\langle \vec{e_2}, \vec{e_2} \rangle}_{=1}
$$
  
\n
$$
= a_1 b_1 + a_2 b_2.
$$

Damit ist folgender Satz bewiesen, der analog auch für allgemeine Vektordimensionen gilt:

#### <span id="page-107-0"></span>Satz 6.5.8

Gegeben seien Vektoren

$$
\vec{a} = \begin{bmatrix} a_1 \\ a_2 \end{bmatrix} \quad \text{and} \quad \vec{b} = \begin{bmatrix} b_1 \\ b_2 \end{bmatrix}.
$$

Dann gilt

$$
\langle \vec{a}, \vec{b} \rangle = ||\vec{a}|| \cdot ||\vec{b}|| \cdot \cos \varphi = a_1 b_1 + a_2 b_2.
$$

Für Abschätzungen ist der folgende berühmte Satz nützlich, der ebenfalls für allgemeine Vektordimensionen gilt:

# Satz 6.5.9 (Cauchy-Schwarz'sche Ungleichung)

Für Vektoren  $\vec{a}$  und  $\vec{b}$  gilt

$$
\left| \langle \vec{a}, \vec{b} \rangle \right| \leq \|\vec{a}\| \cdot \|\vec{b}\|
$$

bzw. in Koordinatenschreibweise

$$
|a_1b_1 + a_2b_2| \le \sqrt{a_1^2 + a_2^2} \cdot \sqrt{b_1^2 + b_2^2}.
$$

 $\blacksquare$ 

 $\blacksquare$ 

Mit Hilfe von Satz [6.5.8](#page-107-0) kann das Skalarprodukt leicht berechnet werden. Definition [6.5.1](#page-103-0) kann dann benutzt werden, um den Winkel zwischen zwei Vektoren gemäß

$$
\cos \varphi = \frac{\langle \vec{a}, \vec{b} \rangle}{\|\vec{a}\| \cdot \|\vec{b}\|}
$$

zu bestimmen.

#### Beispiel 6.5.10 (Winkel zwischen Vektoren)
(a)

(b)

\n
$$
\vec{a} = \begin{bmatrix} 1 \\ 0 \end{bmatrix}, \vec{b} = \begin{bmatrix} 1 \\ 1 \end{bmatrix} \implies \cos \varphi = \frac{1+0}{1 \cdot \sqrt{2}} = \frac{1}{\sqrt{2}}, \quad \varphi = \frac{\pi}{4}
$$
\n(b)

\n
$$
\vec{a} = \begin{bmatrix} 1 \\ -1 \end{bmatrix}, \vec{b} = \begin{bmatrix} 1 \\ 1 \end{bmatrix} \implies \cos \varphi = \frac{1-1}{\sqrt{2} \cdot \sqrt{2}} = 0, \quad \varphi = \frac{\pi}{2}
$$
\n(c)

\n
$$
\vec{a} = \begin{bmatrix} -1 \\ -1 \end{bmatrix}, \vec{b} = \begin{bmatrix} 1 \\ 1 \end{bmatrix} \implies \cos \varphi = \frac{-1-1}{\sqrt{2} \cdot \sqrt{2}} = -1, \quad \varphi = \pi
$$

## Beispiel 6.5.11 (Winkel zwischen Geraden und Ebenen)

(a) Sind  $\vec{r_1}$  und  $\vec{r_2}$  Richtungsvektoren von zwei Geraden  $g_1$  und  $g_2$ , so erfüllt der Winkel ϕ zwischen den Geraden die Gleichung

$$
\cos \varphi = \frac{\langle \vec{r_1}, \vec{r_2} \rangle}{\|\vec{r_1}\| \cdot \|\vec{r_2}\|}.
$$

(b) Sind  $\vec{n_1}$  und  $\vec{n_2}$  Normalenvektoren von zwei Ebenen  $E_1$  und  $E_2$ , so erfüllt der Winkel ϕ zwischen den Ebenen die Gleichung

$$
\cos \varphi = \frac{\langle \vec{n_1}, \vec{n_2} \rangle}{\|\vec{n_1}\| \cdot \|\vec{n_2}\|}.
$$

(c) Ist  $\vec{n}$  ein Normalenvektor der Ebene E und  $\vec{r}$  ein Richtungsvektor der Geraden g, so erfüllt der Winkel  $\varphi$  zwischen der Ebene und der Geraden die Gleichung

$$
\sin \varphi = \cos \left(\frac{\pi}{2} - \varphi\right) = \frac{\langle \vec{n}, \vec{r} \rangle}{\|\vec{n}\| \cdot \|\vec{r}\|}.
$$

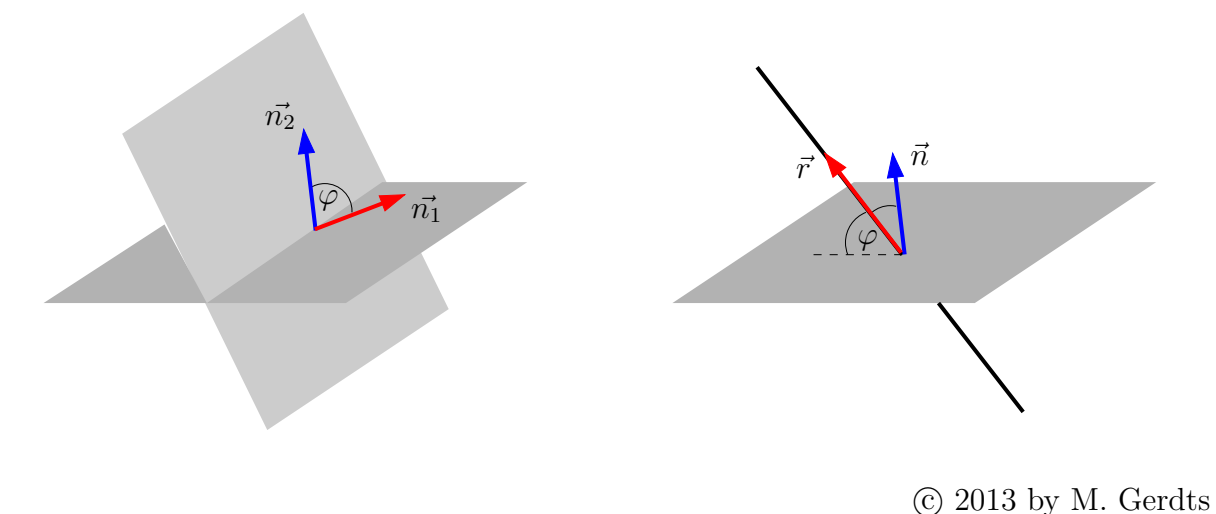

Bei der Umkehrabbildung von  $\cos$  zur Bestimmung von  $\varphi$  ist es in obigen Fällen üblich, den kleineren Winkel zu wählen, also  $\varphi$  aus  $[0, \pi/2]$  zu wählen.

## 6.6 Kreuzprodukt (Vektorprodukt, Außeres Produkt) ¨

Das Skalarprodukt ist nicht die einzige Möglichkeit, eine Multiplikation von Vektoren gleicher Dimension zu definieren. Eine weitere Möglichkeit bietet das sogenannte Kreuzprodukt zweier Vektoren im R 3 , welches als Resultat wieder einen Vektor im R 3 liefert. Das Kreuzprodukt wird häufig in der Mechanik zur Beschreibung von Momenten und Winkelgeschwindigkeiten verwendet.

Definition 6.6.1 (Kreuzprodukt, Vektorprodukt, Außeres Produkt) ¨ Seien

$$
\vec{a} = \begin{bmatrix} a_1 \\ a_2 \\ a_3 \end{bmatrix}, \quad \vec{b} = \begin{bmatrix} b_1 \\ b_2 \\ b_3 \end{bmatrix}
$$

Vektoren im  $\mathbb{R}^3$ . Das Kreuzprodukt (Vektorprodukt, Äußeres Produkt)  $\vec{a} \times \vec{b}$  ist definiert als

$$
\vec{a} \times \vec{b} := \begin{bmatrix} a_2b_3 - a_3b_2 \\ a_3b_1 - a_1b_3 \\ a_1b_2 - a_2b_1 \end{bmatrix}.
$$

Satz 6.6.2 (Eigenschaften)

Das Kreuzprodukt  $\vec{c} = \vec{a} \times \vec{b}$  zweier Vektoren  $\vec{a}, \vec{b} \in \mathbb{R}^3$  besitzt folgende Eigenschaften:

- (a)  $\vec{c}$  ist orthogonal zu  $\vec{a}$  und  $\vec{b}$ , d.h. es gilt  $\langle \vec{c}, \vec{a} \rangle = \langle \vec{c}, \vec{b} \rangle = 0$ .
- (b) Die Vektoren  $\vec{a}$ ,  $\vec{b}$  und  $\vec{c}$  bilden ein Rechtssystem, d.h. wenn Daumen und Zeigefinger der rechten Hand in Richtung  $\vec{a}$  und  $\vec{b}$  zeigen, dann zeigt  $\vec{c}$  in Richtung des angewinkelten Mitterfingers.
- (c) Es gilt  $\|\vec{c}\| = \|\vec{a}\| \cdot \|\vec{b}\| \cdot \sin \varphi$ , wobei  $\varphi$  den zwischen  $\vec{a}$  und  $\vec{b}$  eingeschlossenen Winkel bezeichnet. Damit gibt  $\|\vec{c}\|$  gerade den Flächeninhalt des von  $\vec{a}$  und  $\vec{b}$  aufgespannten Parallelogramms an.

#### Beispiel 6.6.3 (Flächeninhalt eines Dreiecks)

Betrachte ein im Raum liegendes Dreieck, dessen Eckpunkte durch die Ortsvektoren  $\vec{u}, \vec{v}, \vec{w} \in$ 

 $\odot$  2013 by M. Gerdts

 $\mathbb{R}^3$  beschrieben werden. Der Flächeninhalt ist dann gegeben durch

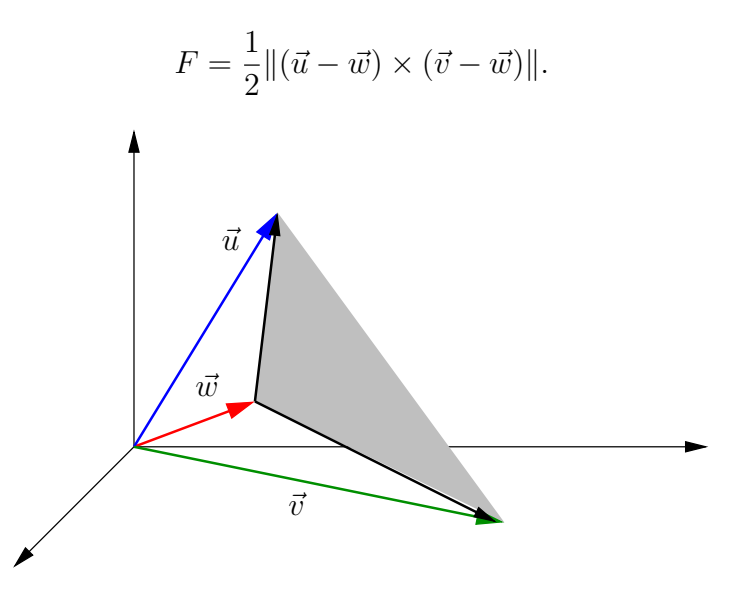

## Beispiel 6.6.4 (Drehmoment)

Greift eine Kraft  $\vec{F}$  im Punkt  $\vec{r}$  (gemessen vom Schwerpunkt des Körpers) an einem drehbaren, starren Körper an, so ergibt sich das Drehmoment

$$
\vec{M} = \vec{r} \times \vec{F},
$$

vgl. Abbildung.

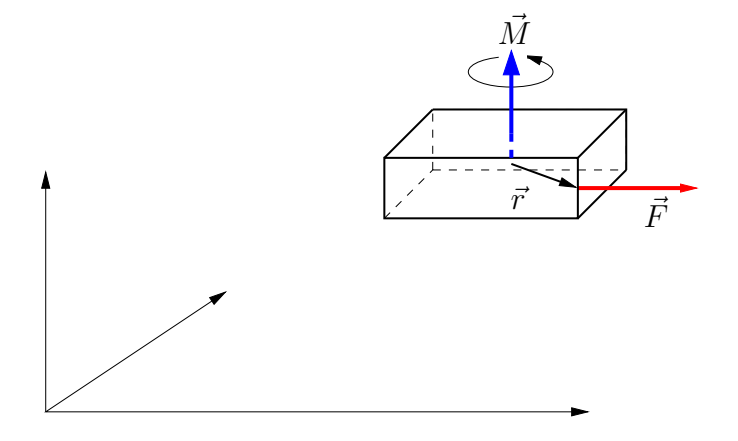

Der Betrag des Drehmoments beträgt  $\|\vec{M}\| = \|\vec{r}\| \cdot \|\vec{F}\| \cdot \sin \varphi$ , wobei  $\|\vec{F}\| \cdot \sin \varphi$  gerade die auf  $\vec{r}$  senkrechte Kraftkomponente von  $\vec{F}$  ist. Der Vektor  $\vec{r}$  bzw. dessen Länge  $\|\vec{r}\|$  wird auch als Hebelarm bezeichnet. П

#### Beispiel 6.6.5 (Bahngeschwindigkeit)

 $Die Winkelgeschwindigkeit \vec{\omega}$  ist ein Vektor, der die Drehachse und Geschwindigkeit einer

 $\odot$  2013 by M. Gerdts

П

 $Rotationsbewegung angibt. Die Richtung von  $\vec{\omega}$  ist dabei senkrecht zur Rotationsebene.$ Bewegt sich ein Teilchen mit konstanter Winkelgeschwindigkeit auf einer Bahn mit Radiusvektor  $\vec{r}$ , so ergibt sich dessen Bahngeschwindigkeit  $\vec{v}$  aus

$$
\vec{v} = \vec{\omega} \times \vec{r},
$$

siehe Abbildung (Quelle: Wikipedia).

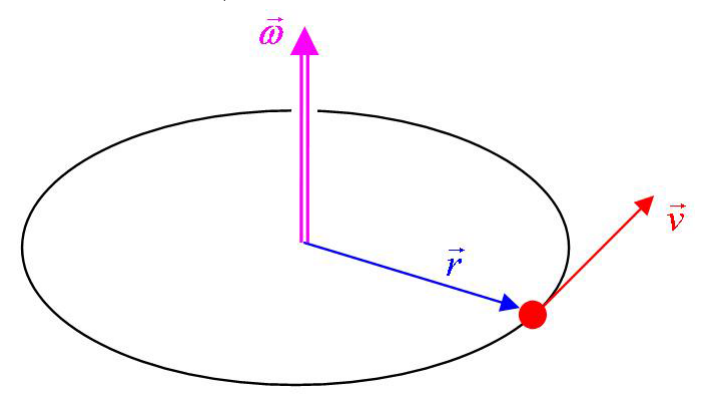

Durch Nachrechnen (bitte machen!) ergeben sich folgende Ergebnisse fur die Einheitsvek- ¨ toren  $\vec{e_1}$ ,  $\vec{e_2}$  und  $\vec{e_3}$ :

$$
\vec{e_1} \times \vec{e_1} = \vec{e_2} \times \vec{e_2} = \vec{e_3} \times \vec{e_3} = \vec{0},
$$
  
\n
$$
\vec{e_1} \times \vec{e_2} = -(\vec{e_2} \times \vec{e_1}) = \vec{e_3},
$$
  
\n
$$
\vec{e_1} \times \vec{e_3} = -(\vec{e_3} \times \vec{e_1}) = -\vec{e_2},
$$
  
\n
$$
\vec{e_2} \times \vec{e_3} = -(\vec{e_3} \times \vec{e_2}) = \vec{e_1}.
$$

Diese Ergebnisse legen die Vermutung nahe, dass das Kreuzprodukt paralleler Vektoren den Nullvektor ergibt. Desweiteren zeigt sich, dass das Kreuzprodukt nicht kommutativ ist, sondern dass das Vertauschen der Reihenfolge der Vektoren zum entgegengesetzten Kreuzprodukt-Vektor führt. Diese Beobachtungen gelten allgemein:

## Satz 6.6.6

Seien  $\vec{a}, \vec{b}$  und  $\vec{c}$  Vektoren im  $\mathbb{R}^3$ . Dann gelten folgende Aussagen:

- (a) Sind  $\vec{a}$  und  $\vec{b}$  parallel, d.h. es gibt  $\lambda \in \mathbb{R}, \ \lambda \neq 0$ , mit  $\vec{a} = \lambda \vec{b}$ , so gilt  $\vec{a} \times \vec{b} = \vec{0}$ .
- (b) Rechenregeln:

$$
\vec{a} \times \vec{b} = -(\vec{b} \times \vec{a}),
$$
  
\n
$$
(\lambda \vec{a}) \times \vec{b} = \vec{a} \times (\lambda \vec{b}) = \lambda (\vec{a} \times \vec{b}),
$$
  
\n
$$
\vec{a} \times (\vec{b} + \vec{c}) = \vec{a} \times \vec{b} + \vec{a} \times \vec{c},
$$
  
\n
$$
(\vec{a} + \vec{b}) \times \vec{c} = \vec{a} \times \vec{c} + \vec{b} \times \vec{c}.
$$

 $\odot$  2013 by M. Gerdts

 $(c)$  Es gilt die Graßmann-Identität

$$
\vec{a} \times (\vec{b} \times \vec{c}) = \langle \vec{a}, \vec{c} \rangle \vec{b} - \langle \vec{a}, \vec{b} \rangle \vec{c}.
$$

(d) Das Kreuzprodukt ist nicht assoziativ, d.h. im Allgemeinen gilt

$$
(\vec{a} \times \vec{b}) \times \vec{c} \neq \vec{a} \times (\vec{b} \times \vec{c}).
$$

(Finde ein Beispiel hierfür! Finde auch Spezialfälle, für die Gleichheit gilt!)

Mit Hilfe des Kreuzprodukts kann die Hesse'sche Normalform einer Ebene leicht berechnet werden.

## Beispiel 6.6.7 (Berechnung der Hesse'schen Normalform einer Ebene aus der Parameterdarstellung)

Gegeben sei ein Ortsvektor  $\vec{p} \in \mathbb{R}^3$  und zwei Richtungsvektoren  $\vec{r_1}, \vec{r_2} \in \mathbb{R}^3$ , die die Ebene E aufspannen. Ein Normalenvektor für die Ebene ist dann durch

$$
\vec{n} = \frac{\vec{r_1} \times \vec{r_2}}{\|\vec{r_1} \times \vec{r_2}\|}
$$

gegeben. Eine Darstellung der Ebene in Hesse'scher Normalform lautet dann

$$
E = \{ \vec{x} \in \mathbb{R}^3 \mid \langle \vec{n}, \vec{x} - \vec{p} \rangle = 0 \},
$$

wobei der Vektor  $\vec{n}$  aus Konventionsgründen noch mit −1 multipliziert werden muss, falls  $\langle \vec{n}, \vec{p} \rangle$  < 0 ist (Beachte, dass mit  $\vec{n}$  auch  $-\vec{n}$  ein Normalenvektor ist!). Insbesondere ist  $|\langle \vec{n}, \vec{p} \rangle|$  der Abstand der Ebene zum Ursprung. Ē

#### Beispiel 6.6.8 (Richtung der Schnittgeraden zweier Ebenen)

Betrachte zwei sich schneidende Ebenen mit Normalenvektoren  $\vec{n_1}, \vec{n_2} \in \mathbb{R}^3$ . Gesucht ist  $\mu$ die Richtung  $\vec{r}$  der Schnittgeraden der Ebenen.

Offenbar ist  $\vec{r}$  dann orthogonal zu  $\vec{n_1}$  und  $\vec{n_2}$ , d.h. wir suchen einen Vektor, der senkrecht auf beiden Normalenvektoren steht. Ein solcher Vektor ist gegeben durch

$$
\vec{r} = \vec{n_1} \times \vec{n_2}.
$$

Jedes Vielfache von  $\vec{r}$  ist ebenfalls geeignet.

#### Beispiel 6.6.9 (Abstand eines Punktes von einer Geraden)

Die Gerade g liege in Parameterform

$$
g = \{ \vec{x} \in \mathbb{R}^3 \mid \vec{x} = \vec{p} + t\vec{r}, t \in \mathbb{R} \}
$$

mit Ortsvektor  $\vec{p}$  und Richtungsvektor  $\vec{r} \neq 0$  vor. Gesucht ist der Abstand d des Punktes  $Q$  mit Ortsvektor  $\vec{q}$  zur Gerade g.

 $\odot$  2013 by M. Gerdts

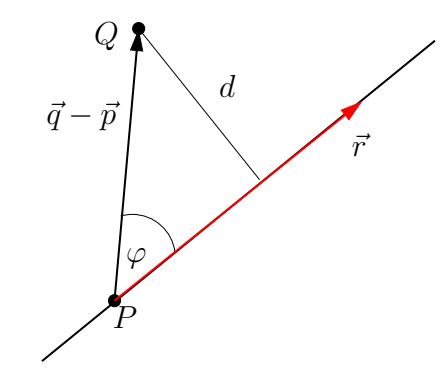

Es gilt

$$
d = \|\vec{q} - \vec{p}\| \sin \varphi,
$$
  

$$
\|(\vec{q} - \vec{p}) \times \vec{r}\| = \|\vec{q} - \vec{p}\| \cdot \|\vec{r}\| \cdot \sin \varphi = d\|\vec{r}\|,
$$
  

$$
d = \frac{\|(\vec{q} - \vec{p}) \times \vec{r}\|}{\|\vec{r}\|}.
$$

## Beispiel 6.6.10 (Abstand windschiefer Geraden)

Gegeben seien die Geraden g<sup>1</sup> und g<sup>2</sup> in Parameterform

$$
g_1 = \{ \vec{x} \in \mathbb{R}^3 \mid \vec{x} = \vec{p_1} + t\vec{r_1}, t \in \mathbb{R} \},
$$
  

$$
g_2 = \{ \vec{x} \in \mathbb{R}^3 \mid \vec{x} = \vec{p_2} + t\vec{r_2}, t \in \mathbb{R} \},
$$

wobei  $\vec{r_1}$  und  $\vec{r_2}$  nicht parallel seien.

Gesucht ist der Abstand d der Geraden.

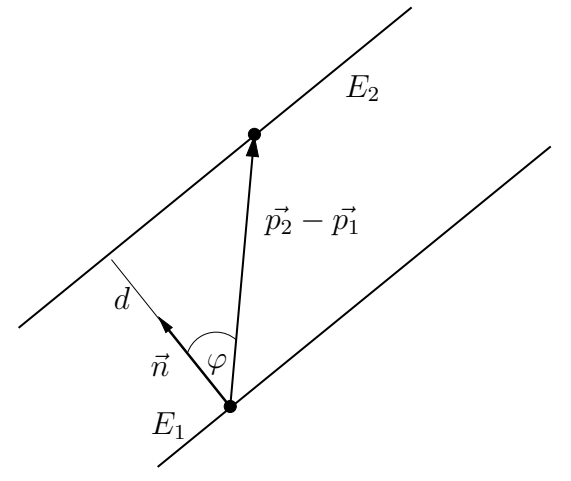

Wir betten die Gerade in parallele Ebenen

$$
E_1 = \{ \vec{x} \in \mathbb{R}^3 \mid \vec{x} = \vec{p_1} + t_1 \vec{r_1} + t_2 \vec{r_2}, t_1, t_2 \in \mathbb{R} \},
$$
  
\n
$$
E_2 = \{ \vec{x} \in \mathbb{R}^3 \mid \vec{x} = \vec{p_2} + t_1 \vec{r_1} + t_2 \vec{r_2}, t_1, t_2 \in \mathbb{R} \}
$$

۰

ein und bestimmen den Abstand der Ebenen.

Es gilt

$$
d = \|\vec{p_2} - \vec{p_1}\| \cos \varphi,
$$
  

$$
\vec{n} = \pm(\vec{r_1} \times \vec{r_2}),
$$
  

$$
\cos \varphi = \frac{\langle \vec{p_2} - \vec{p_1}, \vec{n} \rangle}{\|\vec{p_2} - \vec{p_1}\| \cdot \|\vec{n}\|}
$$

und damit

$$
d = \frac{\langle \vec{p_2} - \vec{p_1}, \vec{n} \rangle}{\|\vec{n}\|} = \frac{\pm \langle \vec{p_2} - \vec{p_1}, \vec{r_1} \times \vec{r_2} \rangle}{\|\vec{r_1} \times \vec{r_2}\|} = \frac{|\langle \vec{p_2} - \vec{p_1}, \vec{r_1} \times \vec{r_2} \rangle|}{\|\vec{r_1} \times \vec{r_2}\|}.
$$

Nicht parallele Geraden mit Abstand  $d > 0$  heißen windschief.

## 6.7 Spatprodukt

Das Spatprodukt setzt sich aus Kreuz- und Skalarprodukt zusammen.

Definition 6.7.1 (Spatprodukt)

Für gegebene Vektoren  $\vec{a}, \vec{b}, \vec{c} \in \mathbb{R}^3$  ist das **Spatprodukt**  $[\vec{a}, \vec{b}, \vec{c}]$  definiert durch

$$
[\vec{a}, \vec{b}, \vec{c}] := \langle \vec{a} \times \vec{b}, \vec{c} \rangle.
$$

Für

$$
\vec{a} = \begin{bmatrix} a_1 \\ a_2 \\ a_3 \end{bmatrix}, \quad \vec{b} = \begin{bmatrix} b_1 \\ b_2 \\ b_3 \end{bmatrix}, \quad \vec{c} = \begin{bmatrix} c_1 \\ c_2 \\ c_3 \end{bmatrix}
$$

ergibt sich durch Nachrechnen die Formel

$$
[\vec{a}, \vec{b}, \vec{c}] = (a_2b_3 - a_3b_2)c_1 + (a_3b_1 - a_1b_3)c_2 + (a_1b_2 - a_2b_1)c_3.
$$

 $\odot$  2013 by M. Gerdts

 $\blacksquare$ 

Das Spatprodukt ist nützlich, um Volumina von geometrischen Objekten zu berechnen.

#### Beispiel 6.7.2 (Volumen eines Parallelepipeds)

Gegeben sei ein durch die Vektoren  $\vec{a}, \vec{b}, \vec{c} \in \mathbb{R}^3$  aufgespanntes Parallelepiped (Spat), vgl. Abbildung.

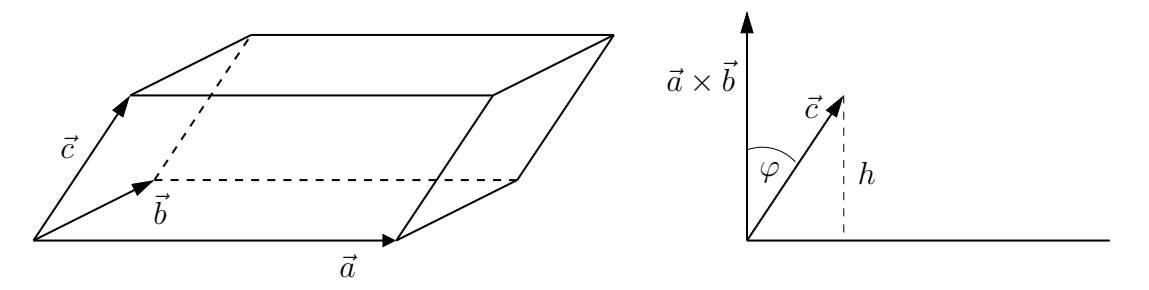

Gesucht ist das Volumen V des Parallelepipeds. Es gilt

$$
V = \|\vec{a} \times \vec{b}\| \cdot h
$$

mit  $h = ||\vec{c}|| \cdot |\cos \varphi|$ . Mit Hilfe des Skalarprodukts folgt

$$
\cos \varphi = \frac{\langle \vec{a} \times \vec{b}, \vec{c} \rangle}{\|\vec{a} \times \vec{b}\| \cdot \|\vec{c}\|} \qquad \Longrightarrow \qquad h = \frac{\left| \langle \vec{a} \times \vec{b}, \vec{c} \rangle \right|}{\|\vec{a} \times \vec{b}\|}
$$

und damit

$$
V = \|\vec{a} \times \vec{b}\| \cdot h = \left| [\vec{a}, \vec{b}, \vec{c}] \right|.
$$

Tetraeder spielen eine wichtige Rolle in der Finite Element Methode (FEM) zur numerischen Lösung partieller Differentialgleichungen, welche u.a. Strömungsvorgänge, Aufheizungsprozesse und Transportprozesse beschreiben.

#### Beispiel 6.7.3 (Volumen eines Tetraeders)

Gegeben sei ein durch die Vektoren  $\vec{a}, \vec{b}, \vec{c} \in \mathbb{R}^3$  aufgespannter Tetraeder, vgl. Abbildung.

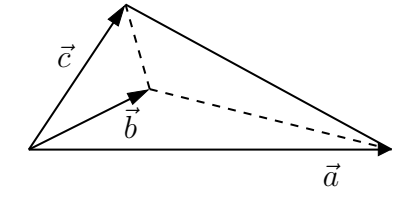

Das Volumen des Tetraeders beträgt dann

$$
V = \frac{1}{6} \left| [\vec{a}, \vec{b}, \vec{c}] \right|.
$$

 $\odot$  2013 by M. Gerdts

Е

## Beispiel 6.7.4 (Fluss durch eine Fläche)

 $Gleichmäßige Strömung einer Flüssigkeit mit Geschwindigkeitsvektor  $\vec{v}$  durch die von den$ Vektoren  $\vec{a}$  und  $\vec{b}$  aufgespannte Fläche:

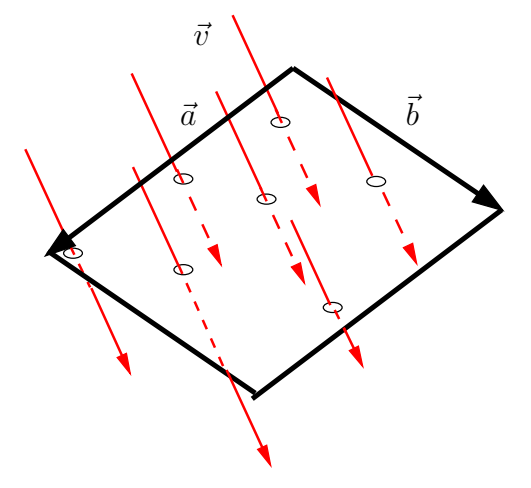

Wie groß ist der sogenannte Fluss, d.h. das Volumen V, welches pro Zeiteinheit dt durch die Fläche fließt?

Das in der Zeit dt durch die Fläche strömende Volumen beträgt

$$
V = |\langle \vec{a} \times b, \vec{v} \rangle| dt = | \left[ \vec{a}, \vec{b}, \vec{c} \right] | dt.
$$

Damit lautet der Fluss

$$
\frac{V}{dt} = |\langle \vec{a} \times b, \vec{v} \rangle| = | \left[ \vec{a}, \vec{b}, \vec{v} \right] |.
$$

Satz 6.7.5 (Eigenschaften)

- (a) Das Spatprodukt ist genau dann Null, wenn die drei Vektoren in einer Ebene liegen.
- (b) Das Spatprodukt  $[\vec{a}, \vec{b}, \vec{c}]$  ist größer Null, wenn die  $\vec{a}, \vec{b}, \vec{c}$  ein Rechtssystem bilden, und kleiner Null, wenn sie ein Linkssystem bilden.
- (c) Die Vektoren k¨onnen zyklisch vertauscht werden, ohne den Wert des Spatprodukts  $zu$  ändern,  $d.h$ .

$$
[\vec{a}, \vec{b}, \vec{c}] = [\vec{c}, \vec{a}, \vec{b}] = [\vec{b}, \vec{c}, \vec{a}].
$$

(d) Werden die Vektoren antizyklisch vertauscht, so ¨andert sich das Vorzeichen des Spatprodukts, d.h.

$$
[\vec{a}, \vec{b}, \vec{c}] = -[\vec{c}, \vec{b}, \vec{a}].
$$

 $\odot$  2013 by M. Gerdts

## 6.8 Lineare Abhängigkeit und lineare Unabhängigkeit

Betrachte die Vektoren

$$
\vec{x}_1 = \begin{bmatrix} 1 \\ -1 \end{bmatrix}, \quad \vec{x}_2 = \begin{bmatrix} 2 \\ 0 \end{bmatrix}, \quad \vec{x}_3 = \begin{bmatrix} 1 \\ 1 \end{bmatrix}.
$$

Offenbar kann man den Vektor  $\vec{x}_1$  durch die Vektoren  $\vec{x}_2$  und  $\vec{x}_3$  ausdrücken:

$$
\vec{x}_1 = \vec{x}_2 - \vec{x}_3 = \begin{bmatrix} 2 \\ 0 \end{bmatrix} - \begin{bmatrix} 1 \\ 1 \end{bmatrix} = \begin{bmatrix} 1 \\ -1 \end{bmatrix}.
$$

Man sagt, die Vektoren  $\vec{x}_1, \ldots, \vec{x}_3$  sind linear abhängig. Bei den Vektoren

$$
\vec{x}_1 = \begin{bmatrix} 1 \\ -1 \end{bmatrix}, \quad \vec{x}_2 = \begin{bmatrix} 2 \\ 0 \end{bmatrix}
$$

gelingt dies jedoch nicht; man kann weder  $\vec{x}_1$  noch  $\vec{x}_2$  durch ein Vielfaches des jeweils anderen Vektors ausdrücken (" $\vec{x}_1$  und  $\vec{x}_2$  sind nicht parallel"). Man sagt, die Vektoren  $\vec{x}_1$ und  $\vec{x}_2$  sind linear unabhängig. Allgemein definieren wir wie folgt:

## Definition 6.8.1 (Lineare Unabhängigkeit, lineare Abhängigkeit)

Seien  $m \geq 2$  Vektoren  $\vec{x}_1, \ldots, \vec{x}_m$  gegeben.

(a) Die Vektoren  $\vec{x}_k$ ,  $k = 1, \ldots, m$ , sind linear unabhängig genau dann, wenn aus der Darstellung

$$
0 = \sum_{k=1}^{m} \lambda_k \vec{x}_k = \lambda_1 \vec{x}_1 + \ldots + \lambda_m \vec{x}_m
$$

stets folgt

$$
\lambda_1 = \ldots = \lambda_m = 0.
$$

(b) Die Vektoren  $\vec{x}_k$ ,  $k = 1, \ldots, m$ , sind linear abhängig genau dann, wenn es Zahlen  $\lambda_k, k = 1, \ldots, m, \text{ gibt}, \text{die nicht alle Null sind und}$ 

$$
0 = \sum_{k=1}^m \lambda_k \vec{x}_k = \lambda_1 \vec{x}_1 + \ldots + \lambda_m \vec{x}_m.
$$

erfüllen.

#### Beispiel 6.8.2

- (a) Die Einheitsvektoren  $\vec{e_1}, \vec{e_2}$  sind linear unabhängig.
- (b) Die Vektoren

$$
\begin{bmatrix} 1 \\ 1 \\ 0 \end{bmatrix}, \quad \begin{bmatrix} 1 \\ -1 \\ 0 \end{bmatrix}, \quad \begin{bmatrix} 1 \\ 1 \\ 1 \end{bmatrix}
$$

sind linear unabhängig.

(c) Die Vektoren

$$
\begin{bmatrix} 1 \\ 1 \\ 0 \end{bmatrix}, \quad \begin{bmatrix} 0 \\ 0 \\ -1 \end{bmatrix}, \quad \begin{bmatrix} 1 \\ 1 \\ 1 \end{bmatrix}
$$

sind linear abhängig, denn es gilt

$$
-\begin{bmatrix} 1 \\ 1 \\ 0 \end{bmatrix} + \begin{bmatrix} 0 \\ 0 \\ -1 \end{bmatrix} + \begin{bmatrix} 1 \\ 1 \\ 1 \end{bmatrix} = \vec{0}.
$$

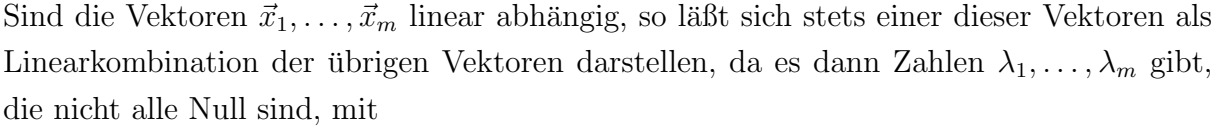

$$
\vec{0} = \lambda_1 \vec{x}_1 + \ldots + \lambda_m \vec{x}_m.
$$

Ist dann etwa  $\lambda_k \neq 0$  für  $k \in \{1, \ldots, m\}$ , so folgt

$$
\vec{x}_k = -\frac{1}{\lambda_k} \sum_{\substack{j=1 \ j \neq k}}^m \lambda_j \vec{x}_j.
$$

Eine solche Darstellung ist nicht möglich, wenn die Vektoren linear unabhängig sind.

# 6.9 Vektoren im  $\mathbb{R}^n$

Nachdem wir uns bisher auf den ebenen bzw. räumlichen Fall beschränkt haben, verallgemeinern wir den Vektorbegriff nun auf  $n \in \mathbb{N}$  Dimensionen. Für  $n > 3$  versagt die geometrische Vorstellungskraft, allerdings spricht mathematisch nichts dagegen, n Zahlen in einem gemeinsamen Vektor der Dimension n zusammenzufassen und damit zu rechnen.

## Definition 6.9.1 (Vektor, Dimension, Komponenten, Nullvektor, Skalar)

 $\odot$  2013 by M. Gerdts

П

(a) Für  $n \in \mathbb{N}$  und n Zahlen  $x_1, \ldots, x_n$  heißt

$$
\vec{x} := \begin{bmatrix} x_1 \\ x_2 \\ \vdots \\ x_n \end{bmatrix}
$$

1

 $\overline{1}$  $\mathbf{I}$  $\vert$  $\overline{1}$  $\overline{ }$ 

(Spalten-)Vektor. n bezeichnet die Dimension des Vektors.

- (b) Die Zahlen  $x_1, \ldots, x_n$  heißen Komponenten des Vektors.
- (c) Vektoren der Dimension  $n = 1$  heißen Skalar.
- (d) Ein Vektor, dessen Komponenten alle Null sind, heißt **Nullvektor** und wird mit  $\vec{0}$ bezeichnet.
- (e) Werden die Komponenten  $x_1, \ldots, x_n$  nebeneinander in der Form

$$
\left[\begin{array}{ccc} x_1 & \cdots & x_n \end{array}\right]
$$

geschrieben, so spricht man von einem Zeilenvektor.

(f) Die Vektoren

$$
\vec{e_1} = \begin{bmatrix} 1 \\ 0 \\ \vdots \\ 0 \end{bmatrix}, \quad \vec{e_2} = \begin{bmatrix} 0 \\ 1 \\ \vdots \\ 0 \end{bmatrix}, \quad \dots, \quad \vec{e_n} = \begin{bmatrix} 0 \\ \vdots \\ 0 \\ 1 \end{bmatrix}
$$

heißen Einheitsvektoren des  $\mathbb{R}^n$ .

#### Bemerkung 6.9.2

Im Folgenden verstehen wir unter einem Vektor stets einen Spaltenvektor. Falls nichts anderes gesagt wird, sind die Komponenten eines Vektors stets reelle Zahlen. Wir schreiben  $\vec{x} \in \mathbb{R}^n$  für einen n-dimensionalen Vektor mit reellen Komponenten.  $\blacksquare$ 

Zwei Vektoren  $\vec{x}$  und  $\vec{y}$  sind genau dann gleich, wenn ihre Komponenten gleich sind, d.h.

$$
\begin{bmatrix} x_1 \\ \vdots \\ x_n \end{bmatrix} = \begin{bmatrix} y_1 \\ \vdots \\ y_n \end{bmatrix} \iff x_i = y_i \text{ für } i = 1, \dots, n.
$$

Vektoren unterschiedlicher Dimension sind also niemals gleich!

Die Multiplikation eines Vektors mit einem Skalar und die Addition zweier Vektoren gleicher Dimension sind komponentenweise definiert:

$$
\lambda \begin{bmatrix} x_1 \\ \vdots \\ x_n \end{bmatrix} := \begin{bmatrix} \lambda x_1 \\ \vdots \\ \lambda x_n \end{bmatrix},
$$

$$
\begin{bmatrix} x_1 \\ \vdots \\ x_n \end{bmatrix} + \begin{bmatrix} y_1 \\ \vdots \\ y_n \end{bmatrix} := \begin{bmatrix} x_1 + y_1 \\ \vdots \\ x_n + y_n \end{bmatrix}.
$$

Fur Vektoren unterschiedlicher Dimension ist die Addition nicht definiert! ¨ Durch Nachrechnen ergibt sich

## <span id="page-120-0"></span>Satz 6.9.3 (Rechenregeln)

Seien  $\vec{a}, \vec{b}$  und  $\vec{c}$  Vektoren gleicher Dimension und  $\lambda$  und  $\mu$  Zahlen. Dann gelten folgende Rechenregeln:

$$
\vec{a} + \vec{b} = \vec{b} + \vec{a}
$$
 (Kommutativgesetz)  
\n
$$
(\vec{a} + \vec{b}) + \vec{c} = \vec{a} + (\vec{b} + \vec{c})
$$
 (Associativgesetz)  
\n
$$
\vec{a} + \vec{0} = \vec{a}
$$
 (Neutraliität des Nullvektors bygl. Addition)  
\n
$$
\vec{a} + (-\vec{a}) = \vec{0}
$$
 (Existenz eines additiv inversen Vektors)  
\n
$$
\lambda(\vec{a} + \vec{b}) = \lambda \vec{a} + \lambda \vec{b}
$$
 (Associativität bei Multiplikation mit Skalaren)  
\n
$$
(\lambda + \mu)\vec{a} = \lambda \vec{a} + \mu \vec{a}
$$
 (Distributivgesetz II).

Später werden wir den Spieß umdrehen und einen Vektorraum (also eine Menge von Vektoren) dadurch definieren, dass in einem solchen Raum genau die Rechenregeln in Satz [6.9.3](#page-120-0) gelten. Dies kann auf sehr allgemeine Mengen fuhren, deren Elemente formal ¨ als Vektoren bezeichnet werden, die aber nichts mehr mit der ublichen geometrischen ¨ Vorstellung von Vektoren zu tun haben mussen. Dennoch kann man mit diesen Vektoren ¨ wie in Satz [6.9.3](#page-120-0) angegeben rechnen.

Die folgende Normdefinition gilt für reelle und komplexe Vektoren:

## <span id="page-120-1"></span>Definition 6.9.4 (Norm (Länge) eines Vektors)

 $\odot$  2013 by M. Gerdts

 $Die$  (euklidische) Norm (Länge) des Vektors

$$
\vec{x} = \begin{bmatrix} x_1 \\ \vdots \\ x_n \end{bmatrix}
$$

ist definiert als

$$
\|\vec{x}\| := \sqrt{|x_1|^2 + \ldots + |x_n|^2}.
$$

Ein Vektor  $\vec{x}$  mit  $\|\vec{x}\| = 1$  heißt normiert.

Für Vektoren  $\vec{x}$  mit reellen Komponenten können die Beträge in den Termen  $|x_k|^2$ ,  $k =$  $1,\ldots,n,$  in Definition [6.9.4](#page-120-1) auch weggelassen werden. Die Normabbildung  $\|\cdot\|$  besitzt folgende Eigenschaften:

#### Satz 6.9.5 (Normeigenschaften)

 $Seien \vec{x}$  und  $\vec{y}$  Vektoren gleicher Dimension und  $\lambda$  eine Zahl. Dann gelten:

$$
\|\lambda \vec{x}\| = |\lambda| \cdot \|\vec{x}\|
$$
  

$$
\|\vec{x} + \vec{y}\| \le \|\vec{x}\| + \|\vec{y}\|
$$
 (Dreiecksungleichung)  

$$
\|\vec{x} + \vec{y}\| \ge \|\vec{x}\| - \|\vec{y}\|\|
$$
  

$$
\|\vec{x}\| = 0 \iff \vec{x} = \vec{0}
$$

Analog zu Satz [6.5.8](#page-107-0) ist das Skalarprodukt auch für n-dimensionale Vektoren definiert.

Definition 6.9.6 (Skalarprodukt)

Für reelle Vektoren

$$
\vec{x} = \begin{bmatrix} x_1 \\ \vdots \\ x_n \end{bmatrix} \quad \text{and} \quad \vec{y} = \begin{bmatrix} y_1 \\ \vdots \\ y_n \end{bmatrix}
$$

ist das Skalarprodukt  $\langle \vec{x}, \vec{y} \rangle$  definiert als

$$
\langle \vec{x}, \vec{y} \rangle := \sum_{i=1}^n x_i y_i.
$$

## Satz 6.9.7 (Cauchy-Schwarz'sche Ungleichung)

Für alle Vektoren  $\vec{x}$  und  $\vec{y}$  gleicher Dimension gilt

$$
|\langle \vec{x}, \vec{y} \rangle| \le ||\vec{x}|| \cdot ||\vec{y}||.
$$

 $\odot$  2013 by M. Gerdts

Г

## Bemerkung 6.9.8

(a) Die geometrische Definition des Skalarprodukts aus Definition [6.5.1](#page-103-0) mit

$$
\langle \vec{x}, \vec{y} \rangle = ||\vec{x}|| \cdot ||\vec{y}|| \cdot \cos \varphi
$$

gilt unverändert.

(b) Sind die Komponenten von  $\vec{x}$  und  $\vec{y}$  komplexe Zahlen, so muss die Definition des Skalarprodukts modifiziert werden zu

$$
\langle \vec{x}, \vec{y} \rangle := \sum_{i=1}^n x_i \overline{y_i},
$$

um die wichtige Eigenschaft  $\langle \vec{x}, \vec{x} \rangle \ge 0$  zu erhalten.

 $\begin{array}{c} \hline \end{array}$ 

# Kapitel A Griechisches Alphabet

In den Naturwissenschaften werden verschiedenste Symbole zur Bezeichung von Variablen verwendet. Reicht das deutsche Alphabet nicht aus, so werden gerne auch griechische Buchstaben verwendet. Hier sind die wichtigsten:

| $\alpha$         | alpha |                      | beta    | $\gamma, \Gamma$            | gamma |
|------------------|-------|----------------------|---------|-----------------------------|-------|
| $\delta, \Delta$ | delta | $\epsilon, \epsilon$ | epsilon | ı                           | iota  |
| $\mu$            | mu    | $\nu$                | nu      |                             | zeta  |
| $\omega, \Omega$ | omega | $\lambda, \Lambda$   | lambda  | п                           | eta   |
| $\kappa$         | kappa | $\xi, \Xi$           | xi      | $\theta, \vartheta, \Theta$ | theta |
| $\rho, \varrho$  | rho   | $\sigma$ , $\Sigma$  | sigma   | $\chi$                      | chi   |
| $\tau$           | tau   |                      |         |                             |       |

# Literaturverzeichnis

- [1] Ayres, F., Mendelson, E., Differential- und Integralrechnung. McGraw-Hill Professional; Auflage: 4. Auflage, 2000.
- [2] Cramer, W., Neslehova, J., Vorkurs Mathematik: Arbeitsbuch zum Studienbeginn in Bachelor-Studiengängen. Springer, 5. Auflage, 2012.
- [3] Erven, J., Erven, M., Hörwick, J., Vorkurs Mathematik: Ein kompakter Leitfa $den.$  Oldenbourg Wissenschaftsverlag, München, 2008.
- $[4]$  Marti, K., Gröger, D., Grundkurs Mathematik für Ingenieure, Natur- und Wirtschaftswissenschaftler. Physica-Verlag, 2. Auflage, 2004.
- [5] Papula, L. Mathematik für Ingenieure und Naturwissenschaftler. Band 1-2. Vieweg+Teubner, Wiesbaden, 2008.
- [6] Schäfer, W., Georgi, K., Trippler, G., Mathematik-Vorkurs: Übungs- und Arbeitsbuch für Studienanfänger. B. G. Teubner Verlag, Wiesbaden, 6. Auflage, 2006.
- [7] Scharlau, W., Schulwissen Mathematik: Ein Uberblick. Was ein Studi- ¨ enanfänger von der Mathematik wissen sollte. Vieweg, 3. Auflage, 2001.
- [8] Schulz, H., Physik mit Bleistift. Verlag Harri Deutsch, Frankfurt, 6. Auflage, 2006.
- [9] Smirnov, V. I., *Lehrbuch der höheren Mathematik Bd. I.* Verlag Harri Deutsch, Frankfurt, 1990.